# **Universidad de las Ciencias Informáticas Facultad 7**

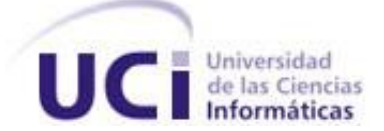

 **Tema: Análisis, diseño e implementación de los servicios oftalmológicos**

# **Título: Servicios Oftalmológicos Neuroftalmología y Glaucoma del Bloque Quirúrgico Oftalmológico**

**Trabajo de Diploma para optar por el título de Ingeniero en Ciencias Informáticas**

**Autor: Oscar Cruz Reyes**

**Tutores: Ing. Kenia Fernández Parra Ing. Ingrid Pérez Tabrane**

**Ciudad de la Habana. Julio de 2008** 

**"Año 50 de la Revolución**"

*"Lo fundamental es hacer algo nuevo cada día y luego perfeccionar lo que se ha hecho el día anterior."*

*Ernesto Che Guevara*.

# **Declaración de Autoría**

Declaramos ser autores de la presente tesis y reconocemos a La Universidad de las Ciencias Informáticas los derechos patrimoniales de la misma, con carácter exclusivo.

\_\_\_\_\_\_\_\_\_\_\_\_\_\_\_\_\_\_\_\_\_\_ \_\_\_\_\_\_\_\_\_\_\_\_\_\_\_\_\_\_\_\_\_\_\_\_\_\_\_

Para que así conste firmamos la presente a los 2 días del mes de Julio del año 2008.

Oscar Cruz Reyes **Ing. Ing. Ingrid Pérez Tabrane.** 

Ing. Kenia Fernández Parra.

 $\frac{1}{\sqrt{2}}$  ,  $\frac{1}{\sqrt{2}}$  ,  $\frac{1}{\sqrt{2}}$  ,  $\frac{1}{\sqrt{2}}$  ,  $\frac{1}{\sqrt{2}}$  ,  $\frac{1}{\sqrt{2}}$  ,  $\frac{1}{\sqrt{2}}$  ,  $\frac{1}{\sqrt{2}}$  ,  $\frac{1}{\sqrt{2}}$  ,  $\frac{1}{\sqrt{2}}$  ,  $\frac{1}{\sqrt{2}}$  ,  $\frac{1}{\sqrt{2}}$  ,  $\frac{1}{\sqrt{2}}$  ,  $\frac{1}{\sqrt{2}}$  ,  $\frac{1}{\sqrt{2}}$ 

# **Datos de contacto**

#### **Tutores:**

#### **Ingrid Pérez Tabrane (correo: ipereztabrane@uci.cu)**

Graduada de Ingeniería Informática en el año 2005 en el Instituto Superior Politécnico "Julio Antonio Echeverría" (CUJAE). Actualmente se desempeña como profesor universitario en la Universidad de las Ciencias Informáticas (UCI) donde ha impartido asignaturas como Teleinformática I, Teleinformática II y Seminario de Tesis. Posee categoría Instructor Recién Graduado. Se desempeñó por un periodo de 6 meses como líder del proyecto de Hospitales de la Facultad 7 de dicha universidad, el cual actualmente se convirtió en la temática productiva de Gestión Hospitalaria (GEHOS), en esta, se encuentra al frente del Módulo de Bloque Quirúrgico del Sistema de Información Hospitalaria desarrollado en la misma.

#### **Ing. Kenia Fernández Parra (correo: kfernandezp@uci.cu)**

Instructor recién graduado en el año 2007 de Ingeniero en Ciencias Informáticas en la Universidad de las Ciencias Informáticas. Actualmente se desempeña como profesor universitario en la Universidad de las Ciencias Informáticas (UCI), específicamente en la Facultad # 7 donde ha impartido asignaturas como: Matemática Discreta, Gestión de Software y Sistema de Bases de Datos. Forma parte del proyecto Gestión Hospitalaria.

*Quiero agradecer:*

*A mis padres por ser las personas que más quiero en este mundo, por el apoyo, el amor y la confianza que han demostrado siempre. A mí madre por el cariño, la ternura y dedicación. A mí padre por el esfuerzo y el sacrificio de seguir siempre adelante. A mi abuela por el espíritu de lucha y amor a uno mismo. Y a mis dos hermanos Rosendo y Luis Enrique por empujarme hasta aquí a realizar mi sueño. A mí cuñada Moraima. Y mis sobrinos Jorgito y Helen.*

*Este es mi regalo.*

*Oscar*

*Dedico mi tesis:*

*Al Comandante y la Revolución por hacer este sueño realidad. A mis profesores que me proporcionaron la mayor parte de los conocimientos que poseo. A mis tutores Kenia e Ingrid por su ayuda incondicional. A mis compañeros de proyecto. A mis amistades por estar ahí en las buenas y en las malas. Y a todo aquel que de una u otra forma ha hecho este momento realidad.*

# **Resumen**

El presente trabajo de diploma tiene como objetivo implementar una aplicación informática que facilite la gestión de la información referente a los servicios oftalmológicos Glaucoma y Neuroftalmología del Bloque Quirúrgico Oftalmológico que tiene lugar en los hospitales oftalmológicos cubanos.

El diseño realizado parte de la primera iteración del software Bloque Quirúrgico Oftalmológico. Incorpora los nuevos servicios propuestos a desarrollar en esta iteración como son Glaucoma y Neuroftalmología. Basándose en un análisis detallado de los servicios a implementar se separa lo general de lo específico con el objetivo de brindar mayor facilidad y agilizar el trabajo reutilizando lo ya implementado de los servicios.

Para cumplir con los propósitos de la investigación, fueron utilizados el Proceso Racional Unificado (RUP) junto al Lenguaje Unificado de Modelado (UML) y la herramienta de modelado Racional Rose Enterprise Edition; logrando crear artefactos bien definidos con el objetivo de obtener una aplicación que facilitará el trabajo de los médicos y funcionarios de los hospitales, ya que gestionará con mayor rapidez y confidencialidad el gran volumen de información con que se trabaja.

El desarrollo de la aplicación permitirá hacer un mejor uso de toda la información generada en el Bloque Quirúrgico Oftalmológico, agilizando el trabajo de los especialistas y permitiendo manejar un mayor volumen de información. Así como, reducir los costos de inversión que podría tener el país si comprara un sistema configurable con este objetivo.

# Índice

<span id="page-7-0"></span>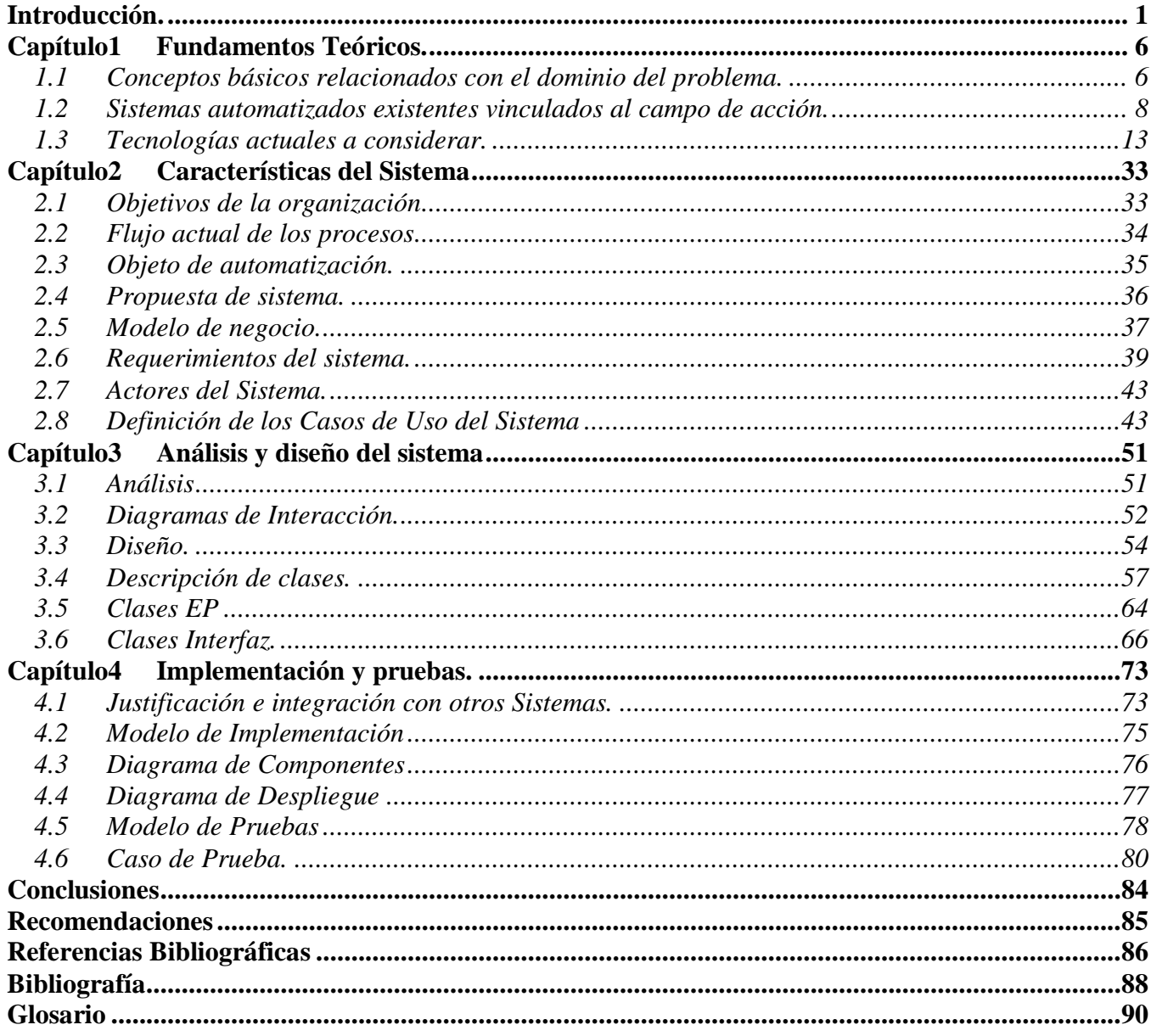

# *Introducción.*

En la actualidad, la sociedad se encuentra frente a uno de los más grandes desafíos de la historia, encauzar el desarrollo científico y tecnológico, como un intento de garantizar el futuro de la existencia humana, su bienestar y felicidad.

Desde hace varios años, las computadoras, por su eficiencia y rapidez, han concedido a los profesionales de la medicina la posibilidad de mejorar su trabajo. Actualmente son utilizadas, en la gestión de la información en grandes hospitales, con el objetivo de apoyar la investigación científica, la docencia médica, la asistencia a enfermos, el diagnóstico, tratamiento y el procesamiento de estadísticas médicas. La combinación de la microelectrónica, las telecomunicaciones y las técnicas para el procesamiento de datos permiten que estas actividades médicas maximicen sus logros.

Hoy la humanidad se encuentra altamente comprometida con el reto de alcanzar "salud para todos"; meta que se presenta difícil, puesto que la brecha entre ricos y pobres se hace cada vez mayor, provocando que la salud sea un derecho humano inalcanzable para la mayoría de los pueblos del mundo.

Cuba, a pesar de ser un país subdesarrollado, desde el triunfo de la revolución ha perseguido como objetivo principal la equidad y calidad en los servicios que se prestan, con ayuda de las tecnologías médicas, incluidas las tecnologías de la información y las comunicaciones como pilares fundamentales para lograr estas aspiraciones en los diferentes niveles de la atención en salud. Desde aquellos momentos fueron concebidas grandes y radicales transformaciones en el Sistema Nacional de Salud (SNS) y el gobierno cubano trazó una serie de estrategias con las cuales puso a disposición del sector, los conocimientos y las tecnologías existentes en esos momentos.

Actualmente, el país enfrenta la informatización de la sociedad apoyado en instituciones como la Universidad de la Ciencias Informáticas (UCI). Esta es una universidad eminentemente productiva, en la Facultad 7 se desarrolla software para contribuir a la informatización de la salud. La producción se encuentra dividida en áreas temáticas, una de ellas; es Gestión Hospitalaria. Esta tiene como propósito desarrollar sistemas, para la gestión de la información en los diferentes departamentos de un hospital. Entre los que se encuentran: las áreas quirúrgicas y de forma específica las áreas quirúrgicas de los servicios oftalmológicos. Pertenecientes al Bloque Quirúrgico Oftalmológico de los diferentes hospitales del país.

Actualmente en el mundo según estimados de la Organización Mundial de la Salud, existen más de 37millones de personas ciegas por causas prevenibles, de las que más de un millón y medio son niños menores de 16 años. Este se convierte en un problema de salud que impacta seriamente en la calidad de vida de las personas afectadas, además que los procederes quirúrgicos son costosos y están al alcance de todas las personas, siendo aquellos de más bajos ingresos los más afectados.

Para hacer frente a esta situación en Cuba una de las especialidades médicas que cuenta con mayor desarrollo es la oftalmología. Este desarrollo alcanza su punto máximo con la Misión Milagro iniciada el 5 de julio del 2004, por el Presidente de la República de Cuba, Comandante en Jefe Fidel Castro Ruz y el Presidente de la República Bolivariana de Venezuela, Hugo Chávez Frías. Este proyecto de colaboración médica internacional tiene como misión dar tratamiento a los millones de personas afectadas por enfermedades de la vista en América Latina y el resto de los países del mundo. En el transcurso de esta misión hasta el 2007 se le había devuelto la vista a 944 352 pacientes pertenecientes a 32 países.

En las instituciones especializadas del país se brindan algunos de los servicios oftalmológicos como son Glaucoma y Neuroftalmología. En ellos, los pacientes pueden recibir diferentes tratamientos y hasta llegar a ser procedimientos quirúrgicos. En estos servicios quirúrgicos son elaborados y modificados algunos documentos por parte del personal médico; tanto en las consultas como en la propia intervención, estos son: las historias clínicas, planificaciones quirúrgicas, análisis complementarios, anuncios operatorios, entre otros.

La historia clínica del paciente, es modificada constantemente, al anexarse a ella una serie de reportes como: informes operatorios, resultados de los análisis complementarios, hojas de anestesia, procedimientos quirúrgicos, que muestran la evolución del paciente durante su estadía en dicha área.

Todos estos reportes médicos actualmente son realizadas de forma manual en la mayoría de los casos y almacenados en formato duro, sin otra instancia que los valide. Lo que puede provocar molestias al paciente, ya que en caso de ocurrir algún accidente, pérdida o destrucción de estos documentos, se verán obligados a realizar una reconsulta. Lo que trae consigo que el paciente tendría que comenzar por sacar turno nuevamente según la especialidad requerida y todo ello pudiese causar retraso en el diagnóstico y tratamiento al paciente, pudiendo demorar planificación de su cirugía.

Sumado a esto el hecho de que la incorporación de nuevas tecnologías a los procesos quirúrgicos oftalmológicos y su especialización, ha propiciado la sustitución de la cirugía tradicional por la cirugía

mayor ambulatoria o cirugía sin ingreso. El tiempo de estancia de los pacientes en los hospitales se reduce sustancialmente produciéndose un aumento gradual del número de intervenciones, provocando que el Bloque Quirúrgico Oftalmológico se convierta en un área donde la gestión de la información debe realizarse de manera más ágil.

Teniendo en cuenta que los errores humanos siempre pueden estar presentes, acentuándose más, cuando se procesa una gran cantidad de datos. Trayendo consigo que la información pueda duplicarse o perderse.

Además existen problemas a la hora de generar estadísticas médicas, necesarias sobre el comportamiento de la actividad quirúrgica en cada uno de los servicios. Pudiendo ser afectada la toma de decisiones para las futuras planificaciones, tanto a nivel de institución como a niveles superiores; ésta situación provoca que los resultados finales en ocasiones no reflejen la realidad concreta.

Se debe analizar que la situación descrita inicialmente es provocada en gran medida por la forma en que la información del área quirúrgica oftalmológica es generada. El procesamiento manual y en ocasiones la carencia de medios, que permitan la generación de manera rápida de estadísticas trae consigo que el trabajo realizado en los Bloques Quirúrgicos Oftalmológicos sea muy complejo. Necesitándose emplear más tiempo en su desarrollo provocando que la calidad de los servicios prestados a los pacientes no sea la más adecuada.

Considerando lo analizado anteriormente, sobre la situación actual de los departamentos quirúrgicos oftalmológicos en los hospitales cubanos, se plantea como **problema científico** de la investigación: ¿Cómo facilitar la gestión de la información referente a los servicios quirúrgicos Glaucoma y Neuroftalmología que tiene lugar en los hospitales oftalmológicos cubanos?

Para dar solución al problema científico se enmarca el **objeto de estudio** en el proceso de gestión de la información relacionada con los servicios quirúrgicos oftalmológicos.

El estudio delimita como **campo de acción** el proceso de gestión de la información relacionada con los servicios quirúrgicos oftalmológicos de Glaucoma y Neuroftalmología que tiene lugar en los hospitales cubanos.

Se tiene como **objetivo general**:

Implementar una aplicación informática que facilite la gestión de la información referente a los servicios oftalmológicos Glaucoma y Neuroftalmología del Bloque Quirúrgico Oftalmológico.

Para dar cumplimiento a los objetivos trazados, deben realizarse las siguientes tareas:

- Investigar sobre el proceso de gestión de la información sobre el bloque quirúrgico oftalmológico general en los hospitales.
- Realizar un análisis de las herramientas y lenguaje a utilizar.
- Utilizar las herramientas definidas para el modelado e implementación del sistema.
- Diseñar un sistema informático utilizando la metodología de ingeniería del software propuesta.
- Obtener los artefactos necesarios de la metodología seleccionada.
- Implementar los servicios oftalmológicos propuestos.
- Analizar la estrategia de integración de la solución con otros módulos o sistemas.
- Realizar las pruebas necesarias para garantizar el correcto funcionamiento de la aplicación implementada.
- Realizar una valoración de los resultados y hacer propuestas de iteración en el diseño

Mediante el establecimiento del sistema ya terminado, el MINSAP obtendría una herramienta que facilita la gestión de la información generada por los médicos en los hospitales, específicamente del área Quirúrgica Oftalmológica, ya que el inmenso volumen de información que se maneja podrá ser accedido con mayor rapidez y confidencialidad. Se dispondrá de una aplicación que permitirá almacenar los datos para la obtención de las estadísticas necesarias que determinan en el control de los diferentes parámetros definidos por ellos. Disminuirá sustancialmente el tiempo de atención al paciente, al desaparecer los documentos que se realizaban de forma manual y los datos repetidos estarán al alcance de una búsqueda brindada por el propio sistema.

El presente documento está compuesto por cuatro capítulos, los cuales relacionan toda la documentación referente al análisis, diseño y especificaciones de la implementación de la solución propuesta.

Capítulo 1 Fundamentos Teóricos: Se analizan los aspectos relacionados con el objeto de estudio y campo de acción, algunos sistemas automatizados similares al que se desea diseñar, logrando un mejor entendimiento del problema. Son descritas las características de las tecnologías y metodología de software usadas, como apoyo para la solución del problema que debe resolver la investigación en curso.

Capítulo 2 Características del sistema: Se describen los procesos fundamentales del negocio, obteniendo exponen los principales artefactos resultantes del modelado del mismo, constituyendo estos la base para la obtención del modelo del sistema. Contiene además los requerimientos funcionales y no funcionales del sistema y la organización, así como una distribución en paquetes de los casos de uso resultantes de este flujo de trabajo.

Capítulo 3 Análisis y diseño del sistema: Se representa la distribución del sistema y la relación de este con otros subsistemas. Se especifican los patrones a utilizar, los pasos en la construcción de la solución propuesta, apoyada del modelo de diseño. Se identifican y describen las clases del diseño, el diagrama de clases persistentes y el modelo de datos.

Capítulo 4 Implementación y pruebas: En el mismo se describe la implementación a través de los diagramas de despliegue y de componentes. También se realiza una descripción detallada de los algoritmos más complejos que intervienen en la funcionalidad del módulo, así como los estándares, codificaciones y tratamientos de errores utilizados. Se diseñan los casos de pruebas correspondientes, posibilitando una mayor compresión de las funcionalidades implementadas.

# <span id="page-13-0"></span>*Capítulo1 Fundamentos Teóricos.*

En el presente capítulo se realiza la descripción, explicación y análisis en un marco teórico del problema general que trata la investigación. Como puntos esenciales se abordan los principales conceptos relacionados con el objeto de estudio, los sistemas actuales a nivel internacional y nacional, así como el estado del arte de técnicas, tecnologías, metodologías y software usados en la actualidad, justificando las que se usan en el desarrollo de la investigación.

## <span id="page-13-1"></span>*1.1 Conceptos básicos relacionados con el dominio del problema.*

Muchas de las patologías que aquejan al ser humano sólo pueden ser curadas a través de una de las prácticas más radicales de la medicina, la cirugía. Existen evidencias que desde tiempos remotos el hombre realizaba ciertas técnicas de curación que podrían definirse como quirúrgicas y quienes la practicaban recibieron el nombre de cirujanos, habiendo en la actualidad variadas especialidades dentro de esta rama de la ciencia médica.

"El arte de curar con las manos" fue la definición de cirugía que dejó Hipócrates, médico de la antigua Grecia considerado hoy el Padre de la Medicina.[1] También nombrada como intervención quirúrgica, no es más que la ejecución de diversos actos curativos sobre el cuerpo vivo, como extirpar, amputar, resecar, implantar, corregir y coser, órganos, miembros o tejidos,[2] con ayuda de los instrumentos adecuados. Esta es realizada en una misma oportunidad, por uno o más cirujanos en el pabellón o quirófano, generalmente bajo anestesia y para un tratamiento determinado.

Con el transcurso de los años los procesos quirúrgicos se fueron perfeccionando y aumentaron su complejidad. Como consecuencia surgieron entonces hospitales, clínicas, centros especializados y con ellos toda la documentación que se requeriría para llevar a cabo el completo control de un paciente.

La necesidad de tener un documento que actuara como recordatorio para el manejo clínico del paciente, y permitiera el análisis retrospectivo del quehacer de los profesionales sanitarios, provoca a partir de la segunda mitad del siglo XX el surgimiento de la historia clínica, único documento válido desde el punto de vista clínico y legal.

La historia clínica es el conjunto de documentos que se genera tanto a pacientes hospitalizados como ambulatorios. Su principal función es asistencial, ya que permite reflejar el seguimiento de los pacientes durante toda su vida. Otras funciones son: la docencia, al permitir la realización de

estudios de investigación y epidemiología, la evaluación de la calidad asistencial, la planificación y gestión sanitaria y su utilización en casos legales en aquellas situaciones jurídicas en que se requiera.

Como se menciona anteriormente debe constar en la historia clínica información sobre la evolución del paciente y un resumen de las actividades realizadas sobre el mismo, incluyendo aquellas que tienen lugar durante los procesos quirúrgicos por los que atraviesa el mismo.

Un proceso quirúrgico por el grado de complejidad que posee, es desarrollado actualmente en un área centralizada en la que se genera toda la actividad quirúrgica del hospital, denominado bloque quirúrgico. Este proceso tiene tres etapas por las que pasa un paciente: pre-operatorio, transoperatorio y post-operatorio.

Por eso conformando la historia clínica se encuentran la hoja de anestesia, que contiene la hoja del pre-operatorio o de consulta pre-anestésica, además las hojas del trans-operatorio y postoperatorio.

En cada uno de estos servicios existe la hoja pre-operatoria, en la que se anota el estado general del paciente previamente a la intervención. En la hoja trans-operatoria se recoge todo lo acontecido durante la intervención quirúrgica y los medicamentos que son suministrados de forma controlada y en la hoja post-operatoria queda registrado el resultado de la intervención quirúrgica. Estos documentos son certificados por el anestesiólogo o el cirujano según corresponda.

El bloque quirúrgico está constituido por varias especialidades, siendo una de ellas, Oftalmología. De igual forma que en el bloque quirúrgico general, en el bloque quirúrgico oftalmológico se manipula la documentación de las intervenciones quirúrgicas, programadas en los diferentes servicios, entre los que se encuentran: Neuroftalmología y Glaucoma.

El primero de estos servicios es la sub-especialidad de la oftalmología que centra su estudio en la relación que existe entre los ojos y el cerebro (la vía visual) y el segundo estudia un grupo de enfermedades que afectan al ojo, en las que la presión intraocular se encuentra en niveles perjudiciales para la persona afectada.

Las intervenciones quirúrgicas realizadas en un bloque quirúrgico general o especializado son programadas a través de la planificación quirúrgica. Esta es una actividad dirigida a organizar y utilizar los recursos limitados, para lograr objetivos y metas en un tiempo y espacio predeterminados, minimizando así los riesgos de situaciones inesperadas.[3]

En sentido general las intervenciones quirúrgicas necesitan de una planificación certera, con el propósito de evitar complicaciones futuras, muchas veces se debe tener una respuesta inmediata a alguna situación de urgencia, por lo se requiere de un personal altamente calificado y comprometido para llevar a cabo este proceso de forma eficiente.

#### <span id="page-15-0"></span>*1.2 Sistemas automatizados existentes vinculados al campo de acción.*

#### *1.2.1 Quirófanos.*

SIVSA es una empresa del grupo Crohn Technologies y cuenta con más de 15 años de experiencia. Uno de los productos desarrollados por esta empresa es Hosic-V, sistema de gestión e información hospitalaria flexible, modular e integrado, que abarca todas las áreas de actividad de un hospital y entre ellas la de cirugía. El software fue diseñado en una arquitectura cliente-servidor, con interfaz web, lo que permite ser ejecutado desde cualquier navegador.

Dentro de las áreas de servicios centrales se encuentra el módulo "Quirófanos"; este brinda la posibilidad de definir por parte del usuario los quirófanos existentes y los servicios asignados a cada uno de ellos.[4] Se encarga de mantener un control informatizado de los tiempos de ocupación de los quirófanos, de los servicios que los utilizan, de las técnicas a utilizar y de las personas que participan, para conseguir la optimización de la programación de intervenciones tanto de pacientes internos como externos.

Así mismo, se puede realizar un control y seguimiento del paciente durante su estancia en el área quirúrgica, de forma que se incorporen a su historial todas aquellas actividades de pre-operatorio, intervención y post-operatorio. También permite la gestión de las distintas pruebas pre-operatorias que puedan proceder de una petición en lista de espera.

Los usuarios de este módulo, no necesitan conocimientos previos de informática, ya que el mismo les permite desarrollar su trabajo diario de forma fácil y eficiente; bien sea el personal administrativo que registra y actualiza la información, o el personal sanitario que participa en las intervenciones.

# *1.2.2 Operating Theatre Management*

El Grupo VANGUARD es una empresa especializada en brindar servicios de alta tecnología para el sector de Salud, entre los que se pueden encontrar el sistema Operating Theatre Management.

OPTIM Operating Theatre Management (Optim OTM), es un sistema a tiempo real de planificación y documentación para el departamento quirúrgico. Mediante un cómodo registro por código de barras se documentan todos los procesos en el bloque quirúrgico, pudiendo disponerse inmediatamente de ellos para los más diversos requerimientos de trazabilidad y gestión. Gracias a una interfaz de intranet tales datos pueden consultarse a través de un navegador estándar desde cualquier puesto de trabajo o por cualquier usuario autorizado en la red del hospital.[5]

Este software permite documentar pormenorizadamente desde el paciente, el quirófano, el cirujano, el anestesista, el tipo de intervención y los útiles estériles empleados, hasta los cuidados del paciente en la sala de recuperación. Además de registrar la frecuencia de uso de cada una de la salas de operaciones, su limpieza, el mantenimiento y empleo de los aparatos.

También brinda información estadística, duración de la operación, ocupación, tiempos de cambio, consumo, flujos de mercancías y está siempre disponible para el análisis en tablas y diagramas. Dispone de funciones para la planificación diaria del bloque quirúrgico permitiendo comprobar la disponibilidad del quirófano y el personal.

Entre sus principales características están: registrar los datos en tiempo real y realizar el pedido de los productos estériles. Este sistema se puede integrar fácilmente con cualquier otro que esté ya instalado en algún hospital, debido a que posee diversas interfaces para los más diversos sistemas de información hospitalaria. Los datos después de registrados pueden exportarse a través de Microsoft Excel o Microsoft Word. Como requerimientos mínimos para su funcionamiento necesita Windows 2000 Server o superior como sistema operativo, SQL Server como gestor de bases de datos, estaciones de trabajo con terminales de código de barras VANGUAR OPTIM NET además una red Ethernet TCP/IP.

# *1.2.3 Operating Theatre*

SUSHRUT, sistema de información hospitalaria, en su interior posee: "Operating Theatre", módulo que responde a los intereses del departamento de cirugía y se encarga entre otras actividades de gestionar la planificación quirúrgica. Facilita la preparación de un expediente de la operación e incorpora y valida el expediente de forma detallada, por último ayuda a incorporar y validar el

expediente detallado de la anestesia junto con la disposición para mantener progreso postoperatorio.[6] Este sistema está basado en una arquitectura cliente-servidor y en un sistema administrador de bases de datos relacionales (RDBMS), para la recuperación fácil y un mejor funcionamiento. Es multiplataforma y posee una interfaz flexible al usuario, administración amigable e interfaces multilingües.[7]

# *1.2.4 Nursering Information System (NIS)*

Nursering Information System (NIS) en español Sistema de Información de Enfermería, es un sistema de gran actividad e interacción con los demás sistemas que conforman el Sistema de Información Hospitalaria ya sea el Clínico, el Administrativo o el de Laboratorios. Está encargado de la administración de los quirófanos, programación de cirugías y de la modificación e impresión de reportes de cirugías realizadas y programadas.[8]

Sus características técnicas se basan en máquinas clientes que deberán tener sistemas operativos Windows 95, 98, 2000, ME ó XP. Fue desarrollado en el lenguaje de programación Delphi 7 y el gestor de base de datos usado es SQL Server 7.

## *1.2.5 Care2x*

Care2x diseñado para integrar los diversos sistemas de información que existen en los hospitales en un solo sistema eficiente. Puede integrar casi cualquier tipo de servicios que existan en un hospital. Su diseño puede incluso manejar servicios o funciones no médicas como seguridad y mantenimiento.

Su módulo Sala de Operaciones (SO) es el encargado de documentar las operaciones quirúrgicas (cirugía, anestesia, enfermería, material, medicinas, entre otros), de planificar los servicios, así como planificar las operaciones quirúrgicas y documentar los procesos trans-operatorio y postoperatorio con diagnósticos y procedimientos quirúrgicos.

Es una aplicación de gestión hospitalaria que está en constante desarrollo y tiene una interesante comunidad de más de 100 desarrolladores en 20 países. Incluye gestión hospitalaria, gestión de pacientes y un servidor central para almacenamiento e intercambio de datos; soporta un servicio colaborativo de telemedicina, calendario de vacunación, entre otros. Es una aplicación con licencia libre GNU (General Public License).

# *1.2.6 Galen*

En Cuba la empresa SOFTEL desarrolló el sistema Galen. Pero este solo presenta una pequeña solución que posibilita crear informes operatorios de forma general, es decir, la aplicación no permite el desarrollo de la mayoría de los procesos del bloque quirúrgico.

En sentido general estos sistemas brindan, datos a disposición de usuarios autorizados en el lugar y en el momento en que estos son requeridos, en un formato adecuado a sus necesidades específicas. La información es completamente confidencial y aunque existe la accesibilidad a los datos, esta no deja atrás la protección de los mismos.

La gestión de las organizaciones sanitarias demanda cada día mayor flexibilidad y capacidad de crecimiento y los requerimientos de los profesionales son más exigentes, se hace imprescindible que las soluciones que se le den a los problemas existentes estén a la altura de las nuevas necesidades.

# *1.2.7 ActualOftalmo*

ActualSoft es una compañía pequeña iniciada en 1987 en la programación a medida, desarrollando aplicaciones puntuales para varias necesidades concretas. Se caracteriza por el diseño de software altamente específico en las áreas específicas de la gestión comercial, médica y administrativa.

Uno de sus productos es el ActualOftalmo que presenta una historia clínica interactiva, diseñada para el oftalmólogo, aportando características esenciales para la asistencia en el consultorio. Manejo de diagramas y esquemas útiles para el registro y verificación de patologías oftalmológicas. Registro de fichas completas por paciente, Manejo de Turnos y Estadísticas. Desde una misma pantalla, accede a la información detallada de cada paciente, con la evolución cronológica de las consultas y permite el registro y control de todos los estudios necesarios para obtener el diagnóstico preciso.

# *1.2.8 OftalmoSalus*

OFTALMOSALUS es el Software especializado para la Gestión de Clínicas y Consultas de Oftalmología. Desarrollado por QSOFT desde 1995, permite gestionar de manera completa e integrada las 3 grandes áreas de Gestión del Centro: Agendas, Historias Clínicas y Facturación. Está actualmente implantado en Centros Oftalmológicos de referencia en España y otros países.

#### **Ventajas**

Permite cumplir la legislación de protección de Datos.

Optimización de la Gestión del Centro y ahorro de tiempo.

Basado en la experiencia de más de 10 años de instalaciones en España y otros 14 países, con cerca de 3.000 clientes.

Diseñado por oftalmólogos y por expertos en gestión de Clínicas Oftalmológicas

El sistema es 100% adaptable a las particularidades de cada Centro

La solución para gestionar varios centros de forma centralizada

#### **Servicio de mantenimiento, que incluye**:

Actualizaciones del Software.

Soporte técnico continuado.

Historia médica especializada para Oftalmología y configurable.

Generación Automática de Informes.

Conexión a equipos de diagnostico.

## *1.2.9 Emetropía*

Es un programa de gestión integral para clínicas y consultas oftalmológicas. Desarrollado por y para oftalmólogos, desde el 2002 trabajando en la gestión de las mejores clínicas de oftalmología. El programa permite crear y personalizar cualquier tipo de documento de forma sencilla, similar a la creación de documentos Word.

El programa almacena en su base de datos todos los informes o documentos creados, permitiendo así revisar en cualquier momento los documentos o informes que se realizaron de un determinado paciente.

También permite en todo momento realizar estadísticas de visitas realizadas por periodos de tiempo, y filtradas por sociedades, médicos, remitentes y prestaciones.

Emetropía está actualmente trabajando en adaptar el uso de Tablet PC que permita una escritura directamente desde la pantalla del PC sin una dependencia directa del teclado.

Otra función que está desarrollando es la posibilidad de intercambio, de forma segura y sencilla para el usuario, del historial clínico del paciente permitiendo así que desde otras ubicaciones se pueda analizar todo el historial clínico del paciente.

# *1.2.10 VisionDat Software*

VisionDat Software es un programa de tecnología avanzada que le ofrece diversas opciones como el manejo de un consultorio. Funciona en la organización de consultorios oftalmológicos y optométricos, genera infinidad de ventajas, entre otras, le permite tener control sobre: Archivo de pacientes y su evolución por fechas. Registro de diagnósticos de segmentos interno y externo. Elaboración de recetas y recomendaciones a su paciente. Control de laboratorios de lentes de aro y de contacto. Estadísticas totales de sus registros. Control de citas y turnos por fechas. Impresión de Recetas y Recomendaciones.

# <span id="page-20-0"></span>*1.3 Tecnologías actuales a considerar.*

Las especializaciones del software están impulsando cada vez más el desarrollo de las tecnologías y metodologías que se utilizan en este propósito, a nivel mundial existen herramientas que permiten la realización de grandes sistemas en tiempos breves y con gran calidad debido a las facilidades que implementan.

Para desarrollar un software se deben tener en cuenta la metodología que guiará el proceso de desarrollo del software, lenguajes de programación, gestores de bases de datos, patrones arquitectónicos y de diseño, entre otros que posibilitan el desarrollo en su conjunto del sistema. Como consecuencia a continuación se presenta el resumen realizado durante la investigación y la propuesta tecnológica realizada por los arquitectos del proyecto.

## *2 Aplicación web*

Las aplicaciones web son sistemas informáticos que los usuarios utilizan accediendo a un servidor web a través de Internet o de una intranet. Debido a que usan un navegador web como aplicación del lado del cliente reducen los requerimientos de hardware y software del sistema, contribuyendo a que la aplicación resulte menos costosa.

A diferencia de un sitio web se encarga de ejecutar la lógica de negocio. Ellas solo usan los sitios web como presentación.

Sin duda, las aplicaciones web tienen aún un largo camino por recorrer, pero son ya una opción muy interesante, especialmente, en tareas dónde las bases de datos juegan un papel

predominante y los usuarios se encuentran dispersos. Las mismas tienen un camino mucho más sencillo para la compatibilidad multiplataforma, las aplicaciones basadas en web están siempre actualizadas con el último lanzamiento, sin requerir que el usuario tome acciones pro-activas y sin necesitar llamar la atención del usuario o interferir con sus hábitos de trabajo.[9]

# *3 Navegadores web.*

Un navegador web ó browser es una aplicación software que permite al usuario recuperar y visualizar documentos de hipertexto (comúnmente descritos en HTML (HyperText Markup Language)) desde servidores web de todo el mundo a través de Internet.[10] Entre los más usados actualmente se encuentran: Firefox, Internet Explorer 6.0.

Los navegadores web juegan un papel importante dentro de las aplicaciones web ya que desempeñan el papel de clientes. Estos son aplicaciones empleadas para buscar y mostrar páginas web. En la actualidad los browsers gráficos impactan rápida y eficazmente, dado el amplio soporte que poseen para mostrar información multimedia, incluyendo sonido y video.

En sentido general los navegadores agrupan una serie de tareas complejas (despliegue y ejecución) en un solo paquete. Algunos extienden funcionalidades hacia otras áreas como lectura de correos electrónicos y apertura de diversos documentos en distintos formatos. Logrando ser un estándar para la comunidad tecnológica que desea publicar documentos en Internet.

## *4 Servidores web*

Un servidor web está encargado de servir contenido estático a un navegador y procesar peticiones del cliente a través del protocolo HTTP (HiperText Transfer Protocol).

Ejemplo de esto es el servidor HTTP Apache. Este es un software servidor de código abierto para plataformas Unix (BSD, GNU/Linux, etcétera), Windows y otras, que implementa el protocolo  $HTTP/1.1$ .

Apache presenta entre sus características mensajes de error altamente configurables, bases de datos de autenticación y negociado de contenido. También contiene una serie de módulos que le asocian más funcionalidades, entre ellos el "mod-Mono módulo que permite correr páginas realizadas sobre la plataforma ASP.Net".[11]

Este servidor tiene amplia aceptación en la red: en el 2005, Apache fue usado por más del 70% de los sitios web en el mundo.

# *5 Sistemas gestores de bases de datos (SGBD)*

Un Sistema Gestor de Bases de Datos (SGBD) es una colección de programas cuyo objetivo es servir de interfaz entre la base de datos, el usuario y las aplicaciones. Se compone de un lenguaje de definición de datos, de un lenguaje de manipulación de datos y de un lenguaje de consulta. Un SGBD permite definir los datos a distintos niveles de abstracción y manipular dichos datos, garantizando la seguridad e integridad de los mismos.

Son conjuntos de programas que se encargan de manejar la creación y todos los accesos a las bases de datos. Existen varios gestores de bases de datos, entre ellos: Oracle, DB2, PostgreSQL, MySQL, MS SQL Server, etc

Cada uno de ellos permite:

Definir una base de datos: especificar tipos, estructuras y restricciones de datos. Construir la base de datos: guardar los datos en algún medio controlado por el mismo SGBD Manipular la base de datos: realizar consultas, actualizarla, generar informes.

PostgreSQL es un poderoso gestor de base de datos relacional, liberado bajo la licencia BSD. Es una alternativa a otros sistemas de bases de datos de código abierto (como MySQL), así como sistemas propietarios como Oracle.[12]

Este gestor de base de datos corre en sistemas operativos tales como: Linux, Unix y Windows. Tiene completo soporte para llaves extranjeras, restricciones (constraints), disparadores (triggers), vistas y procedimientos de almacenado en múltiples lenguajes. Soporta el almacenamiento de grandes números binarios además de imágenes, videos y sonidos.[13]

## *6 Arquitecturas software*

La arquitectura del software es el diseño de más alto nivel de la estructura de un sistema, programa o aplicación y tiene la responsabilidad de:

- Definir los módulos principales
- $\bullet$ Definir las responsabilidades que tendrá cada uno de estos módulos
- Definir la interacción que existirá entre dichos módulos  $\bullet$
- Control y flujo de datos
- Protocolos de interacción y comunicación
- Ubicación en el hardware

La arquitectura del software aporta una visión abstracta de alto nivel, posponiendo el detalle de cada uno de los módulos definidos a pasos posteriores del diseño.[14] Establece los fundamentos para que analistas, diseñadores y programadores trabajen en una línea común que permita alcanzar los objetivos y necesidades del sistema.

Existen varios tipos de arquitecturas como: orientada a servicios, cliente-servidor y arquitectura de tres niveles.

#### **Arquitectura cliente-servidor.**

Esta arquitectura consiste básicamente en que un programa, el cliente informático, realiza peticiones a otro programa, el servidor, que se encarga de darle respuesta.[15]

La arquitectura cliente-servidor sustituye a la arquitectura monolítica en la que no hay distribución, tanto a nivel físico como a nivel lógico.

En ella la capacidad de proceso está repartida entre los clientes y los servidores, aunque son más importantes las ventajas de tipo organizativo debidas a la centralización de la gestión de la información y la separación de responsabilidades, lo que facilita y clarifica el diseño del sistema.

#### **Beneficios de la arquitectura cliente-servidor.**

Centralización del control: los accesos, recursos y la integridad de los datos son controlados por el servidor de forma que un programa cliente defectuoso o no autorizado no pueda dañar el sistema.

Escalabilidad: se puede aumentar la capacidad de clientes y servidores por separado. Mayor productividad en las estaciones de trabajo programables con interfaces gráfica de usuario, que permite acceder e integrar aplicaciones muy intuitivamente. Abundancia de software disponible comercialmente, como por ejemplo procesadores de textos, hojas de cálculo, sistemas basados en el conocimiento, correo, entre otros. Cercanía del usuario a aplicaciones y datos que son necesarios para su actividad, compartiendo servicios y costos.

Disponibilidad de potencia de cálculo a nivel personal, sin la responsabilidad del mantenimiento del sistema y del software de aplicaciones y disponibilidad de herramientas de desarrollo fáciles de usar, reduciendo la dependencia del departamento informático.

#### **Arquitectura orientada a servicios (SOA).**

La arquitectura orientada a servicios, es un concepto de arquitectura de software que define la utilización de servicios para dar soporte a los requerimientos de software del usuario.

SOA proporciona una metodología y un marco de trabajo para documentar las capacidades de negocio y puede dar soporte a las actividades de integración y consolidación. Al contrario de las arquitecturas orientadas a objetos, las SOAs están formadas por servicios de aplicación débilmente acoplados y altamente interoperables.

#### **Beneficios de SOA.**

Es a la medida del cliente, absolutamente modular, más flexible, además facilita la extensión de la estructura que existe hoy. Por lo que el lema "usted para mejorar debe cambiarlo todo", es algo que realmente ya no debe usarse. SOA permite expresar pedazos o partes de cosas que se tengan hoy, como servicio, y asociarlas de tal manera que permitan solucionar los problemas de negocio.[16]

## *7 Servicios web y XML. SOAP (Protocolo de Acceso Simple a Objetos)*

SOAP es un protocolo elaborado para facilitar la llamada remota de funciones a través de Internet, permitiendo que dos programas se comuniquen de una manera muy similar técnicamente a la invocación de páginas web.[17]

El protocolo SOAP tiene diversas ventajas: es sencillo de implementar, probar y usar. Es un estándar de la industria, creado por un consorcio del cual Microsoft forma parte, adoptado por W3C (World Wide Web Consortium) y por otras empresas. Utiliza los mismos estándares de la web para casi todo, la comunicación se hace mediante HTTP con paquetes virtualmente idénticos; los protocolos de autenticación y encriptación son los mismos; el mantenimiento de estado se hace de la misma forma; se implementa normalmente por el propio servidor web. Atraviesa "firewalls" y routers, que "piensan" que es una comunicación HTTP. Tanto los datos como las funciones se describen en XML, lo que permite que el protocolo no sólo sea más fácil de utilizar sino que también sea muy sólido. Es independiente del sistema operativo y procesador. Se puede utilizar tanto de forma anónima como con autenticación (nombre/clave).

Las solicitudes SOAP se pueden hacer en tres estándares: GET, POST y SOAP. SOAP es un estándar similar a POST, pero las solicitudes se hacen en XML y permiten recursos más sofisticados, como pasar estructuras y arreglos.

Independientemente de cómo se haga la solicitud, las respuestas siempre son en XML, este describe perfectamente los datos en tiempo de ejecución y evita los problemas ocasionados por cambios inadvertidos en las funciones, ya que los objetos llamados tienen la posibilidad de validar siempre los argumentos de las funciones, haciendo que el protocolo sea muy sólido.

Así mismo, SOAP define un estándar llamado WSDL, que describe perfectamente los objetos y métodos disponibles a través de páginas XML accesibles por la web. La idea es la siguiente: quien publica un servicio, crea también estas páginas. Quien quiera llamar el servicio, puede utilizar estas páginas como "documentación" de la llamada y también utilizarlas antes de llamar las funciones para verificar si cambió algo.

Los servicios web son un conjunto de métodos (WebMethods) asociados lógicamente y llamados a través de SOAP. Los WebMethods son funciones llamadas en forma remota a través de SOAP por medio de intercambio de datos XML.

XML (eXtensible Markup Language), es un metalenguaje extensible de etiquetas desarrollado por el World Wide Web Consortium,[18] permite definir la gramática de lenguajes específicos, por lo que no es realmente un lenguaje en particular, sino una manera de definir lenguajes aplicables a diversas utilidades y contextos. Es perfectamente válido para intercambiar información estructuradamente entre diferentes aplicaciones y/o sistemas. Se puede usar en bases de datos, editores de texto, hojas de cálculo y casi cualquier cosa imaginable.

XML presenta pocas normas para su sintaxis. Simplemente utiliza las etiquetas abriendo y cerrando cada epígrafe de manera parecida a HTML. Se preocupa por estructurar la información que pretende almacenar. Con él se puede procesar la información con mucha facilidad, porque todo está ordenado de una manera lógica, así mismo el formateo de la información es viable a través de un pequeño procesamiento, a través de hojas de estilos o similares. Se puede usar además para infinidad de trabajos y aporta muchas ventajas en amplios escenarios.

Permite la comunicación de datos. Si la información se transfiere en XML, cualquier aplicación podría escribir un documento de texto plano con los datos que estaba manejando en formato XML y otra aplicación recibir esta información y trabajar con ella. Si se tiene que mover los datos de una base de datos a otra sería muy sencillo si las dos trabajasen en formato XML.

Beneficios:

- Es extensible, es decir, una vez diseñado un lenguaje y puesto en producción, igual es posible extenderlo con la adición de nuevas etiquetas de manera de que los antiguos consumidores de la vieja versión todavía puedan entender el nuevo formato.
- El analizador es un componente estándar, no es necesario crear un analizador específico para cada lenguaje. Esto posibilita el empleo de uno de los tantos disponibles. De esta manera se evitan errores y se acelera el desarrollo de la aplicación.
- Si un tercero decide usar un documento creado en XML, es sencillo entender su estructura y procesarlo. Mejora la compatibilidad entre aplicaciones.

# *8 AJAX*

AJAX (JavaScript Asíncrono y XML) es un término nuevo para describir dos capacidades de los navegadores que han estado presentes por años, pero que habían sido ignoradas por muchos desarrolladores web, hasta hace poco que surgieron aplicaciones como Gmail, Google suggest y Google Maps.

Las dos capacidades en cuestión son: la primera, posibilidad de hacer peticiones al servidor sin tener que volver a cargar la página y la segunda, analizar y trabajar con documentos XML.

En una entrevista realizada a Jesse James Garrett creador de AJAX se le pregunta cuales ventajas le añade al AJAX a lo cual responde: "*En cualquier tipo de aplicación en la que el papel de los usuarios sea importante (en la que los usuarios tengan un alto grado de implicación). Se intenta*  reducir el tiempo que la gente debe invertir en realizar una tarea, por ejemplo, cuando se quiere *proporcionar un 'feed-back' o una respuesta más rápida, con gran facilidad visual, además. Todas estas aplicaciones que reúne AJAX son buenas para estos fines". [19]*

Se utiliza AJAX para cargar y renderizar una página, luego mantenerse en esa página mientras scripts y rutinas van al servidor buscando, en background, los datos que son usados para actualizar la página solo re-renderizando la página y mostrando u ocultando porciones de la misma**.**

# *9 Tecnologías*  **ASP.NET**

Es un conjunto de tecnologías, distribuida por Microsoft, para el desarrollo de páginas web generadas dinámicamente. Forma parte de la plataforma .NET de Microsoft y es la tecnología

sucesora de la tecnología Active Server Pages (ASP). Incorpora un modelo declarativo a la programación web, los controles de servidor funcionan en una página web simplemente declarándolos. Cuando se carga la página ASP.NET, se instancian los controles listados en la página ASP y es responsabilidad del control emitir código HTML que el navegador pueda entender. ASP.NET claramente separa la porción basada en script de una página web de su contenido.

ASP.NET sirve tanto para web sencillas como para grandes aplicaciones. No se debe olvidar que la orientación a objetos y la naturaleza compilada permiten que se haga uso de herramientas de creación de web, que faciliten mucho más la tarea de programación. Estas herramientas permiten hacer web sencillas y de bajas prestaciones en un tiempo record, así como llevar el mantenimiento de grandes aplicaciones de forma más sencilla.[20]

# *10 Lenguajes de programación* **JavaScript**

JavaScript es un lenguaje interpretado y ejecutado por el cliente, sin embargo, posee una característica que lo hace especialmente idóneo para trabajar en web, ya que son los navegadores que se utilizan para viajar por ella los que interpretan (y por tanto ejecutan) los programas escritos en JavaScript. De esta forma, se puede enviar documentos a través de la web que llevan incorporados el código fuente de programas, convirtiéndose así en documentos dinámicos, y dejando de ser simples fuentes de información estáticas.[21]

Al contrario de Java, JavaScript no es un lenguaje orientado a objetos (OO) propiamente dicho, ya que no dispone de herencia, es más bien un lenguaje basado en prototipos, ya que las nuevas clases se generan clonando las clases base (prototipos) y extendiendo su funcionalidad.

#### **C#**

C# es un lenguaje de propósito general OO creado por Microsoft para la plataforma .NET. La sintaxis y estructuración de C# es muy parecida a la de C++ o Java, puesto que la intención de Microsoft es facilitar la migración de códigos escritos en estos lenguajes a C# y facilitar su aprendizaje a los desarrolladores habituados a ellos. Sin embargo, su sencillez y el alto nivel de productividad son comparables con los de Visual Basic.

El código escrito en C# es autocontenido, lo que significa que no necesita de ficheros adicionales al propio fuente tales como ficheros de cabecera o ficheros IDL. El tamaño de los tipos de datos básicos es fijo e independiente del compilador, sistema operativo o máquina para quienes se

compile lo que facilita la portabilidad del código. No se incluyen elementos poco útiles de lenguajes como C++ tales como macros, herencia múltiple o la necesidad de un operador diferente del punto (.) para acceder a miembros de espacios de nombres (::)

C# soporta todas las características propias del paradigma de programación orientada a objetos: encapsulamiento, herencia y polimorfismo.[22]

## *11 Metodologías de desarrollo de software*

Las metodologías software ocupan un lugar importante para producir software de calidad en cualquier contexto de desarrollo pues determinan la planeación y seguimiento del proyecto que se desarrolla.

## **Características de las metodologías ágiles y tradicionales de desarrollo de software.**

Los procesos ágiles de desarrollo de software, conocidos anteriormente como metodologías livianas, intentan evitar los tortuosos y burocráticos caminos de las metodologías tradicionales enfocándose en la gente y los resultados.

Están enfocadas al individuo y las interacciones del equipo de desarrollo sobre el proceso y las herramientas. Desarrollan software que funciona pero no generan una buena documentación.

Las *metodologías ágiles* están basadas en métodos heurísticas provenientes de prácticas de producción de código, preparadas para cambios durante el proyecto y el cliente es parte del equipo de desarrollo. Los grupos de trabajo están diseñados con poco personal trabajando todos en el mismo sitio, generan pocos artefactos, poseen pocos roles, además de no hacer énfasis en la arquitectura del software. Entre ellas se encuentra eXtreme Programing (XP), Dymanic System Devolpment Method (DSDM), Adaptive Software Development (ASD), Feature Driven Development (FDD) y Lean Development (LD).

Para entender mejor las metodologías ágiles es necesario saber que en computación, dos objetivos fundamentales son encontrar algoritmos con buenos tiempos de ejecución y buenas soluciones, usualmente las óptimas. Una heurística es un algoritmo que abandona uno o ambos objetivos; por ejemplo, normalmente encuentran buenas soluciones, aunque en ocasiones no hay pruebas de que la solución no pueda ser arbitrariamente errónea; o se ejecuta razonablemente rápido, aunque no existe tampoco prueba de que deba ser así.

Por el contrario las *metodologías tradicionales,* están basadas en normas provenientes de estándares, seguidos por el entorno de desarrollo, con cierta resistencia a los cambios. El proceso es mucho más controlado, con numerosas políticas o normas, existe un contrato prefijado y el cliente interactúa con el equipo de desarrollo mediante reuniones, los grupos de trabajos son grandes y posiblemente distribuidos. Generan gran cantidad de artefactos y roles. La arquitectura del software es esencial y se expresa mediante modelos. Una de las más usadas es RUP.

#### **Metodologías ágiles**

#### **eXtreme Programming (XP).**

Es la más destacada de los procesos ágiles de desarrollo de software. Los defensores de XP consideran que los cambios de requisitos sobre la marcha son un aspecto natural, inevitable e incluso deseable del desarrollo de proyectos. Creen que ser capaz de adaptarse a los cambios de requisitos en cualquier punto de la vida del proyecto es una aproximación mejor y más realista que intentar definir todos los requisitos al comienzo del proyecto e invertir esfuerzos después en controlar los cambios en los requisitos. Se puede considerar la programación extrema como la adopción de las mejores metodologías de desarrollo de acuerdo a lo que se pretende llevar a cabo con el proyecto, y aplicarlo de manera dinámica durante el ciclo de vida del software.

Las características fundamentales del método son:

- Desarrollo iterativo e incremental, pequeñas mejoras, unas tras otras.  $\bullet$
- Pruebas unitarias continuas, frecuentemente repetidas y automatizadas, incluyendo pruebas de regresión.
- Programación en parejas, las tareas de desarrollo se lleven a cabo por dos personas en un mismo puesto. Se supone que calidad del código escrito de esta manera es mayor (el código es revisado y discutido mientras se escribe) esto es más importante que la posible pérdida de productividad inmediata.
- Frecuente interacción del equipo de programación con el cliente o usuario, un representante del cliente trabaja junto al equipo de desarrollo.
- Corrección de todos los errores antes de añadir nueva funcionalidad. Obliga a realizar entregas frecuentes.
- Refactorización del código, es decir, reescribir ciertas partes del código para aumentar su  $\bullet$ legibilidad y facilidad para darle mantenimiento pero sin modificar su comportamiento. Las pruebas han de garantizar que en la refactorización no se ha introducido ningún fallo.
- Propiedad del código compartida, en vez de dividir la responsabilidad en el desarrollo de cada módulo en grupos de trabajo distintos, este método promueve el que todo el personal pueda corregir y extender cualquier parte del proyecto. Las frecuentes pruebas de regresión garantizan que los posibles errores sean detectados.
- Simplicidad en el código, es la mejor manera de que las cosas funcionen. Cuando todo funcione se podrá añadir funcionalidad si es necesario.

La programación extrema apuesta que en más sencillo hacer algo simple y tener un poco de trabajo extra para cambiarlo si se requiere, que realizar algo complicado y quizás nunca utilizarlo.

#### **Crystal**

Las metodologías Crystal fueron creadas por el "antropólogo de proyectos" Alistair Cockburn, esta familia dispone un código de color para marcar la complejidad de una metodología: cuanto más oscuro un color, más "pesado" es el método. Cuanto más crítico es un sistema, más rigor se requiere. El código cromático se aplica a una forma tabular elaborada por Cockburn que se usa en muchos metodologías ágiles (MAs) para situar el rango de complejidad al cual se aplica una metodología.

Los métodos se llaman Crystal evocando las facetas de una gema: cada faceta es otra versión del proceso y todas se sitúan en torno a un núcleo idéntico. Existen cuatro variantes de metodologías: Crystal Clear ("Claro como el cristal") para equipos de 8 o menos integrantes; amarillo para 8 a 20; naranja para 20 a 50; rojo para 50 a 100. La más exhaustivamente documentada es esta.

Crystal Clear (CC) puede ser usado en proyectos pequeños. Como casi todos los otros métodos, consiste en valores, técnicas y procesos. Está basado en 7 propiedades fundamentales: Entrega frecuente, comunicación osmótica, mejora reflexiva, seguridad personal, fácil acceso a usuarios expertos, foco y ambiente técnico con prueba automatizada.

CC no requiere ninguna estrategia o técnica, pero es conveniente tener unas cuantas a mano para empezar. Entre las más comunes a las metodologías ágiles (MAs) se pueden mencionar: victoria temprana y rearquitectura incremental. La primera, basada en buscar pequeños triunfos iniciales y no aspirar a una gran victoria tardía, plantea además, que no es conveniente utilizar la técnica de "lo peor primero" de XP. La preferencia de Cockburn es "lo más fácil primero, lo más difícil segundo. La segunda, prevé que no es conveniente interrumpir el desarrollo para corregir la

arquitectura, más bien la arquitectura debe evolucionar en etapas, manteniendo el sistema en ejecución mientras ella se modifica.

Una de las técnicas que propone y de la cual se obtiene una comparación con XP es la programación lado a lado**,** muchas personas sienten que la programación en pares de XP involucra una presión excesiva; la versión de Crystal Clear establece proximidad, pero cada quien se aboca a su trabajo, prestando un ojo a lo que hace su compañero, quien tiene su propia máquina.

La mayoría de los modelos de proceso o metodologías propuestos entre 1970 y 2000 se describían como secuencias de pasos. Aún cuando se recomendaran iteraciones e incrementos los modelos parecían dictar un proceso en cascada, por más que los autores aseguraran que no era así. El problema con estos procesos es que realmente están describiendo un flujo de trabajo requerido, un grafo de dependencia: el equipo no puede entregar un sistema hasta que está integrado y corra. No puede integrar y verificar hasta que el código no está escrito y corriendo. Y no puede diseñar y escribir el código hasta que se le dice cuáles son los requerimientos. Un grafo de dependencia se interpreta necesariamente en ese sentido, aunque no haya sido la intención original.

En lugar de esta interpretación lineal, CC enfatiza el proceso como un conjunto de ciclos anidados. En la mayoría de los proyectos se perciben siete ciclos: el proyecto, el ciclo de entrega de una unidad, la iteración (requiere múltiples entregas por proyecto pero no muchas iteraciones por entrega), la semana laboral, el período de integración (de 30 minutos a tres días), el día de trabajo, el episodio de desarrollo de una sección de código (de pocos minutos a pocas horas). A pesar que no contempla el desarrollo de software propiamente dicho, CC involucra unos veinte productos de trabajo o artefactos.

Los métodos Crystal no prescriben las prácticas de desarrollo, las herramientas o los productos que pueden usarse, pudiendo combinarse con otros métodos como Scrum, XP y Microsoft Solutions Framework. En un comentario que hace el creador de esta metodología expresa que cuando imaginó Crystal Clear pensaba proporcionar un método ligero; comparado con XP, sin embargo, este resulta muy pesado. CC es más fácil de aprender e implementar; a pesar de su jerga chocante XP es más disciplinado, piensa Cockburn; pero si un equipo ligero puede tolerar sus rigores, lo mejor será que se mude a XP.[23]

#### **Scrum**

Esta es, después de XP, la metodología ágil mejor conocida y la que otros métodos ágiles recomiendan como complemento, aunque su porción del mercado (3% según el Cutter Consortium) es más modesta que el ruido que hace. [24]

Este define seis roles: Scrum Master*:* el cliente interactúa con el equipo y debe ser miembro del mismo y trabajar a la par. Propietario del Proyecto*:* responsable oficial del proyecto, gestión, control y visibilidad de la lista de acumulación o lista de retraso del producto (product backlog). Toma las decisiones finales de las tareas asignadas al registro y convierte sus elementos en rasgos a desarrollar. *Equipo de Scrum:* tiene autoridad para reorganizarse y definir las acciones necesarias o sugerir remoción de impedimentos. *Cliente:* participa en las tareas relacionadas con los ítems del registro. *Management:* está a cargo de las decisiones fundamentales y participa en la definición de los objetivos y requerimientos y por último el *Usuario.* 

Su ciclo de vida se compone de 4 fases, *Pre-Juego: Planeamiento. Pre-Juego: Montaje (Staging). Juego o Desarrollo y Pos-Juego: Liberación.* 

Al fin de cada iteración de treinta días hay una demostración a cargo del Scrum Master.

Algunos textos sobre Scrum establecen una arquitectura global en la fase de pre-juego; otros dicen que no hay una arquitectura global en ella, sino que la arquitectura y el diseño emanan de múltiples corridas. No hay una ingeniería del software prescripta para esta metodología; cada quien puede escoger entonces las prácticas de automatización, inspección de código, prueba unitaria, análisis o programación en pares que le resulten adecuadas.

Es habitual que Scrum se complemente con XP; en estos casos, suministra un marco de administración basado en patrones organizacionales, mientras XP constituye la práctica de programación, usualmente orientada a objetos y con fuerte uso de patrones de diseño. Uno de los nombres que se utiliza para esta alianza es XP@Scrum. También son viables los híbridos con otras metodologías ágiles.

## **Feature Driven Development (FDD).**

FDD es un método ágil, iterativo y adaptativo. A diferencia de otras MAs, no cubre todo el ciclo de vida sino sólo las fases de diseño y construcción y se considera adecuado para proyectos grandes y de misión crítica. Aunque hay coincidencias entre la programación orientada por rasgos y el desarrollo guiado por rasgos.

FDD no requiere un modelo específico de proceso y se complementa con otras metodologías. Enfatiza cuestiones de calidad y define claramente entregas tangibles y formas de evaluación del progreso. Los principios de FDD son pocos y simples:

- Se requiere un sistema para construir sistemas si se pretende escalar a proyectos grandes.
- Un proceso simple y bien definido trabaja mejor.
- Los pasos de un proceso deben ser lógicos y su mérito inmediatamente obvio para cada miembro del equipo.
- Vanagloriarse del proceso puede impedir el trabajo real.
- Los buenos procesos van hasta el fondo del asunto, de modo que los miembros del equipo se puedan concentrar en los resultados.
- Los ciclos cortos, iterativos, orientados por rasgos son mejores.

FDD se utilizó por primera vez en grandes aplicaciones bancarias a fines de la década de 1990. Los autores sugieren su uso para proyectos nuevos o actualizaciones de sistemas existentes, y recomiendan adoptarlo en forma gradual. Aunque no hay evidencia amplia que documente sus éxitos, las grandes consultoras suelen recomendarlo incluso para delicados proyectos de misión crítica.

#### **Dynamic Systems Development Method (DSDM).**

DSDM puede complementar metodologías de XP, RUP o Microsoft Solutions Framework, o combinaciones de todas ellas. DSDM es relativamente antiguo en el campo de los MAs y constituye una metodología madura, que ya va por su cuarta versión. Se dice que ahora las iniciales DSDM significan Dynamic Solutions Delivery Method. Ya no se habla de sistemas sino de soluciones, y en lugar de priorizar el desarrollo se prefiere enfatizar en la entrega.

La idea dominante detrás de DSDM es explícitamente inversa a la que se encuentra en otras partes, y al principio resulta contraria a la intuición; en lugar de ajustar tiempo y recursos para lograr cada funcionalidad, en esta metodología tiempo y recursos se mantienen como constantes y se ajusta la funcionalidad de acuerdo con ello.

DSDM consiste en cinco fases, estudio de viabilidad, estudio del negocio, iteración del modelo funcional, iteración de diseño y versión e implementación.

Las últimas tres fases son iterativas e incrementales, de acuerdo con la iniciativa de mantener el tiempo constante, las iteraciones de DSDM son cajas de tiempo. La iteración acaba cuando el tiempo se consume. Se supone que al cabo de la iteración los resultados están garantizados. Una caja de tiempo puede durar de unos pocos días a unas pocas semanas.

En DSDM las prácticas se llaman Principios, por ejemplo: los equipos de DSDM deben tener el poder de tomar decisiones. El foco radica en la frecuente entrega de productos, se requiere un desarrollo iterativo e incremental, los cambios durante el desarrollo son reversibles y la línea de base de los requerimientos es de alto nivel. Esto permite que los requerimientos de detalle se cambien según se necesite y que los esenciales se capten tempranamente. La prueba está integrada a través de todo el ciclo de vida, además, es esencial una estrategia colaborativa y cooperativa entre todos los participantes. Las responsabilidades son compartidas y la colaboración entre usuario y desarrolladores no debe tener fisuras.

Desde mediados de la década de 1990 hay abundantes estudios de casos, sobre todo en Gran Bretaña, y la adecuación de DSDM para desarrollo rápido está suficientemente probada. El equipo mínimo de DSDM es de dos personas y puede llegar a seis, pero puede haber varios equipos en un proyecto. El mínimo de dos personas involucra que un equipo consiste de un programador y un usuario. El máximo de seis es el valor que se encuentra en la práctica. DSDM se ha aplicado a proyectos grandes y pequeños. La precondición para su uso en sistemas grandes es su partición en componentes que pueden ser desarrollados por equipos normales.

#### **Metodologías tradicionales.**

#### **Microsoft Solution Framework (MSF)**

Esta es una metodología flexible e interrelacionada con una serie de conceptos, modelos y prácticas de uso, que controlan la planificación, el desarrollo y la gestión de proyectos tecnológicos. MSF se centra en los modelos de proceso y de equipo dejando en un segundo plano las elecciones tecnológicas.

MSF tiene las siguientes características:

- Adaptable, es parecido a un compás, usado en cualquier parte como un mapa, del cual su uso es limitado a un específico lugar.
- Escalable, puede organizar equipos tan pequeños entre 3 o 4 personas, así como también, proyectos que requieren 50 personas a más.
- Flexible, es utilizada en el ambiente de desarrollo de cualquier cliente.
- Tecnología agnóstica, porque puede ser usada para desarrollar soluciones basadas sobre cualquier tecnología.[25]

MSF se compone de varios modelos encargados de planificar las diferentes partes implicadas en el desarrollo de un proyecto: Modelo de Arquitectura del Proyecto, Modelo de Equipo, Modelo de Proceso, Modelo de Gestión del Riesgo, Modelo de Diseño de Proceso y finalmente el Modelo de Aplicación.

#### **RUP con notación UML**

El Proceso Racional Unificado o RUP (Rational Unified Process), es un proceso de desarrollo de software y junto con el Lenguaje Unificado de Modelado UML, constituye la metodología estándar más utilizada para el análisis, implementación y documentación de sistemas orientados a objetos.

Sus principales características se centran en: implementar las mejores prácticas en Ingeniería de Software, disciplinar la forma de asignar tareas y responsabilidades, quién hace qué, cuándo y cómo, administrar requisitos, usar arquitectura basada en componentes y controlar cambios y modelado visual del software.

RUP posee tres características fundamentales,

- La primera de ellas es que su desarrollo es iterativo e incremental por lo que divide el proceso de desarrollo en ciclos, teniendo un producto final al terminar cada ciclo.
- La segunda es que está guiado por los casos de uso. Un caso de uso será aquello que describe un fragmento de las funcionalidades del sistema que proporciona al usuario un resultado importante. Los casos de uso guían el diseño construcción y prueba del sistema, esto significa que guían el proceso de desarrollo.
- La tercera y no la menos importante RUP está centrada en la arquitectura, lo que le  $\bullet$ permite a los desarrolladores una mayor visibilidad del sistema, pues la arquitectura es una
vista del diseño completo del software con las características más importantes resaltadas, dejando a un lado los detalles.

Una particularidad de esta metodología es que, en cada ciclo de iteración, se hace exigente el uso de artefactos, siendo por este motivo, una de las metodologías más importantes para alcanzar un grado de certificación en el desarrollo del software.

RUP utiliza como lenguaje de modelado UML (Unified Modeling Language) el mismo permite modelar, construir y documentar los elementos que forman un sistema software orientado a objetos. UML se ha convertido en el estándar de facto de la industria, debido a que ha sido impulsado por los autores de los tres métodos más usados de orientación a objetos: Grady Booch, Ivar Jacobson y Jim Rumbaugh. Esta notación ha sido ampliamente aceptada debido al prestigio de sus creadores y debido a que incorpora las principales ventajas de cada uno de los métodos particulares en los que se basa (principalmente Booch, OMT y OOSE).

UML ha puesto fin a las llamadas "guerras de métodos" que se han mantenido a lo largo de los 90, en las que los principales métodos sacaban nuevas versiones que incorporaban las técnicas de los demás. Con UML se fusiona la notación de estas técnicas para formar una herramienta compartida entre todos los ingenieros software que trabajan en el desarrollo orientado a objetos. [26]

Se puede concluir que la Metodología RUP es más adaptable al proceso debido a que está definida para proyectos de largo plazo o en otras palabras de grandes dimensiones, no así XP, pues se recomienda para proyectos de corto plazo. RUP es una metodología que propone y exige el uso de artefactos en cada iteración característica que le permite al software alcanzar un grado de certificación en el desarrollo del mismo.

Crystal Clear no se adopta como metodología a usar pues ha sido catalogada por su propio creador como una metodología pesada, aunque fácil de aprender e implementar no es disciplinada, siendo está unas de las principales característica que presenta RUP.

El Proceso Unificado de Software define 6 flujos básicos de desarrollo y tres de apoyo con los cuales se cubre todo el ciclo de vida del software, FDD, sin embargo es un método ágil, iterativo y adaptativo pero no cumple con esta condición debido a que se centra sólo en las fases de diseño y construcción por lo que es considerado adecuado para proyectos de misión crítica.

Lo más importante antes de elegir la metodología que se va a usar para la implementación de un software, es determinar el alcance que tendrá y luego de ahí analizar la que más se acomoda a la aplicación.

## *12 Herramientas CASE*

Las Herramientas CASE (Computer Aided Software Engineering, Ingeniería de Software Asistida por Ordenador) son diversas aplicaciones informáticas destinadas a aumentar la productividad en el desarrollo de software reduciendo el costo de las mismas en términos de tiempo y de dinero. Estas herramientas ayudan en todos los aspectos del ciclo de vida de desarrollo del software en tareas como el proceso de realizar un diseño del proyecto, cálculo de costes, implementación de parte del código automáticamente con el diseño dado, compilación automática y documentación o detección de errores.

#### **¿Por qué usar Rational Rose Enterprise Edition?**

Rational Rose Enterprise Edition es uno de los productos más completos de la familia Rational Rose. Todos los productos de Rational Rose dan soporte a Lenguaje Unificado del Software, pero no son compatibles con las mismas tecnologías de implementación.[27]

Rational es un entorno de modelado que permite generar código a partir de modelos Ada, ANSI C++, C++, Java/J2EE, Visual C++ y Visual Basic. Al igual que todos los productos de Rational Rose, ofrece un lenguaje de modelado común que agiliza la creación del software.

Incluye funciones que permiten controlar de forma independiente los componentes del modelo, lo que posibilita una gestión y uso de modelos más específicos. Complementa el modelado web, incluyendo funciones de visualización, modelado y herramientas para desarrollar aplicaciones web. Diseña bases de datos a través del modelado en UML, que integra los requisitos de datos y aplicaciones mediante diseños lógicos y analíticos y por último permite integración con otras herramientas de desarrollo de IBM Rational.

# **Análisis de los sistemas encontrados vinculados al campo de acción y selección de las tecnologías.**

En este capítulo se ha realizado un análisis crítico de los principales software encontrados en la investigación y desarrollados en diversos países para su aplicación en hospitales; según los

intereses de la investigación, se profundizó en aquellos que desarrollan módulos que se encargan de gestionar la información generada por el área del bloques quirúrgico dentro del hospital y se pudo concluir, que la posibilidad de usar alguno de estos sistemas en el país es muy escasa, casi nula, debido a que estos software solo contemplan parte de la información que se genera en los Hospitales Oftalmológicos Cubanos. A partir de ahí es que se decide tomar de cada uno de ellos las ideas positivas que brinda y formar un único producto capaz de gestionar toda la información generada por el bloque quirúrgico oftalmológico.

ActualOftalmo es un software que recoge parte de esa información como es la gestión de turno y algunos exámenes que se realizan a diario en una consulta oftalmológica a diario. VisionDat recoge de forma eficiente los datos del paciente y algunos datos de una consulta oftalmológica general, no brinda información técnica en la que fue desarrollado. Quirófanos es software que pertenece a la rama de los HIS (Sistemas de Información Hospitalaria) proporciona una idea a la hora de gestionar toda la planificación de los de las cirugías, cirugías por servicios, cirugías por salones y técnicas quirúrgicas.

Galen es un software de origen cubano también perteneciente a esta misma rama de los HIS (Sistemas de Información Hospitalaria) pero especializado en exámenes clínicos, después de un estudio realizado al mismo brinda una valiosa información de cómo tratar los exámenes separándolos por departamentos ya que en una consulta oftalmológica hay exámenes que se realizan de forma inmediata en la misma consulta pero otros se realizan en diferentes áreas del hospital, llevando una orden de la consulta que lo solicita.

Esto indica que es necesario desarrollar un software que se adapte a las características del Sistema Nacional de Salud cubano pero además que recoja en un solo modulo toda la información generada por el Bloque Quirúrgico Oftalmológico, en un ambiente amigable, flexible y en un precio más razonable de lo que podría costar la instalación y despliegue de cualquiera de estos software.

Para el desarrollo del mismo se determinó utilizar las siguientes herramientas.

- Gestor de base datos: PostgresSQL 8.2
- Lenguaje de programación del lado del servidor: ASP.net
- Lenguaje de programación del lado del cliente: JavaScript
- Metodología: AJAX
- Metodología de Desarrollo de SW: RUP con notación UML
- Herramienta CASE de Modelado UML: Rational Rose Enterprise Edition 2003
- Servidor web: Apache 2.0 (Mod\_Mono)
- Navegador : IE6 y FireFox (compatibilidad absoluta)
- Servicios web.
- IDE's Desarrollo: VS2005.

#### **Conclusiones**

En el capítulo se realizó un análisis crítico de los principales software encontrados en la investigación y desarrollados en diversos países para su aplicación en hospitales y se profundizó en aquellos que desarrollan módulos para gestionar la información generada por el área de bloques quirúrgico dentro del hospital. Se determinaron las herramientas a utilizar en el desarrollo de la aplicación.

# *Capítulo2 Características del Sistema*

El Bloque Quirúrgico Oftalmológico ha sido un proyecto social en sí mismo, para garantizar la equidad, accesibilidad y universalidad que requieren todos los ciudadanos. El mismo se encuentra divido en diferentes servicios para facilitar una mejor atención a los pacientes.

El Bloque Quirúrgico Oftalmológico se encuentra en el segundo nivel del Sistema Nacional de Salud, donde se ubican los hospitales especializados en la oftalmología cuyo objetivo principal es atender los enfermos, para proporcionar el diagnóstico y tratamiento que necesitan.

La investigación en curso plantea como objeto de estudio el proceso de gestión de la información relacionada con los servicios quirúrgicos oftalmológicos. Por lo que se hace necesario explicar cómo se desarrollan los servicios en el área a la que se asocia el campo de acción de la investigación siendo este el proceso de gestión de la información relacionada con servicios quirúrgicos oftalmológicos de Glaucoma y Neuroftalmología que tienen lugar en los hospitales cubanos.

### *2.1 Objetivos de la organización*

La estructura de un Bloque Quirúrgico Oftalmológico está especialmente diseñada para cumplir las funciones de prevención, diagnóstico y tratamiento de enfermedades oftalmológicas. Si se considera un Bloque Quirúrgico Oftalmológico en su conjunto como un sistema, éste estaría compuesto por varios subsistemas que representan cada uno de los servicios que se brindan en el mismo. A continuación se muestran algunos haciendo énfasis en el sistema de información:

- Servicio de Neuroftalmología.  $\bullet$
- Servicio de Glaucoma.
- Servicio de Oftalmología Pediátrica.
- Servicio de Oculoplástia.
- Servicio de Catarata.  $\bullet$
- Servicio de Cirugía de Cristalino.
- Servicio de Cirugía Refractiva.

El "Hospital Ramón Pando Ferrer" especializado en el servicio de Oftalmología tiene como objetivo desarrollar una aplicación que permita el procesamiento rápido y eficiente de la información

generada por este servicio y que comprenda todos los subservicios que lo conforman. En estos momentos se prevé la informatización de este servicio debido a la afluencia de pacientes que transitan actualmente por este centro gracias a la Misión Milagro que realiza el país hace varios años y que ha devuelto la vista a miles de personas.

### *2.2 Flujo actual de los procesos*

Cada uno de los servicios que brinda el Bloque Quirúrgico Oftalmológico permite realizar el control del paciente, de forma que se incorporen a su historia clínica todas aquellas actividades, documentación o procesos que se desencadenan durante su estancia en el mismo.

Los principales procesos que se llevan a cabo en el servicio de Neuroftalmología son: Crear Consulta Neuro, Solicitar Consulta Previa y Realizar Exámenes.

El paciente llega a la consulta de neuroftalmología después de haber pasado por Inscripción-Admisión donde se le recogen los datos personales, como son: nombre, apellidos, carnet de identidad entre otros. A partir de ese momento comienza el interrogatorio con el especialista y se recogen los motivos de consulta, la Historia de la enfermedad Actual y se da una Impresión diagnostica Inicial. Después el especialista apoyándose en la información que le brinda el paciente registra los datos de antecedentes patológicos, completa el interrogatorio y le realiza un examen físico ocular.

A partir de ese examen físico ocular del paciente, el especialista orienta una serie de exámenes complementarios para definir el posible tratamiento del paciente, el cual puede ser Quirúrgico o No Quirúrgico, en el caso que el tratamiento orientado por el especialista sea Quirúrgico se realiza el anuncio operatorio. En caso de que el paciente no tenga que ser intervenido quirúrgicamente puede salir de consulta por alguna de estas variantes: se le pone un tratamiento, se le orienta un seguimiento de la enfermedad o se le da de alta porque el paciente no tiene ningún padecer sencillamente.

### *2.3 Objeto de automatización.*

Los procesos expuestos en el epígrafe anterior traen consigo la elaboración de una serie de informes que formarán parte de la historia clínica del paciente. Los documentos que se presentan y explican a continuación han sido escogidos para automatizarse en la primera iteración del software por lo importancia que reportan en el funcionamiento básico del bloque quirúrgico.

La *hoja del especialista* es un documento elaborado por cada especialista en su consulta, donde se recoge el motivo de la consulta y se realiza un estudio del padecimiento del paciente, dando al final un diagnóstico que no necesariamente debe ser el definitivo. Si el diagnóstico devela que el paciente necesita cirugía entonces se llena el anuncio operatorio.

El *anuncio operatorio* es un documento que anuncia o da entrada al proceso de intervención quirúrgica. En el son registrados los datos personales del paciente y el número historia clínica. Queda registrado además lo referente a la operación a realizar, como el diagnóstico pre-operatorio, si es una reintervención o no, la(s) técnica(s) quirúrgica(s), la fecha de la cirugía, el salón y turno quirúrgico, la propuesta del tipo de anestesia a aplicar, el cirujano responsable de la cirugía y las observaciones que se realicen antes de la operación.

Este es un documento de guía para el especialista en el momento de la cirugía además sirve para en el futuro obtener estadísticas importantes referentes a parámetros como cantidad de pacientes atendidos por un diagnóstico específico.

La *hoja de anestesia* es aquella realizada desde la consulta de anestesia. En ella quedan plasmados los datos referentes a las anestesia a utilizar, los antecedentes patológicos del paciente y su estado actual. Las hojas anestésicas del acto quirúrgico recogen el estado (signos vitales) del paciente durante toda la intervención.

La *hoja del pediatra y del clínico* son documentos elaborados por el pediatra y clínico respectivamente, donde se recogen datos del paciente relacionados con los antecedentes familiares y personales del mismo, además de las principales patologías y padecimientos que pueda presentar o haber presentado durante su vida. Según estos datos se da la valoración de apto quirúrgico o no, lo cual también se registra en estos documentos, así como las observaciones y la valoración realizada por los médicos.

El *informe operatorio* es el documento que recoge todos los datos acerca de la intervención quirúrgica y se elabora al final de la misma. En él se almacenan los datos generales de cómo

transcurrió la operación en el salón, además del diagnóstico definitivo y las técnicas quirúrgicas empleadas. Registra si hubo complicaciones, el personal que participó en el acto quirúrgico (cirujano y ayudantes, anestesistas y técnicos, enfermeras). También hace referencia al informe de anestesia, a las indicaciones postoperatorias y las observaciones.

En sentido general los documentos que se generan en este departamento auxilian a los médicos durante la estancia del paciente en el hospital y en las consultas posteriores. Además contienen los datos que permiten obtener estadísticas que facilitan la toma de decisiones futuras con mayor seguridad.

### *2.4 Propuesta de sistema.*

El objetivo es diseñar un sistema capaz de gestionar la información de los servicios Glaucoma y Neuroftalmología que brinda un hospital oftalmológico. El mismo contará en su primera iteración con un módulo que recoja todos los procesos de estos servicios. A medida que se vaya desarrollando cada uno de estos servicios se irán integrando al Bloque Quirúrgico Oftalmológico.

Sus características básicas estarán centradas en:

- Permitir la autenticación de cada usuario en el sistema, accediendo o denegando la entrada.
- $\bullet$ Definir los tipos de usuarios y los diferentes roles y privilegios que posee dentro de la aplicación.
- Mostrar a los usuarios las opciones a las que tiene acceso.
- Registrar los medicamentos y tratamientos puestos al paciente a medida que pasa por las  $\bullet$ diferentes consultas.
- Visualizar los datos registrados en la historia clínica siempre que se atienda a un paciente.
- Realizar búsquedas de paciente, consultas, informes operatorios y anuncios.  $\bullet$
- Registrar los datos necesarios del paciente durante la intervención quirúrgica.  $\bullet$
- Registrar las consultas realizadas al paciente.  $\bullet$
- $\bullet$ Crear y modificar el anuncio operatorio.
- Crear y modificar el informe operatorio.
- Realizar la planificación quirúrgica por tres vías diferentes.
- Mostrar a los especialistas su planificación personal.

### *2.5 Modelo de negocio.*

El modelado del negocio es la primera fase que propone RUP en el ciclo de desarrollo de un software. El proceso de modelar el negocio permite obtener una visión de la organización que permita definir los procesos, roles y responsabilidades de la organización en los modelos de casos de uso del negocio y de objetos. En este flujo se describen los procesos de negocio, identificando quiénes participan y las actividades que requieren automatización.

Este flujo es muy importante, porque sin el panorama completo del alcance del negocio y sin el entendimiento de sus procesos no podrán identificarse las necesidades inmediatas de mejora y continuidad relativa a las actividades relacionadas con los sistemas informáticos, que son el producto final del desarrollo.

El modelo de casos de uso del negocio representado a continuación recoge los procesos que son desarrollados en el Bloque Quirúrgico de manera general. Fue diseñado atendiendo a las semejanzas de los procesos que realizan los servicios del BQG, siendo más específico en el flujo de los procesos de los servicios con la diferencia de que cada uno maneja sus datos específicos.

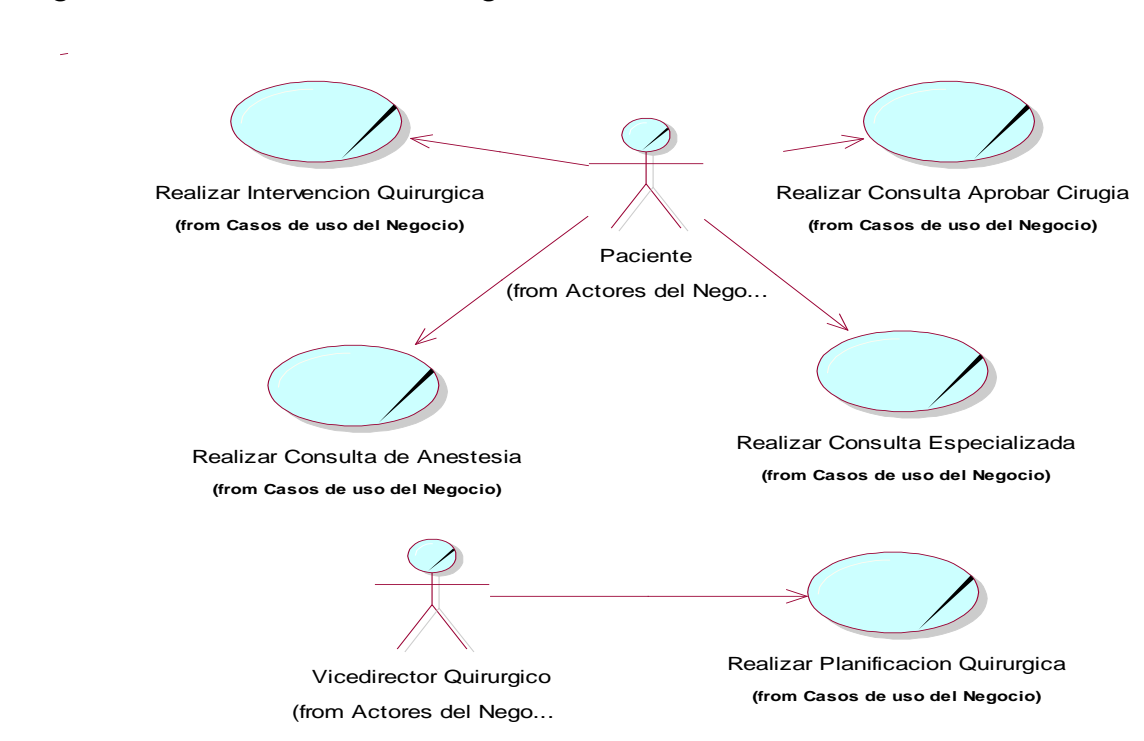

#### *Diagrama de Casos de Uso del Negocio*

El caso de uso *Realizar Consulta Aprobar Cirugía describe el proceso desarrollado en las consultas Clínicas y Pediátricas.*

El caso de uso *Realizar Consulta de Anestesia es también una consulta de aprobación de cirugía pero por presentar especificidades en los documentos que maneja se decide separar y poner como un caso de uso aparte. Describe el proceso desarrollado durante la consulta de anestesia.*

Caso de uso *Realizar Intervención Quirúrgica* describe el proceso pre-operatorio, trans-operatorio y post-operatorio por el que transita el paciente durante la intervención.

El caso de uso *Realizar Planificación Quirúrgica describe como se realiza una planificación de manera general.*

Caso de uso *Realizar Consulta Especializada describe el proceso desarrollado en la consulta con el especialista.*

Los casos de uso Consulta Neuroftalmología y Consulta Glaucoma describen los procesos desarrollados en estas consultas especializadas.

### *2.6 Requerimientos del sistema.*

Normalmente, un tema de la Ingeniería de Software tiene diferentes significados. De las muchas definiciones que existen para requerimiento, ha continuación se presenta la definición que aparece en el glosario de la IEEE (Instituto de Ingenieros Eléctricos y Electrónicos).

"Una condición o capacidad necesaria para que un usuario resuelva un problema o alcance un objetivo. Una condición o capacidad que debe encontrarse o estar en un sistema o componente para satisfacer un contrato, norma, especificación u otro documento impuesto formalmente. El conjunto de todas las necesidades es el fundamento para el consiguiente desarrollo del sistema o componente".

Los requerimientos puedes dividirse en requerimientos funcionales y requerimientos no funcionales. Los requerimientos funcionales definen las funciones que el sistema será capaz de realizar. Describen las transformaciones que el sistema realiza sobre las entradas para producir salidas.

Los requerimientos no funcionales tienen que ver con características que de una u otra forma puedan limitar el sistema, como por ejemplo, el rendimiento (en tiempo y espacio), interfaces de usuario, fiabilidad (robustez del sistema, disponibilidad de equipo), mantenimiento, seguridad, portabilidad, estándares, entre otros.

## El sistema debe **permitir**:

- **R 1** Gestionar anuncio operatorio.
- **R 1.1** Crear anuncio operatorio
- **R 1.2** Modificar anuncio operatorio
- **R 2** Cambiar estado del anuncio operatorio.
- **R 2.1** Suspender anuncio operatorio.
- **R 2.2** Registrar causa de suspensión.
- **R 2.3** Posponer anuncio operatorio.
- **R 3** Gestionar hoja del especialista oftalmológico.
- **R 3.1** Crear hoja del especialista oftalmológico
- **R 3.2** Modificar hoja del especialista oftalmológico
- **R 4** Gestionar hoja de consulta anestesia.
- **R 4.1** Crear hoja de consulta anestesia
- **R 4.2** Modificar hoja de consulta anestesia
- **R 5** Gestionar planilla de informe operatorio oftalmológico.
- **R 5.1** Crear informe operatorio oftalmológico
- **R 5.2** Modificar informe operatorio oftalmológico
- **R 5.3** Visualizar informe operatorio oftalmológico
- **R 6** Gestionar hojas de consultas de aprobación de cirugía.
- **R 7** Gestionar hoja de anestesia de acto quirúrgico.
- **R 7.1** Crear hoja de anestesia.
- **R 7.2** Modificar hoja de anestesia
- **R7.3** Visualizar hoja de anestesia.
- **R 8** Gestionar planificación quirúrgica.
- **R 8.1** Crear planificación quirúrgica.
- **R 8.2** Modificar planificación quirúrgica.
- **R 8.3** Eliminar planificación quirúrgica.
- **R 8.4** Visualizar planificación quirúrgica.
- **R 9** Mostrar técnicas quirúrgicas.
- **R 10** Visualizar antecedentes del paciente.
- **R 11** Buscar anuncio operatorio.
- **R 12** Buscar consultas.
- **R 13** Buscar planificación.
- **R 14** Buscar hoja de anestesia de acto quirúrgico.
- **R 15** Buscar informe operatorio.
- **R 16** Gestionar Hoja de Neuroftalmología.
- **R 16.1** Crear hoja de Neuroftalmología.
- **R 16.2** Modificar Hoja de Neuroftalmología.

#### *Requerimientos no funcionales.*

**Requerimientos de apariencia o interfaz externa**

El sistema debe tener un ambiente amigable y entendible para los usuarios finales, de forma tal que no les sea muy complicado utilizar el software.

No debe utilizarse tecnología de frames.

Cada página no debe exceder los 500 Kb en imágenes.

#### **Requerimientos de usabilidad**

La aplicación debe cumplir con los principales principios de usabilidad, debe brindar comodidad a la hora de acceder a las diferentes funcionalidades que brinda la aplicación mediante teclas de acceso rápido, la navegabilidad no debe ser muy compleja, todas las funcionalidades deben ser rápidamente accesibles por el usuario.

#### **Requerimientos de rendimiento**

El tiempo de respuesta de una petición al servidor debe ser el mínimo, garantizando actualidad en los datos para la toma de decisiones.

#### **Requerimientos de soporte**

Se le debe dar mantenimiento periódico a los servidores de bases de datos controlando la integridad de la información.

La aplicación será capaz de actualizarse desde servidores de aplicaciones destinados para esa operación.

#### **Requerimientos de portabilidad**

El producto podrá ser usado bajo cualquier sistema operativo ya sea Linux o Windows.

#### **Requerimientos de seguridad y privacidad**

La información debe transmitirse de manera segura, se debe garantizar la seguridad a todos los niveles (interfaz, negocio y acceso a datos) restringiendo las funcionalidades mediante roles de usuarios garantizando que la información sea accesible al usuario autorizado.

#### **Requerimientos de confiabilidad**

La información debe transmitirse a través de canales seguros. Se debe chequear la integridad de los datos.

#### **Requerimientos de ayudas y documentación en línea**

Se debe brindar una interfaz amigable que explique las diferentes funcionalidades con que cuenta el sistema de manera rápida, además los manuales de usuario y toda la documentación actualizada de cada módulo de la aplicación.

#### **Requerimientos de hardware**

Requerimientos para una estación de trabajo: 256Mb RAM (Recomendado 512Mb), 10Gb HDD (disco duro).

Requerimientos para un servidor: 512Mb RAM (Recomendado 1Gb RAM o superior), 1GHz o superior, 60Gb HDD.

#### **Requerimientos de software**

El sistema debe correr en sistemas operativos Windows, Unix y Linux utilizando la plataforma Mono 1.2.4 o superior. El cliente solo deberá disponer de un navegador

## *2.7 Actores del Sistema.*

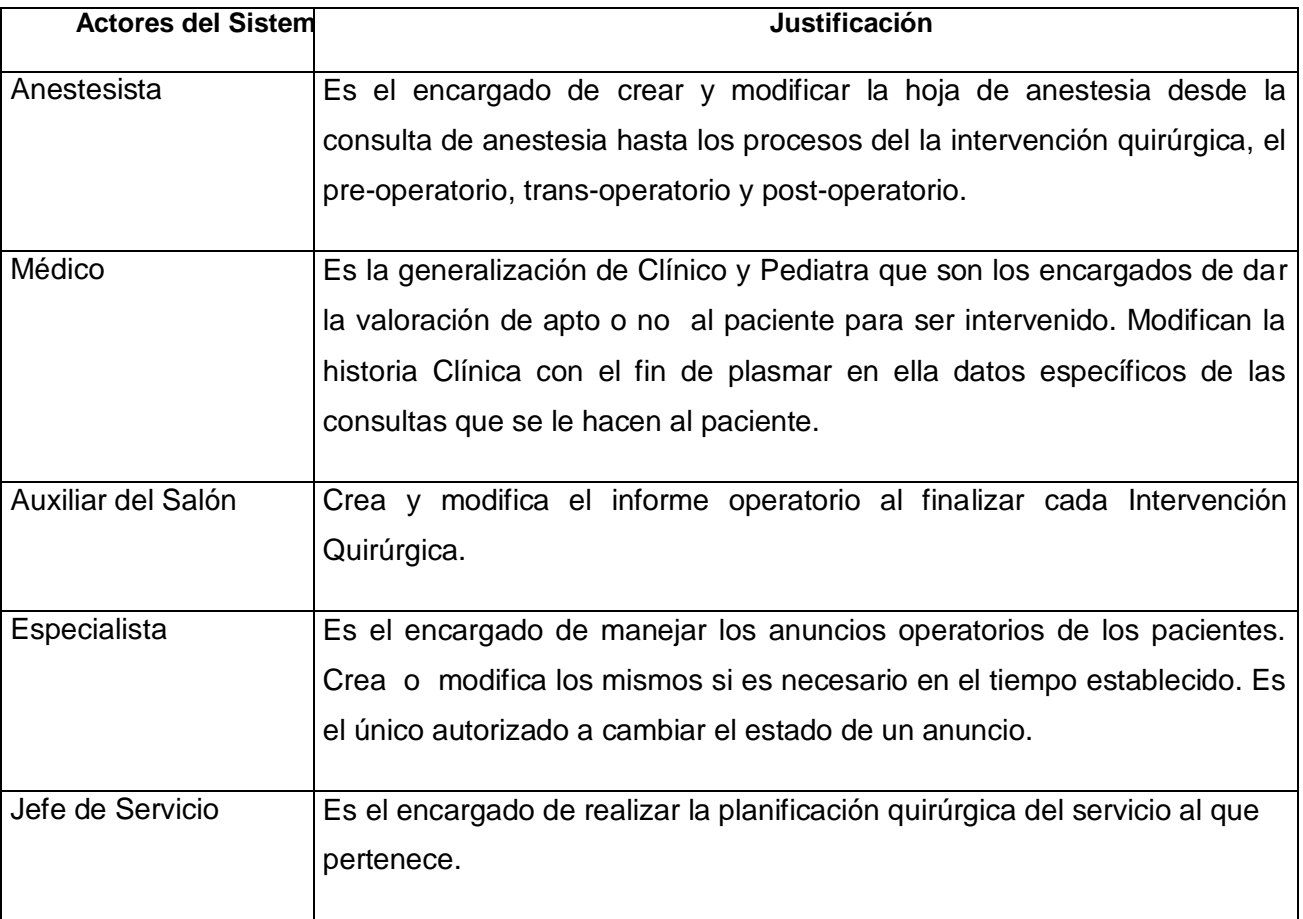

## *2.8 Definición de los Casos de Uso del Sistema*

El Bloque Quirúrgico Oftalmológico en su primera iteración estaba compuesto por los siguientes paquetes del sistema, debidamente agrupados por las funcionalidades de los Casos de Uso que contienen respectivamente. Estos son

- Paquete Anunciar Cirugía
- Paquete Aprobar Cirugía
- Paquete Acto Quirúrgico
- Paquete Planificación
- Paquete Búsquedas

Las funcionalidades de Bloque Quirúrgico General fueron modeladas individualmente a las de Bloque Quirúrgico Oftalmológico con el objetivo de que fuera flexible a la hora de agregar al sistema los servicios restantes. Estos nuevos servicios serán añadidos en esta iteración, con el objetivo de una mejor comprensión del sistema se realizaron cambios en el Diagrama de CU. Paquete Anunciar Cirugía.

Los criterios utilizados se basan en las funcionalidades que brindan los casos de uso, de manera que el sistema permita las funcionalidades para el desarrollo del software a desarrollar.

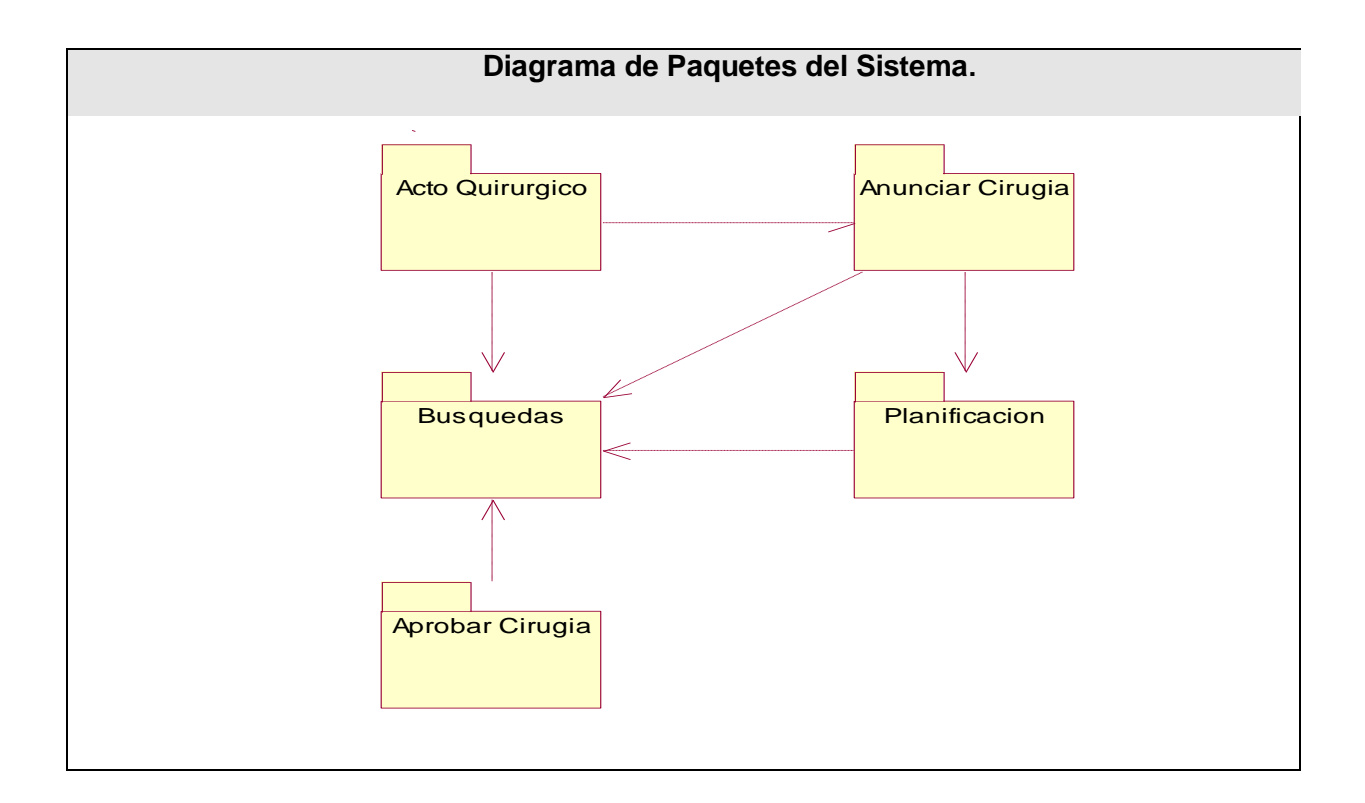

**Diagrama de Paquetes Anunciar\_Cirugía.** 

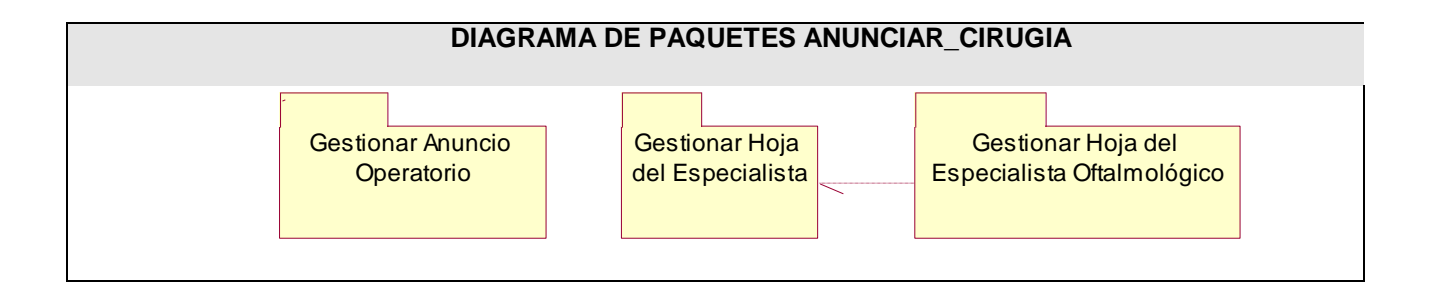

Diagrama Caso de Uso Gestionar Hoja del Especialista Oftalmológico.

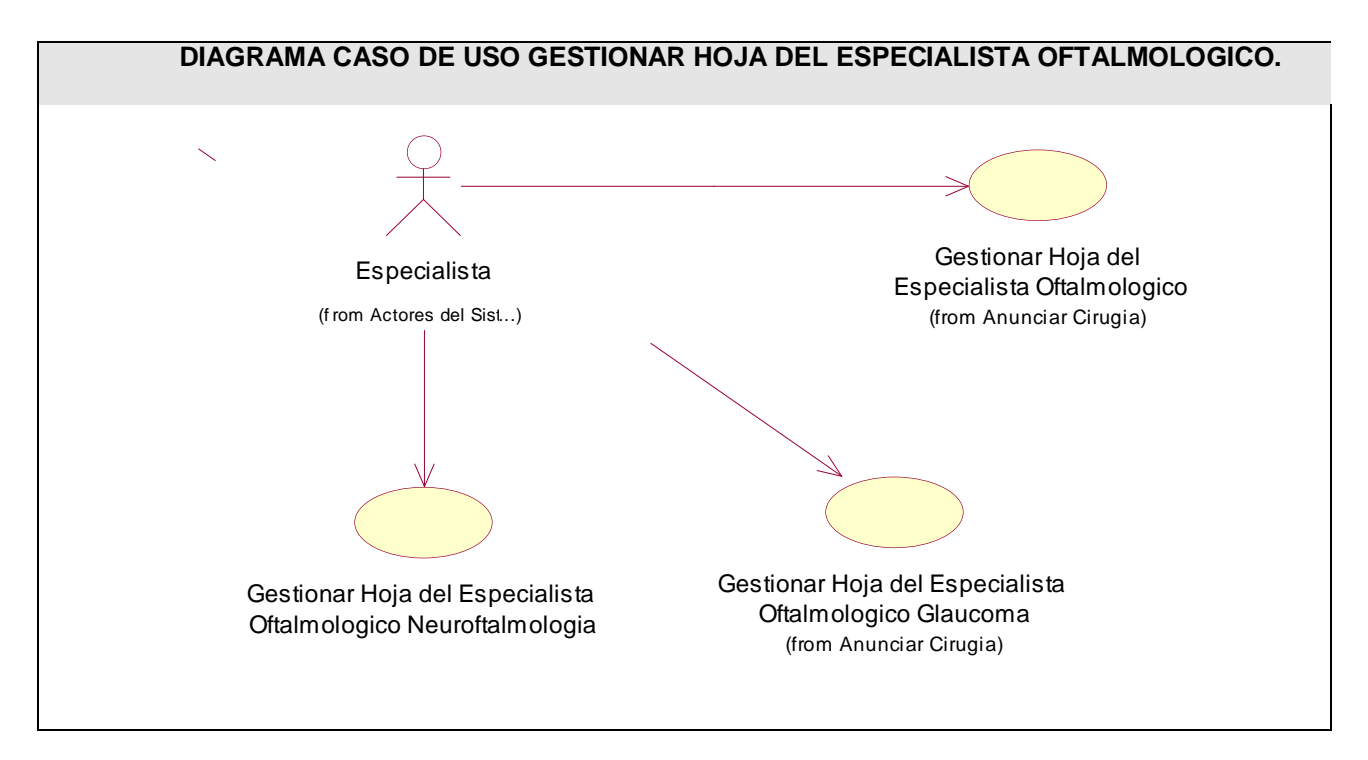

#### *Casos de Uso por ciclos.*

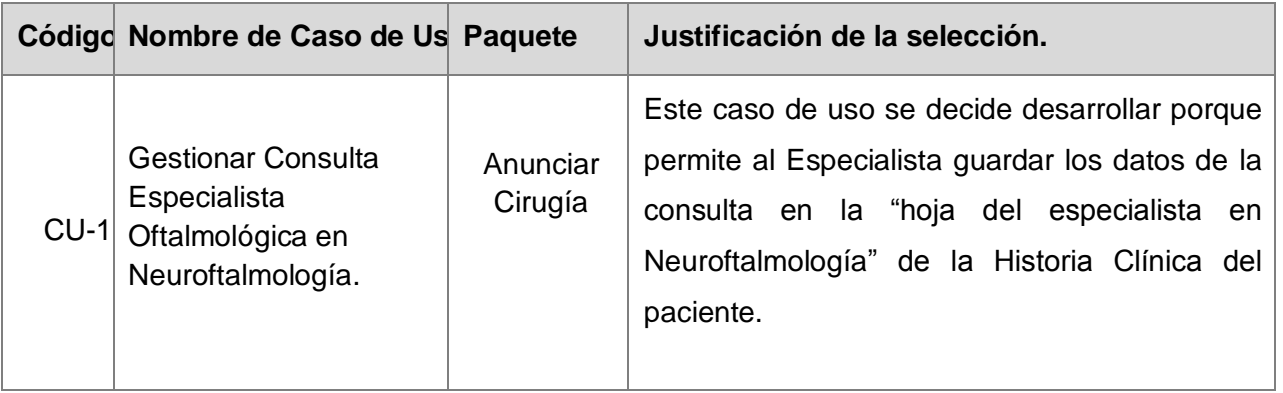

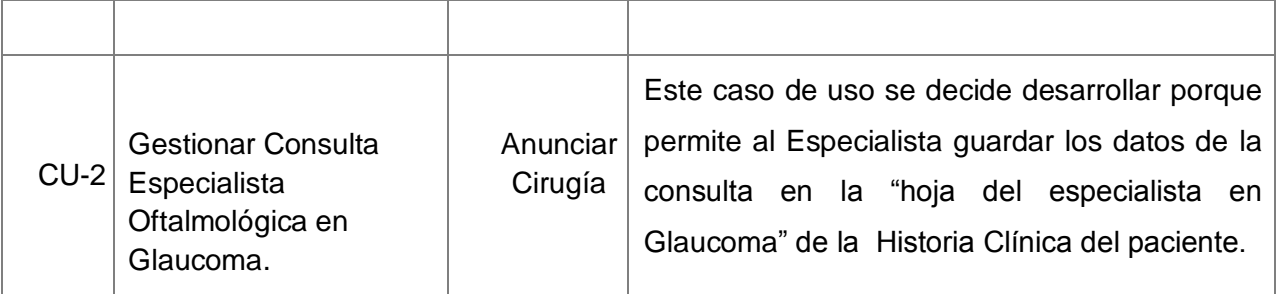

#### **Listado de Casos de Uso del sistema.**

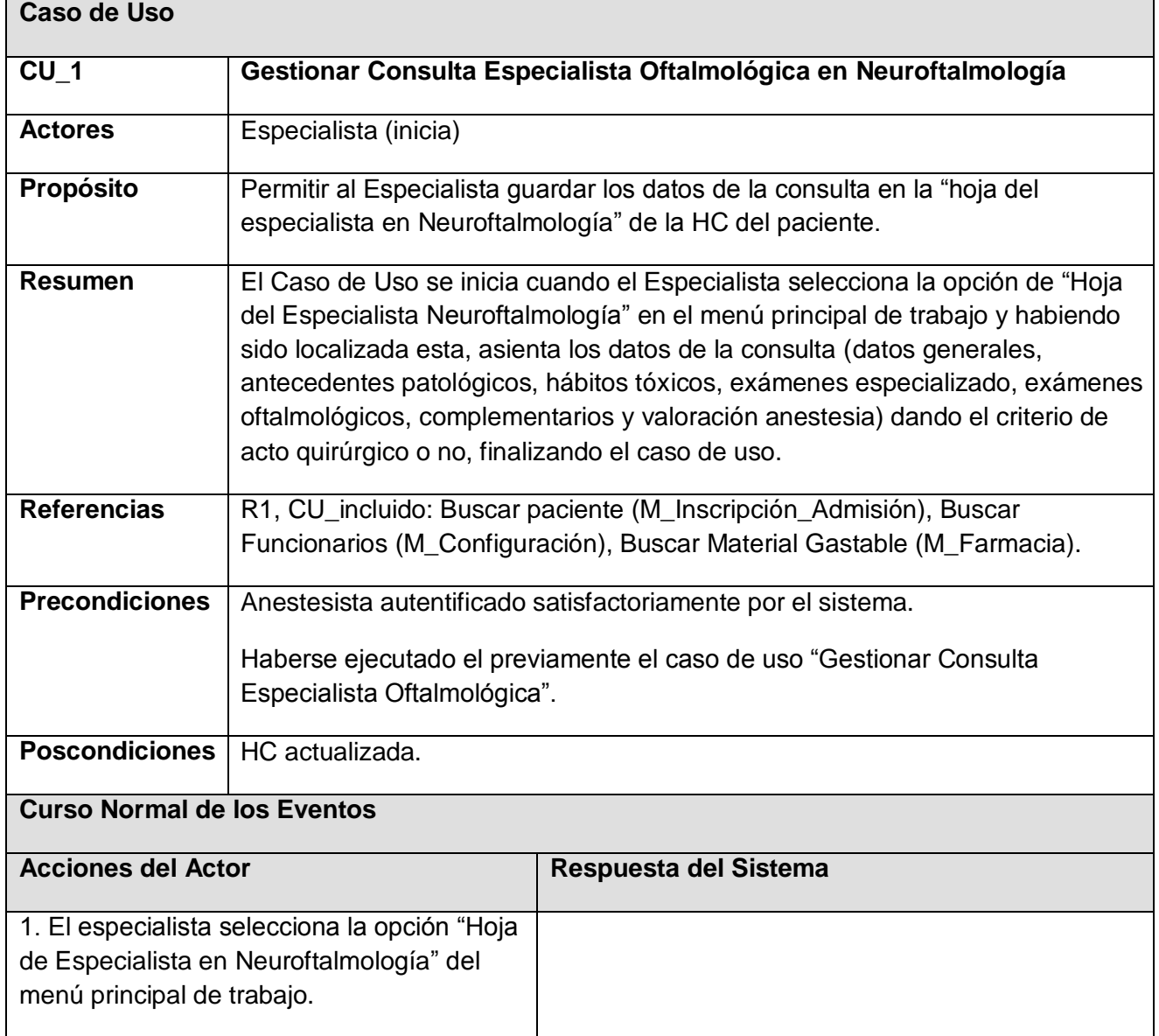

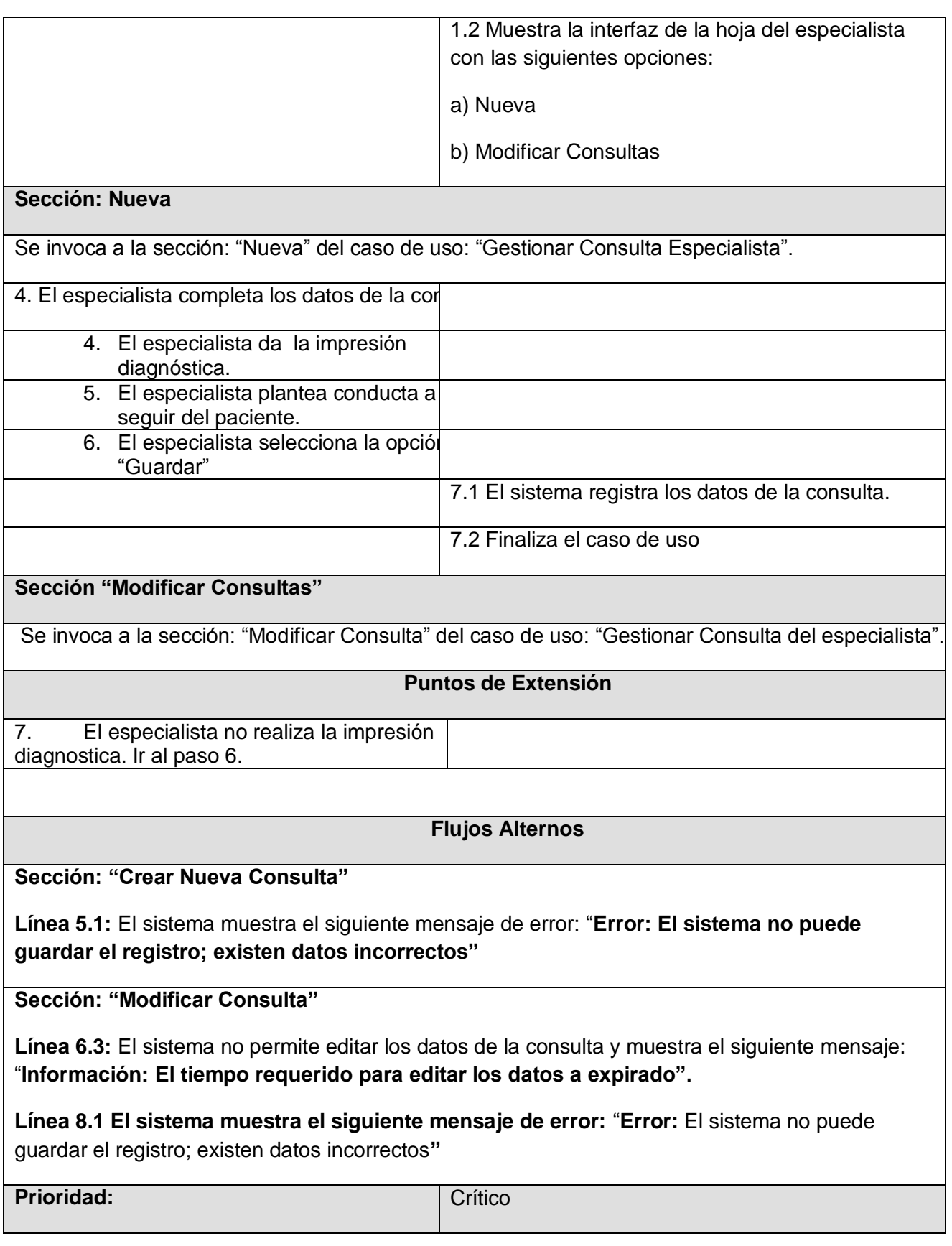

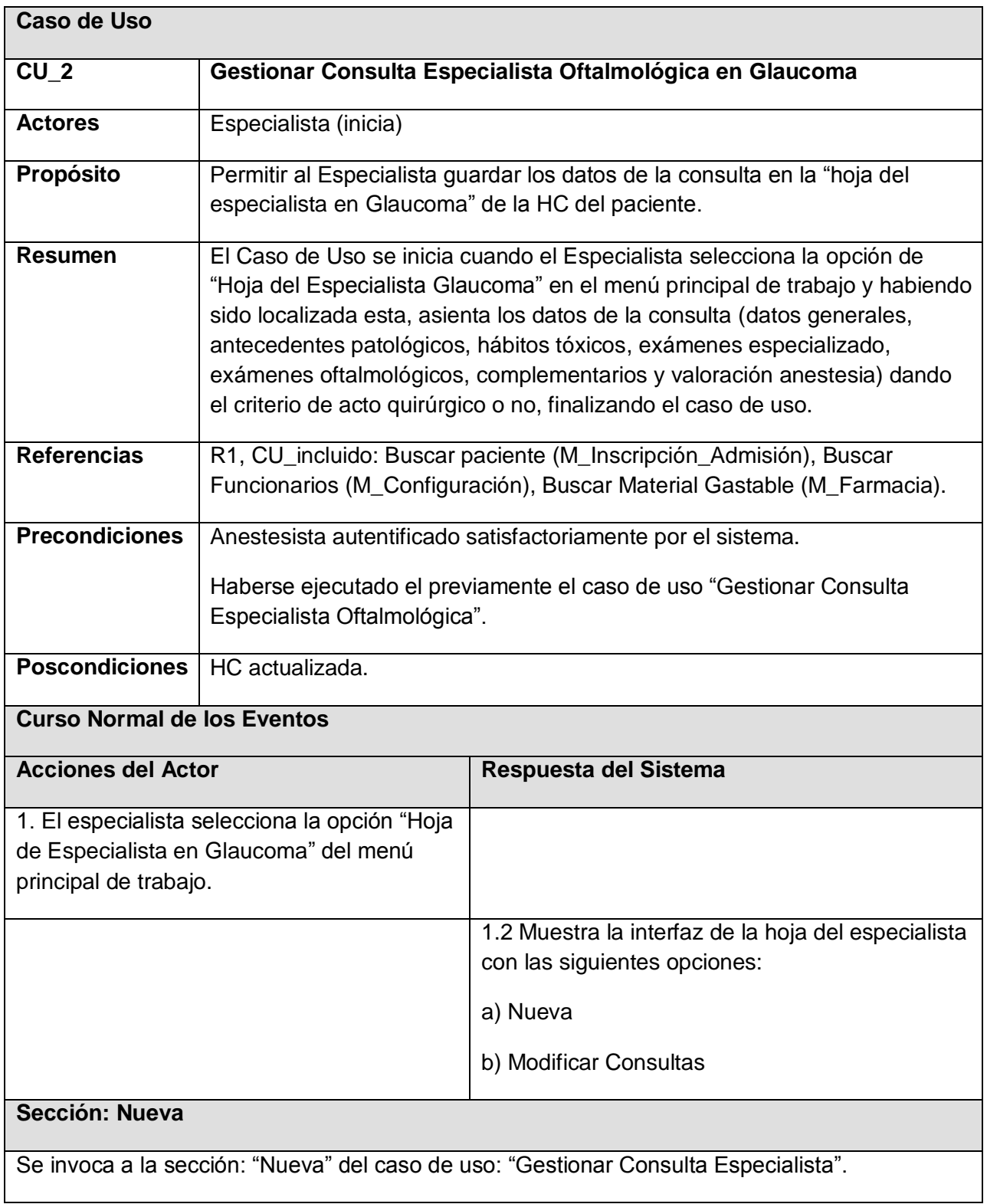

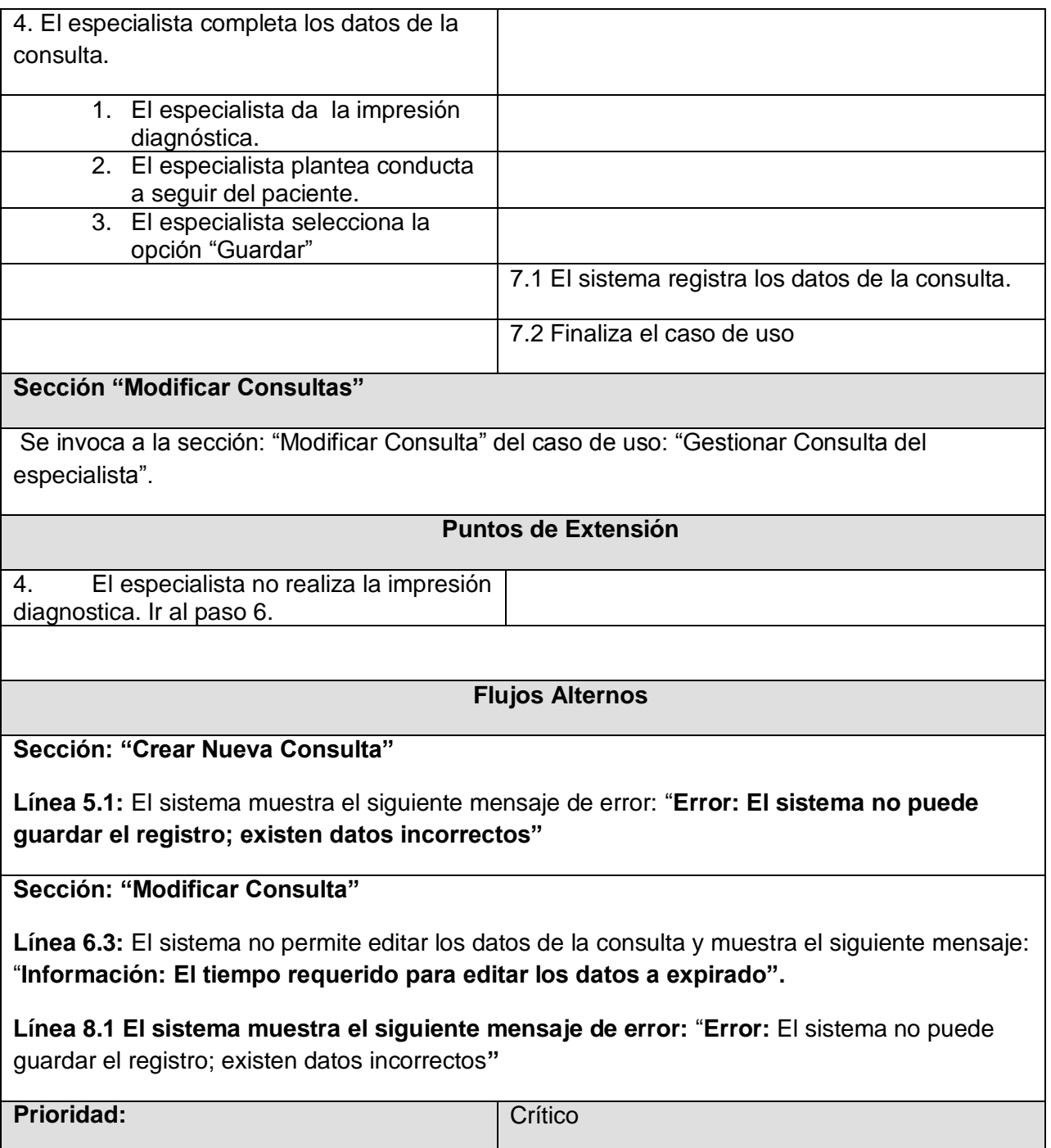

En este capítulo, se realizó la descripción y modelación del negocio, obteniendo el diagrama de Casos de Uso y el modelo de objetos del negocio relacionado con el procesamiento de la Información estadísticas del Registro de Población. Además, se especificaron los requerimientos funcionales con los que se obtienen los Casos de Uso del Sistema y se describieron los no funcionales que definen las cualidades que la aplicación debe tener.

# *Capítulo3 Análisis y diseño del sistema*

En este capítulo se describen los elementos más importantes correspondientes a la etapa de análisis y diseño del sistema, utilizando para su modelado el Lenguaje Unificado de Modelación (UML), que permite representar la expansión de los casos de uso y el modelo conceptual. También se presentarán los diagramas de interacción y los diagramas de clases del diseño del sistema.

### **3.1 Análisis**

Modelo de Objetos, que tiene como propósitos, describir requisitos de forma precisa, estructurarlos de manera que facilite su comprensión, servir de punto de partida para dar forma al sistema durante su diseño e implementación, incluyendo su arquitectura. Se representa mediante un sistema de análisis que denota el paquete de más alto nivel del modelo. Utiliza paquetes con el fin de disponer de partes más manejables en el análisis. Utiliza clases de análisis para describir los CU y ello se logra mediante la colaboración entre estas clases denominándose Realizaciones de Caso de Uso-Análisis.

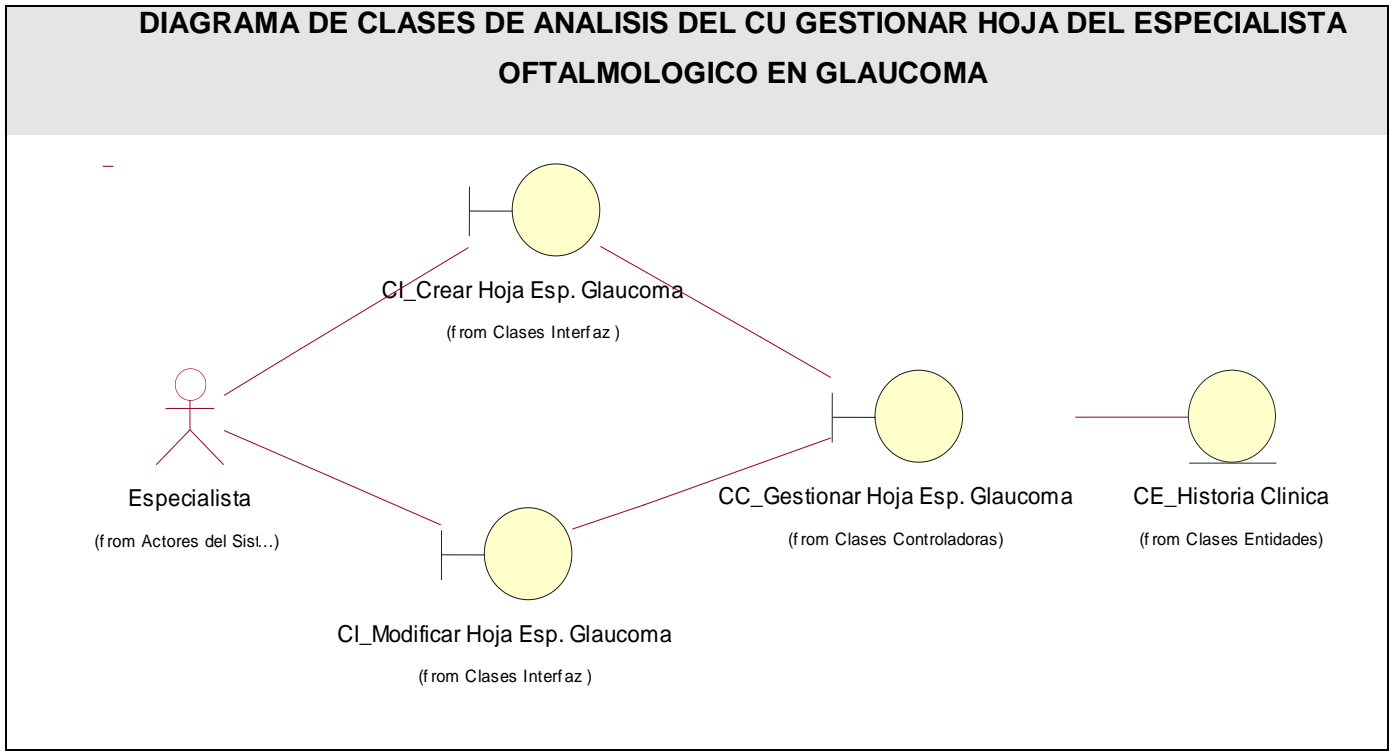

**Diagrama de clases de análisis del CU Gestionar Hoja del Especialista Oftalmológico en Neuroftalmología.**

*Análisis, diseño e implementación de los servicios oftalmológicos* Página 51

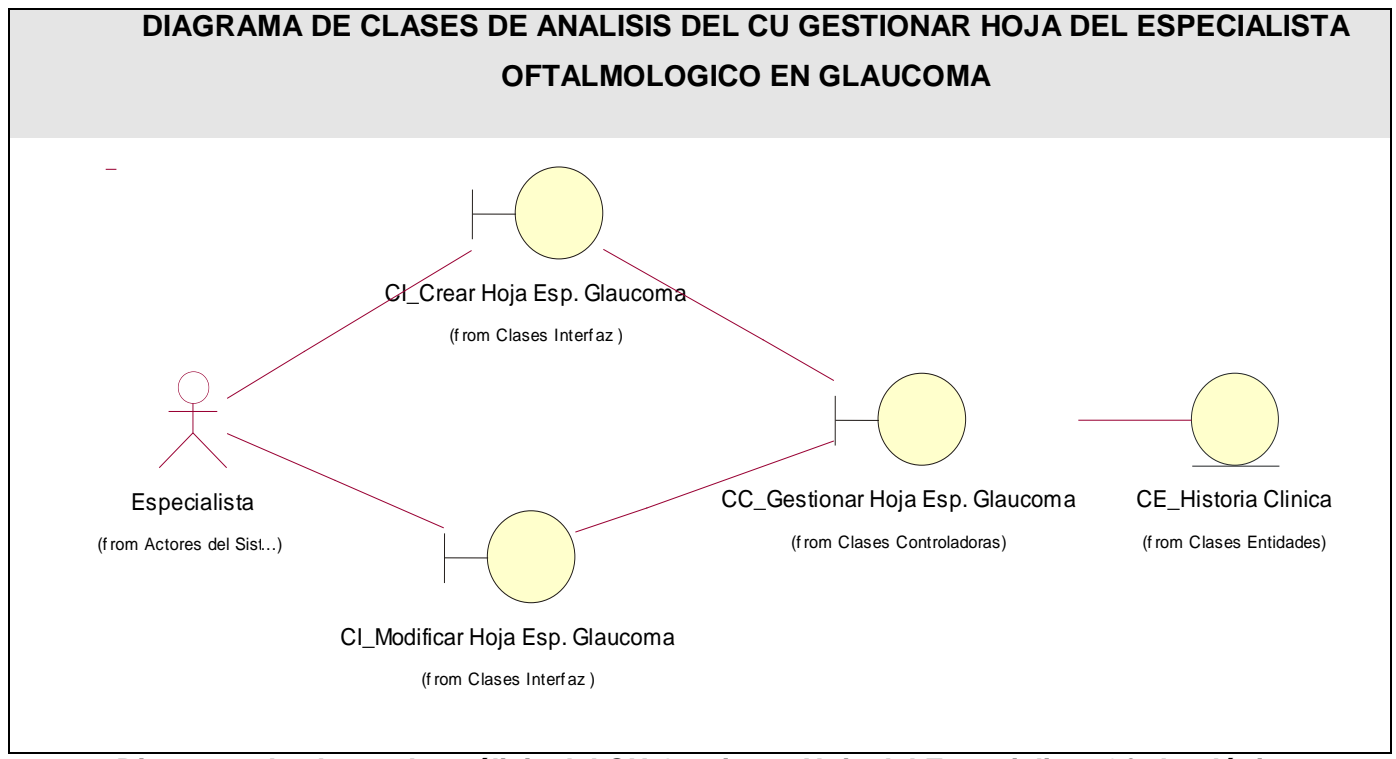

**Diagrama de clases de análisis del CU Gestionar Hoja del Especialista Oftalmológico en Glaucoma.**

### *3.2 Diagramas de Interacción.*

Los diagramas de interacción muestran cómo se comunican los objetos en una interacción, se utilizan para modelar los aspectos dinámicos de un sistema, lo que conlleva a modelar instancias concretas o prototípicas de clases de interfaces, componentes y nodos, junto con los mensajes enviados entre ellos, todo en el contexto de un escenario que ilustra un comportamiento.

Existen dos tipos de diagramas de interacción, diagramas de secuencia y diagramas de colaboración.

Un diagrama de secuencia es un diagrama de interacción que destaca la ordenación temporal de los mensajes; un diagrama de colaboración es un diagrama de interacción que destaca la organización estructural de los objetos que envían y reciben mensajes.

Se escogió para la representación de los diagramas de interacción, realizar diagramas de secuencia por cada caso de uso.

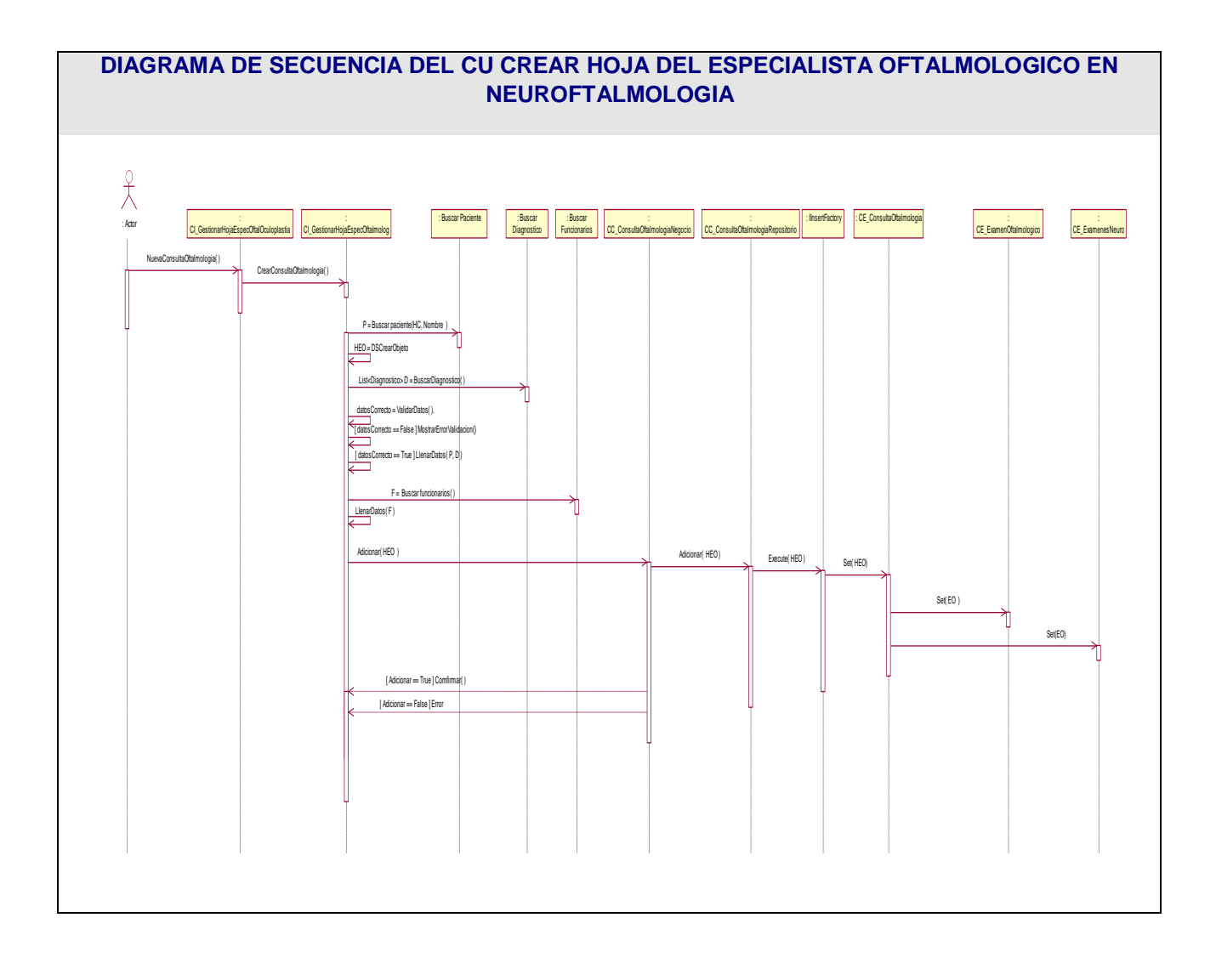

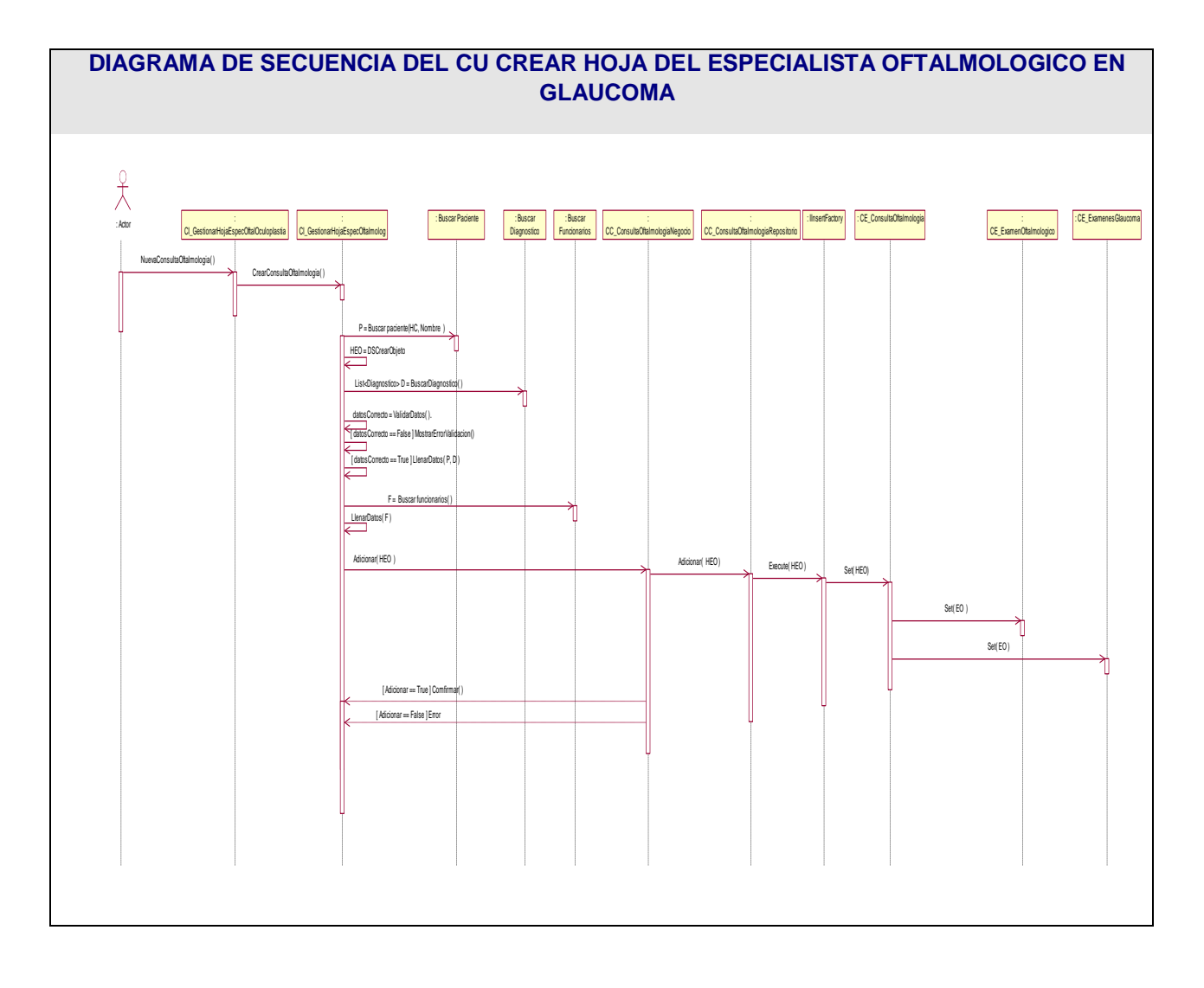

## *3.3 Diseño.*

El modelo del diseño intenta preservar la estructura definida por el modelo de análisis. Es un modelo de objetos que describe la realización física de los casos de uso, centrándose en cómo los requisitos funcionales y no funcionales, junto a otras restricciones del entorno de implementación tienen su impacto en el sistema que se desarrolla.

Concretamente según la Ayuda del Rational se puede definir como propósitos del diseño:

- Transformar los requerimientos en un diseño de cómo el sistema debe ser.
- Desarrollar una robusta arquitectura del sistema.
- Adaptar el diseño para que se corresponda con el entorno de implementación, diseñando sus funcionalidades.

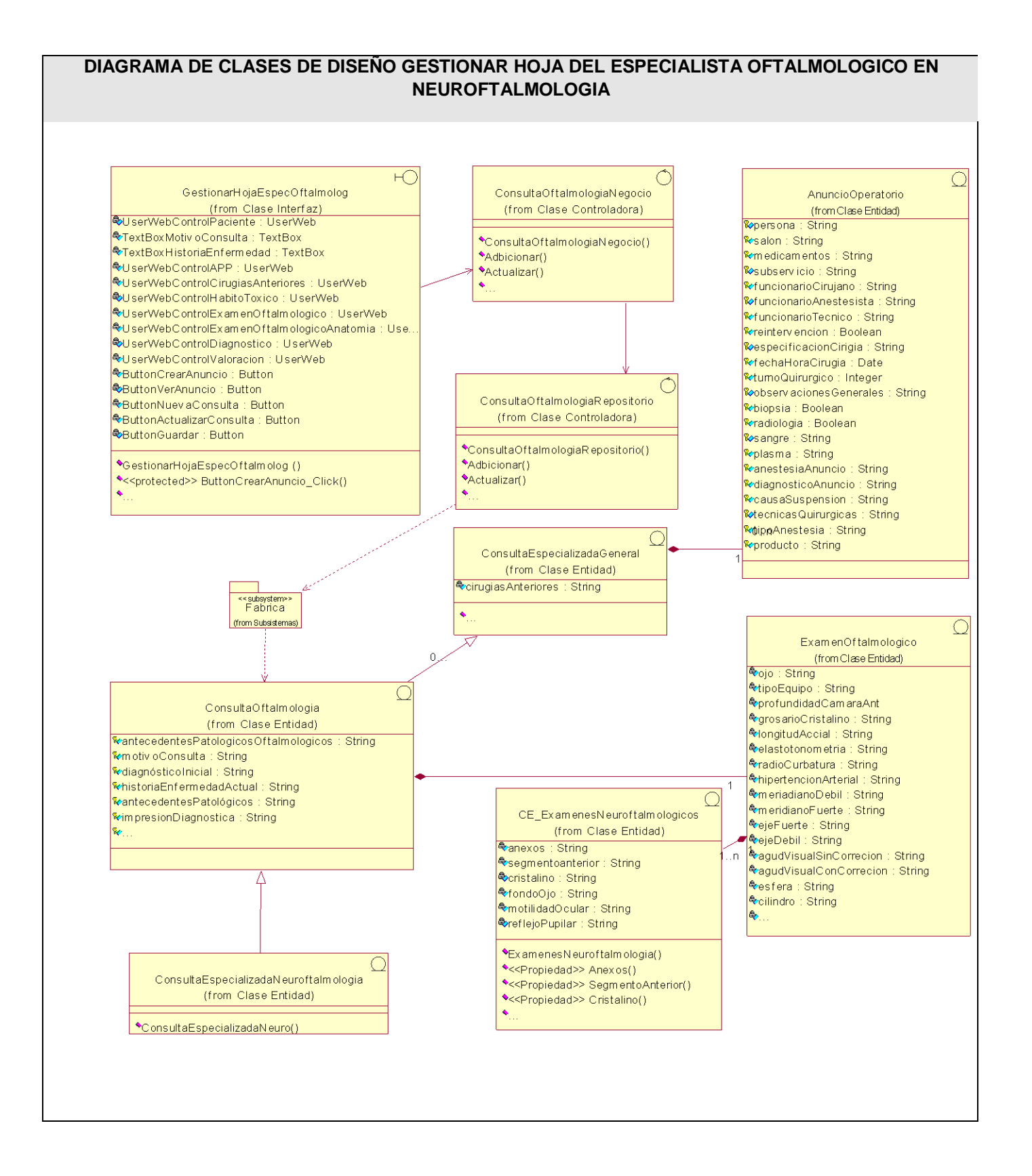

*Análisis, diseño e implementación de los servicios oftalmológicos* Página 55

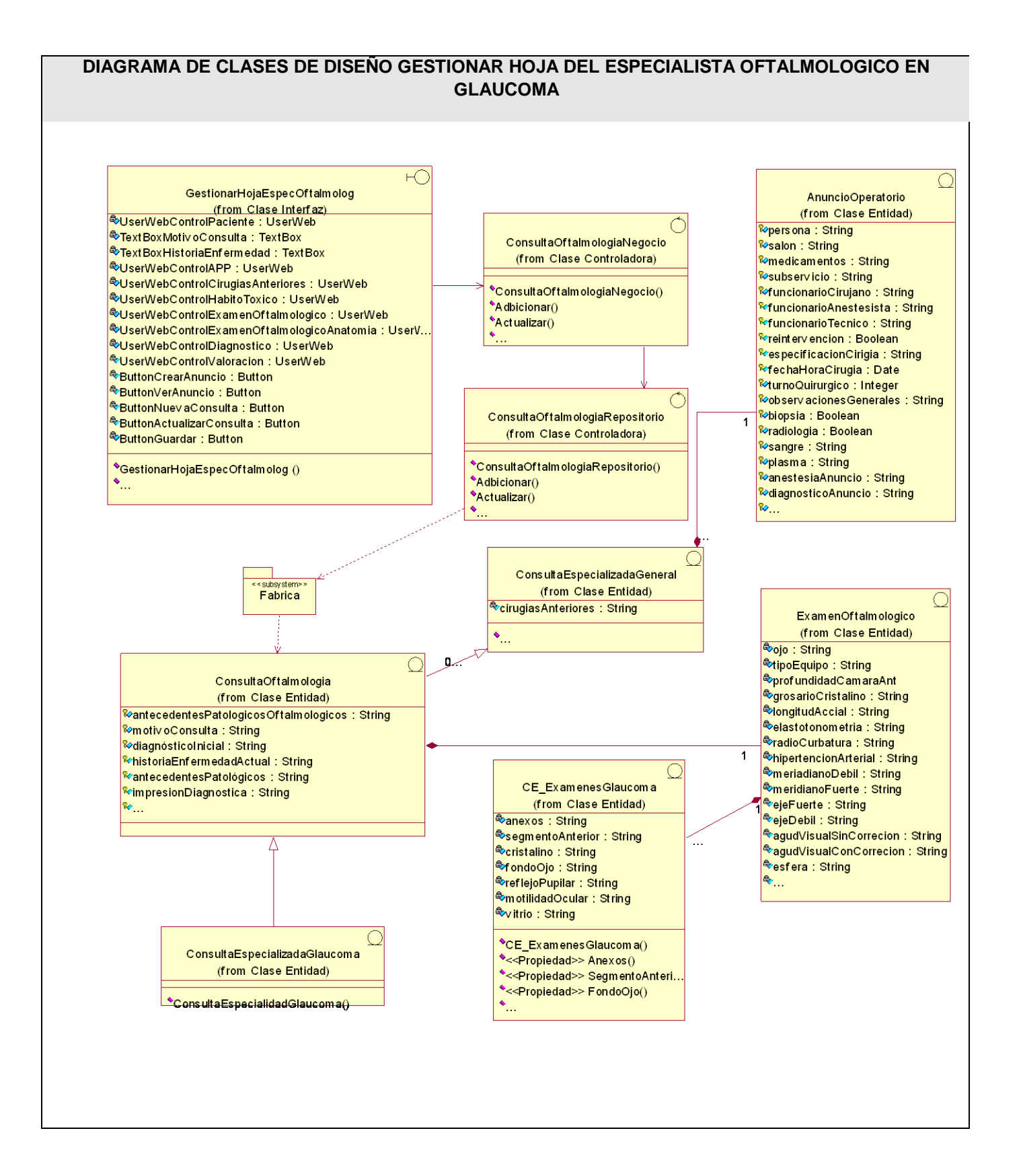

*Análisis, diseño e implementación de los servicios oftalmológicos* Página 56

## *3.4 Descripción de clases.*

A partir del patrón mapeo de datos, que propone crear un objeto por cada entidad persistente de la base de datos es que a continuación se muestra la descripción de las entidades del negocio.

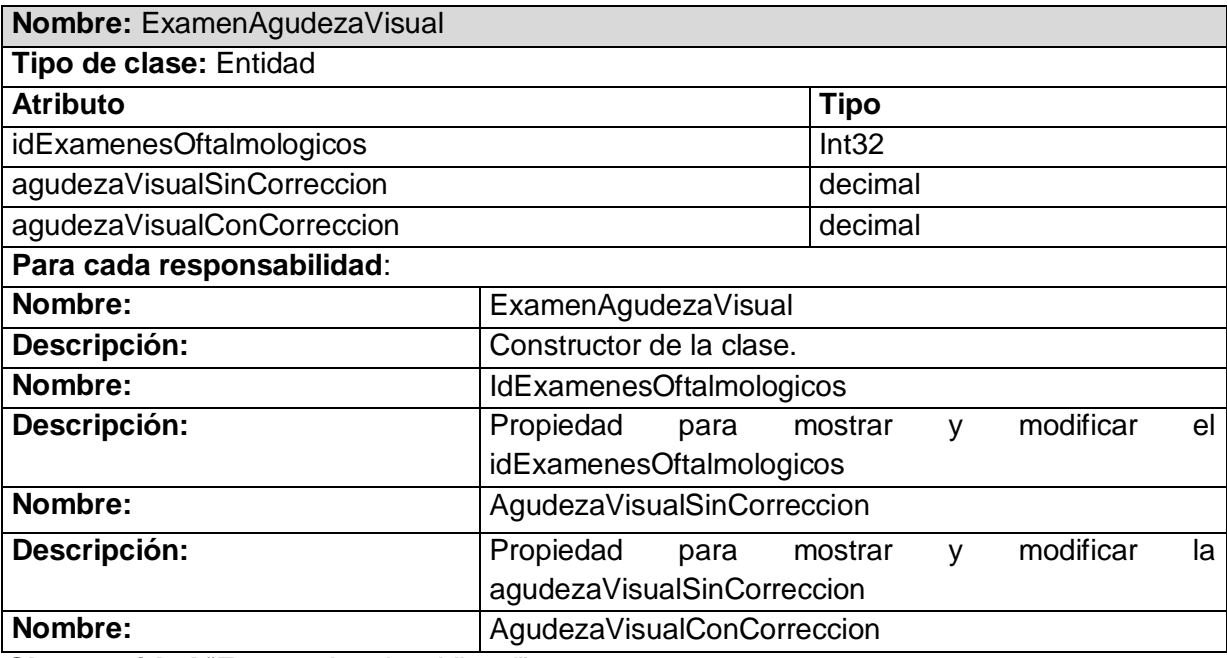

*Clase entidad "ExamenAgudezaVisual"*

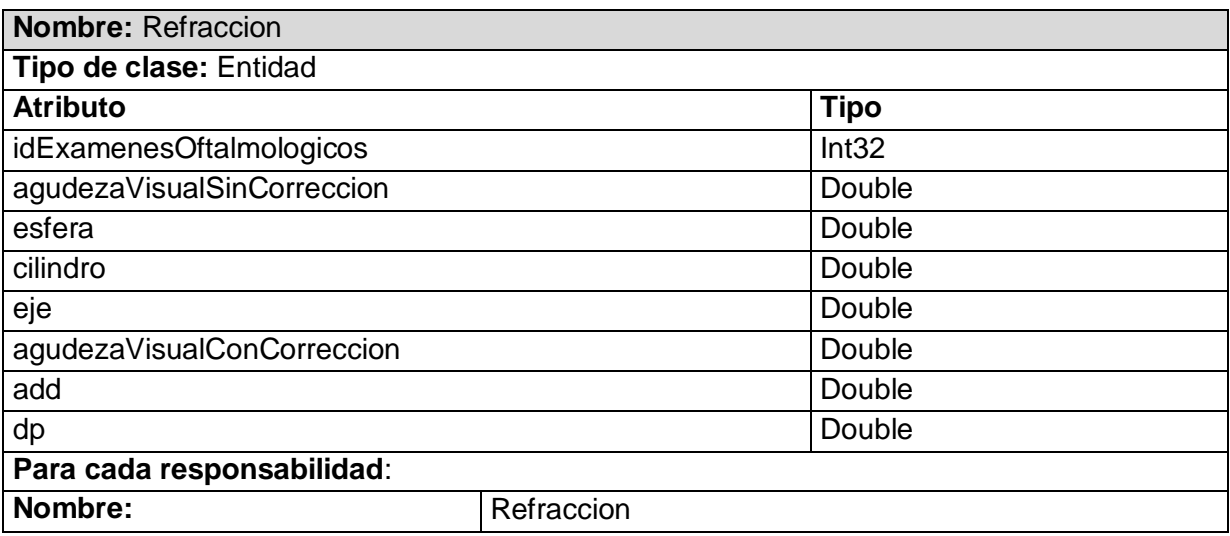

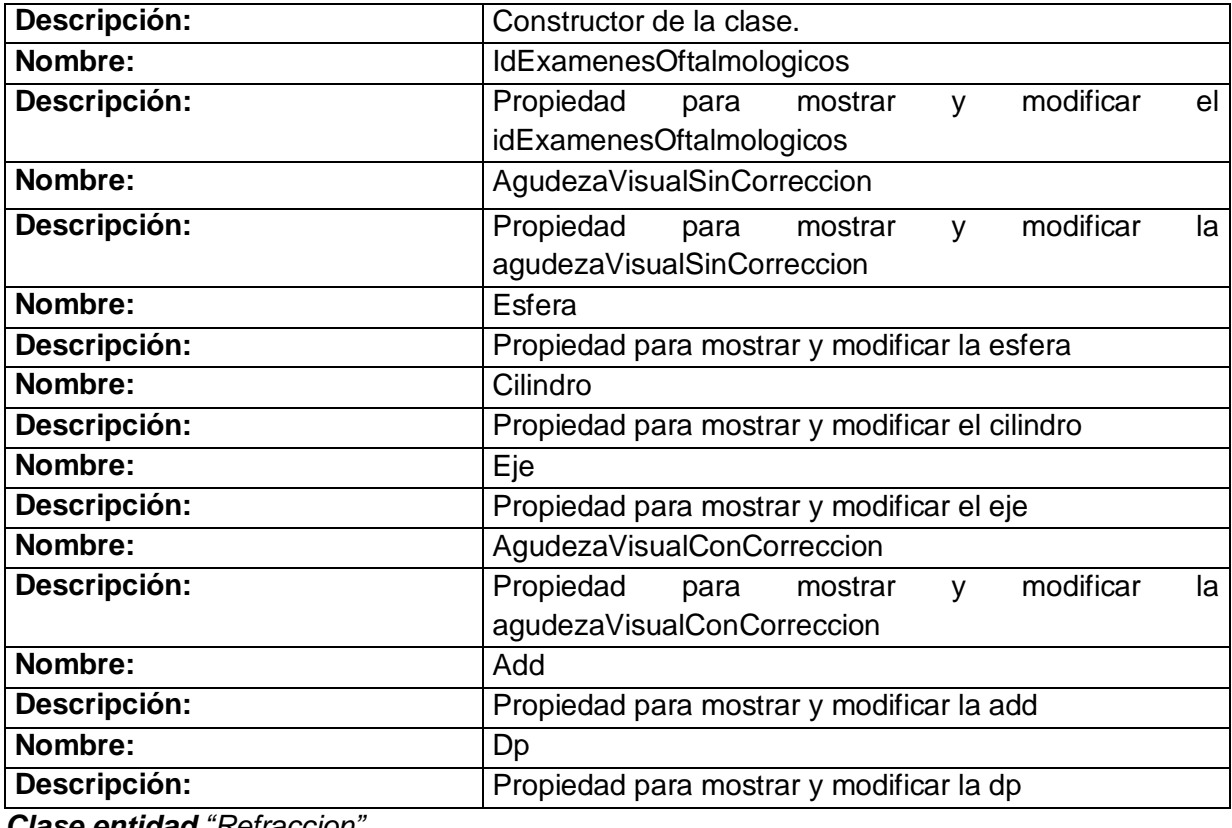

*Clase entidad "Refraccion"*

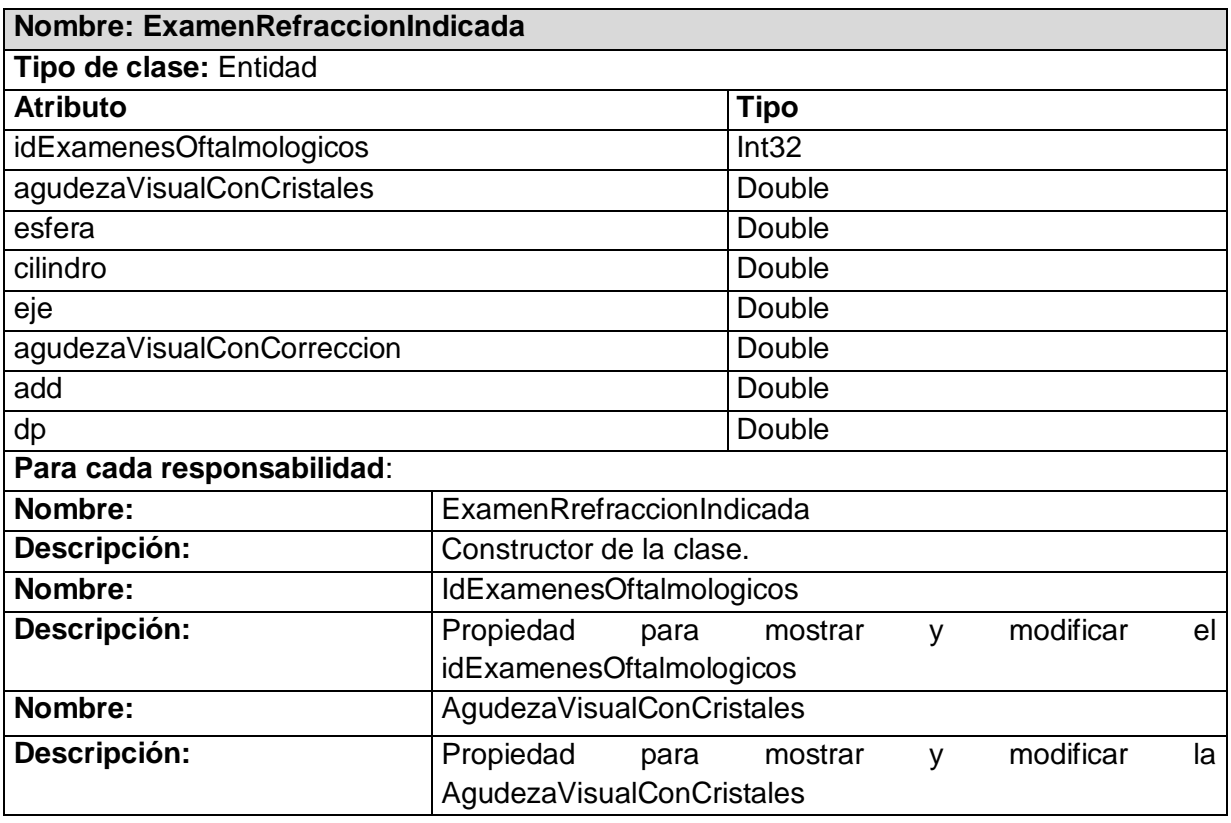

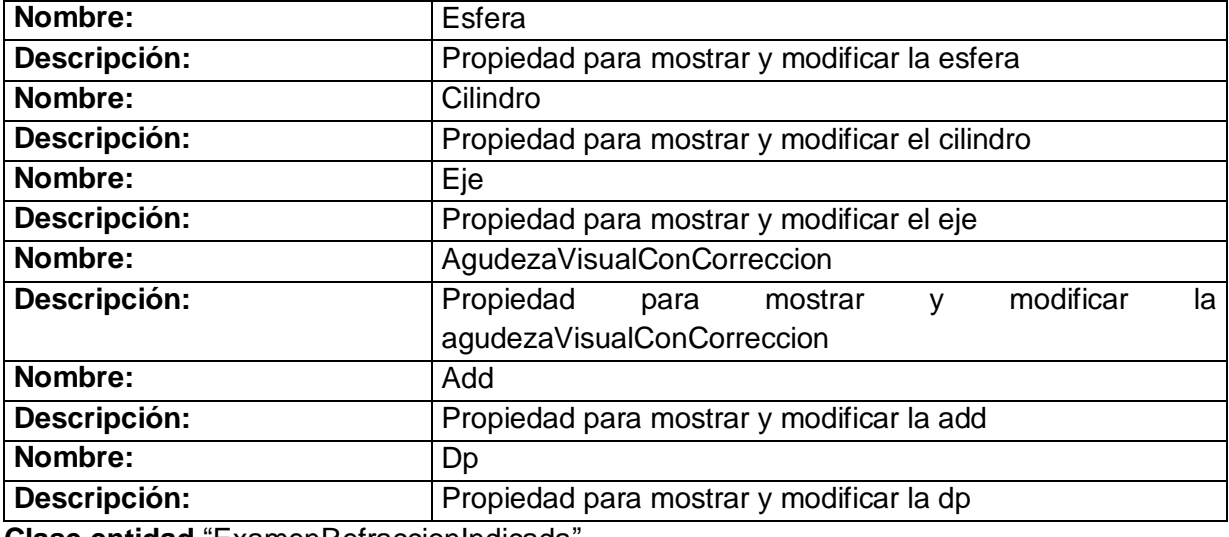

**Clase entidad** "ExamenRefraccionIndicada"

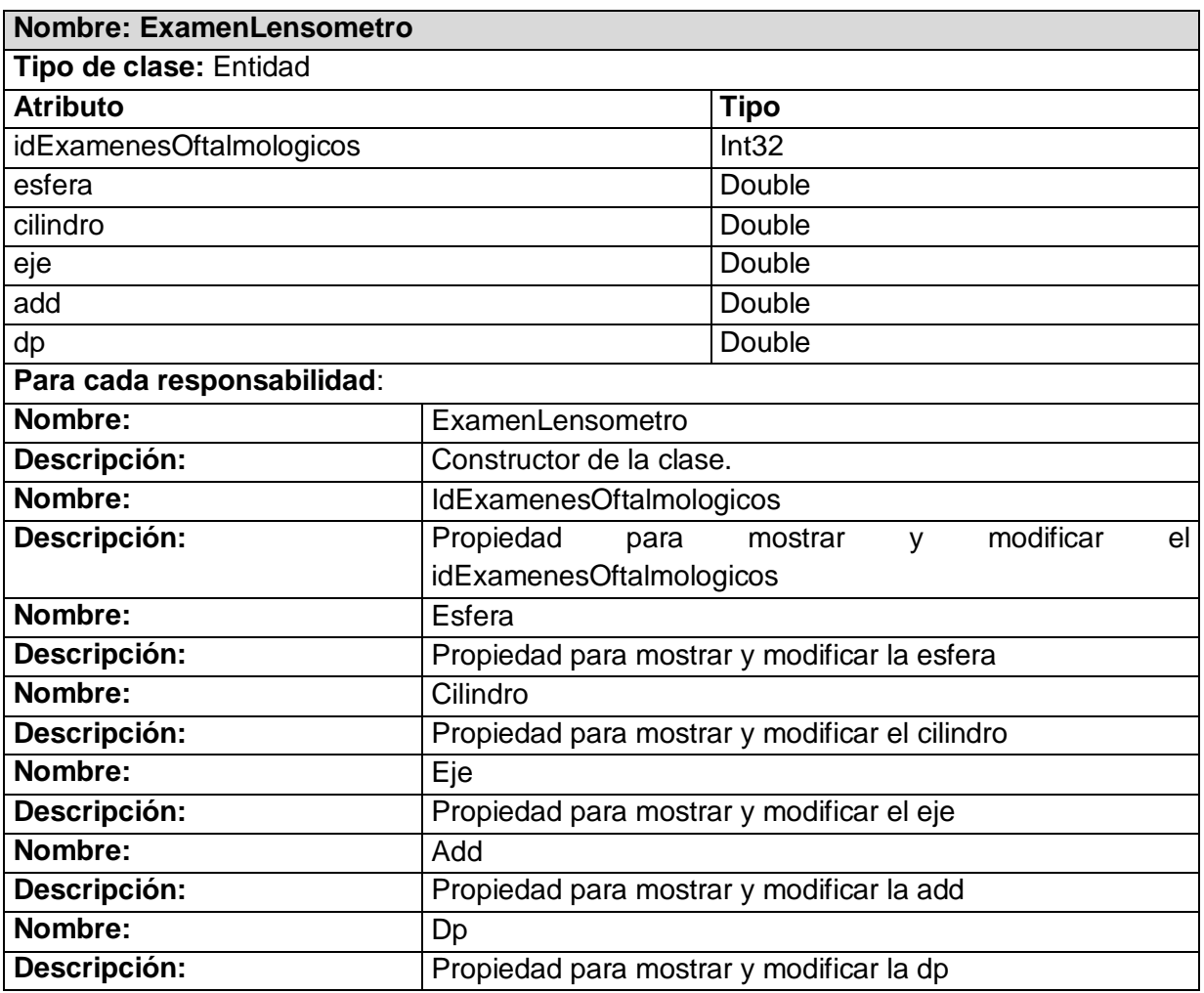

Clase entidad **"ExamenLensometro"**

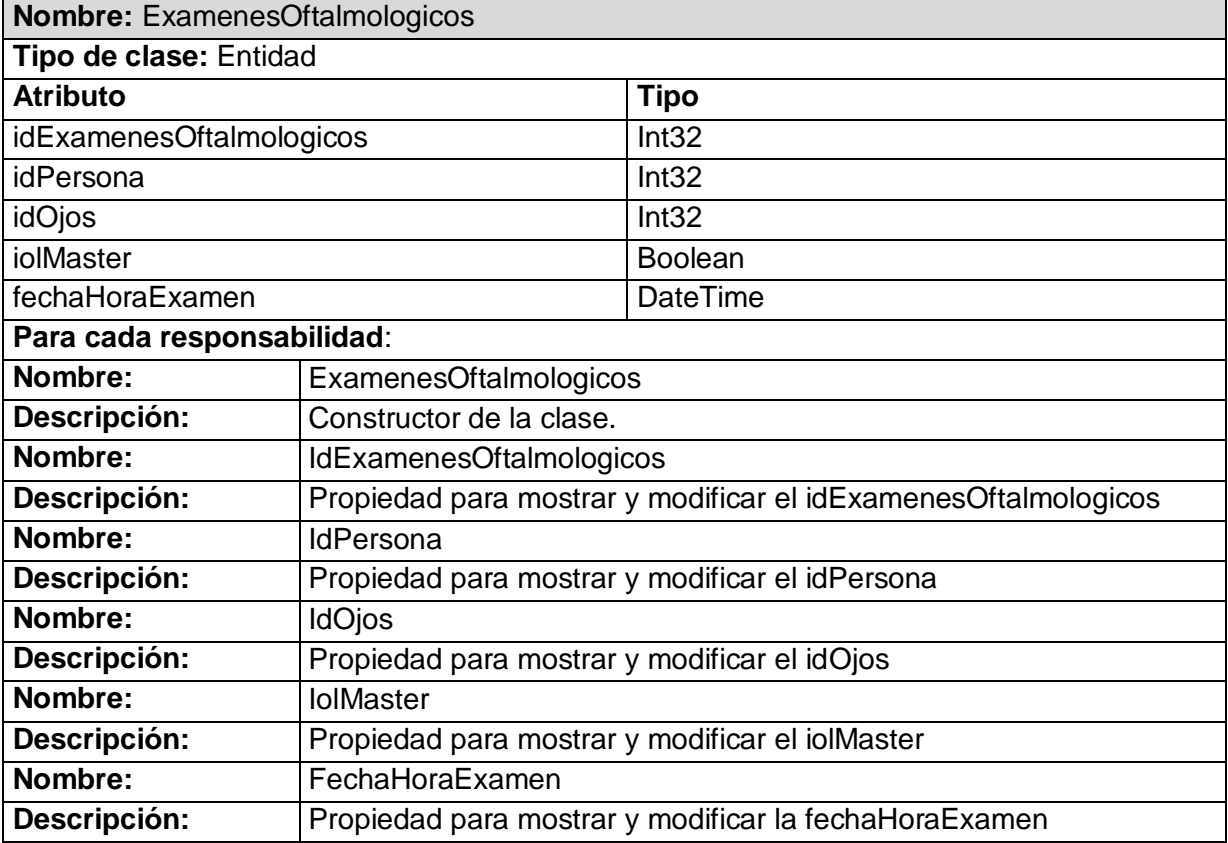

Clase entidad **"ExamenesOftalmologicos"**

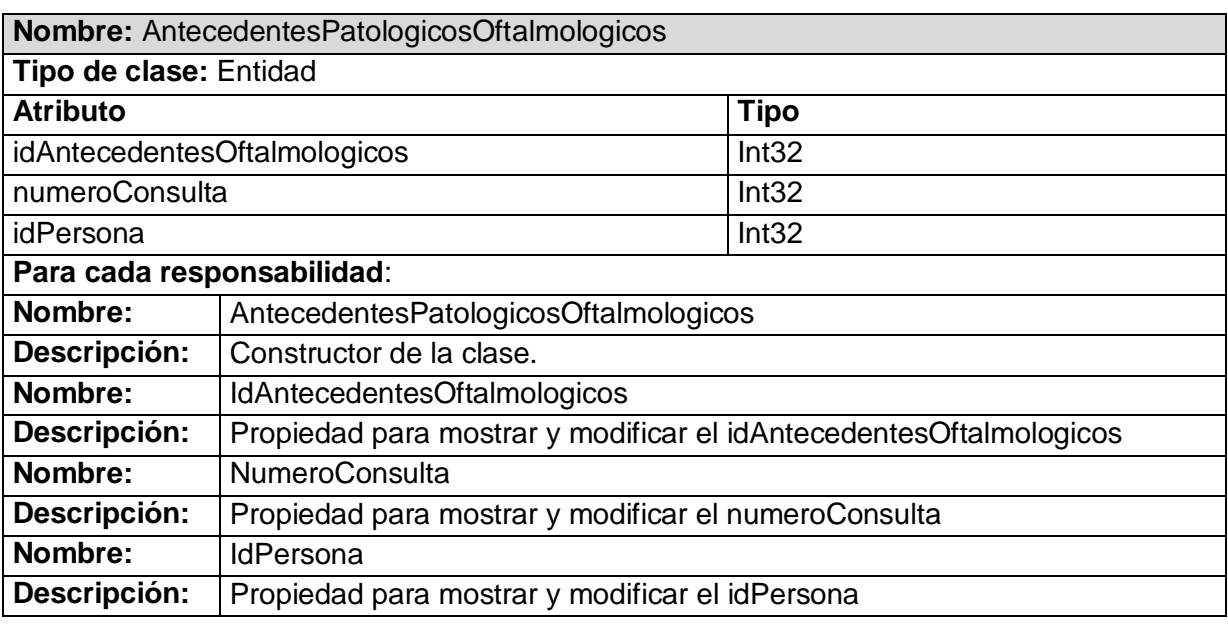

Clase entidad **"AntecedentesPatologicosOftalmologicos"**

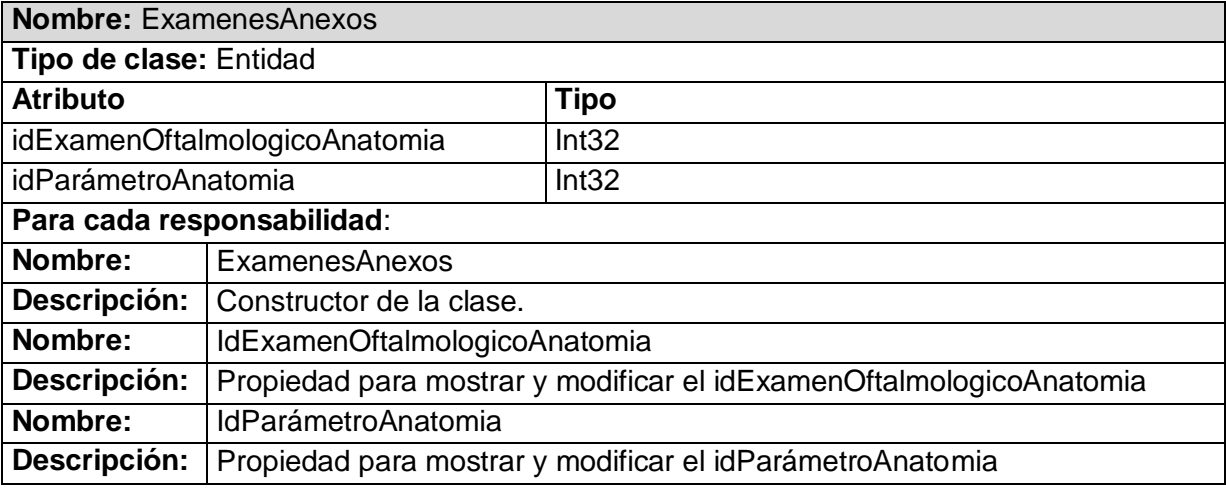

Clase entidad **"ExamenesAnexos"**

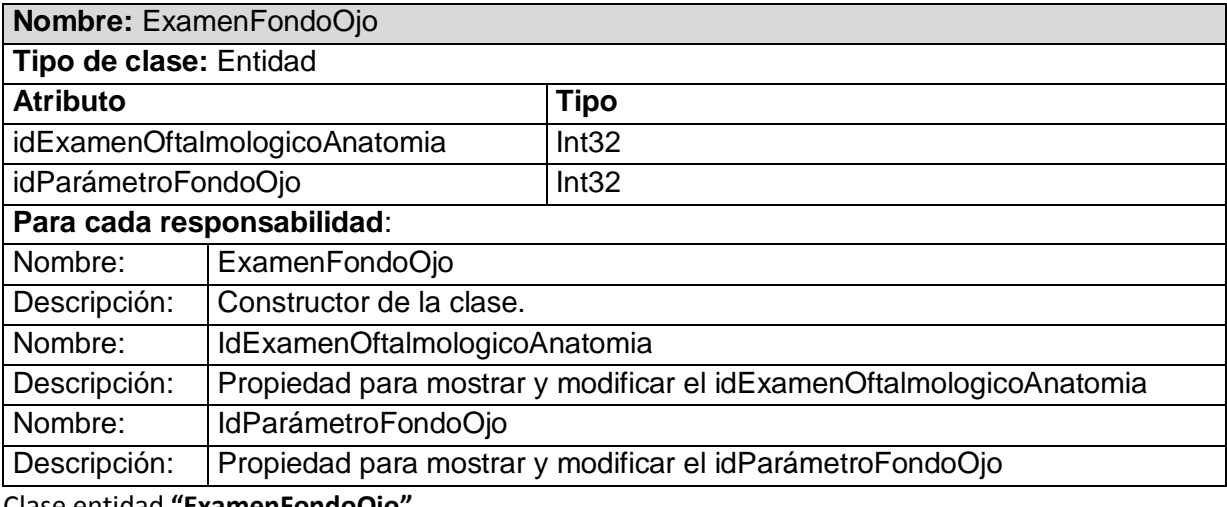

Clase entidad **"ExamenFondoOjo"**

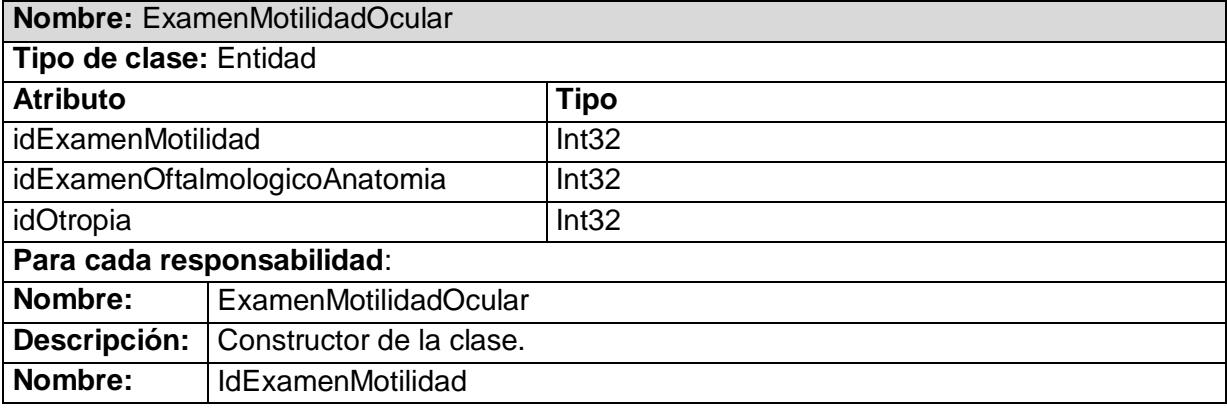

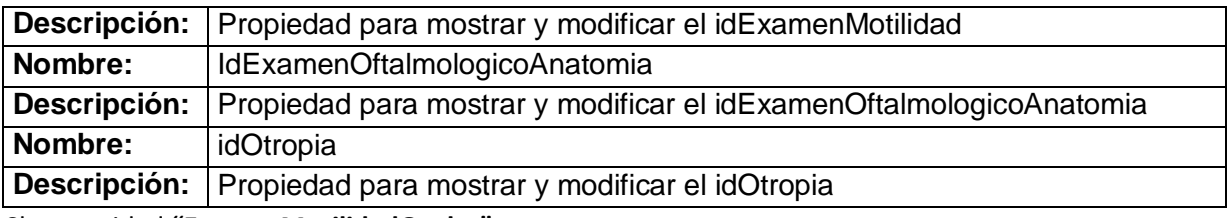

Clase entidad **"ExamenMotilidadOcular"**

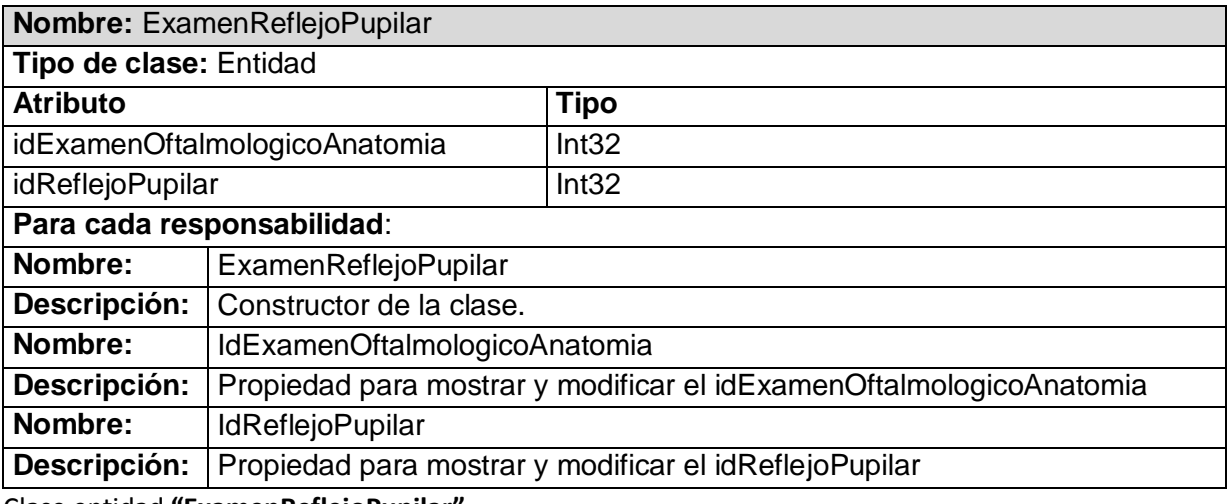

Clase entidad **"ExamenReflejoPupilar"**

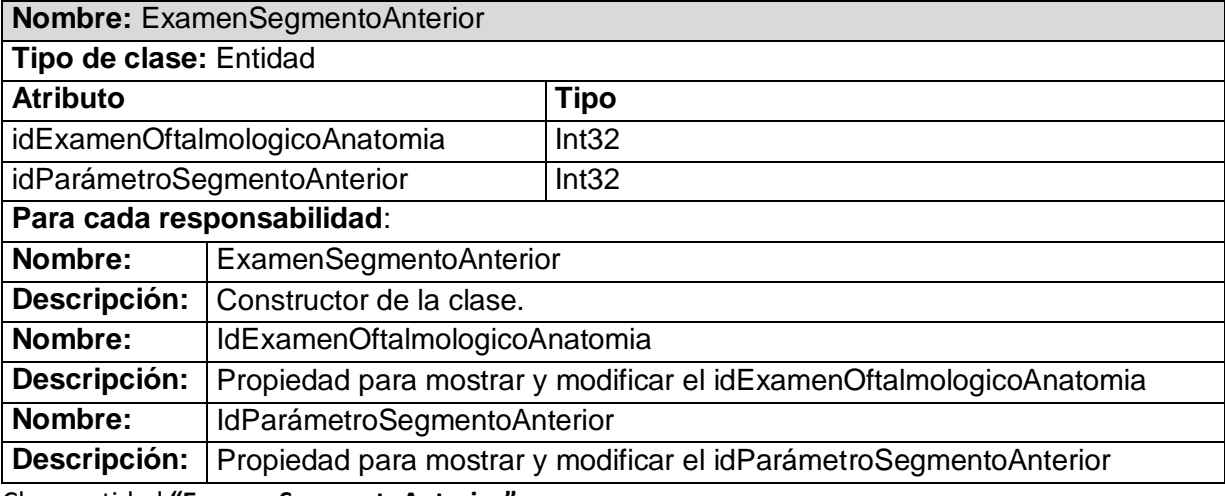

Clase entidad **"ExamenSegmentoAnterior"**

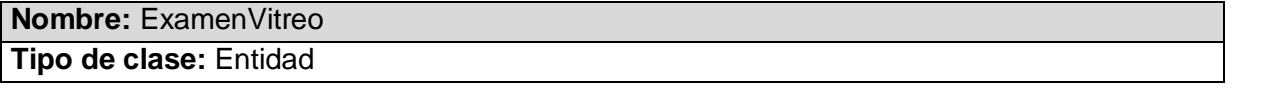

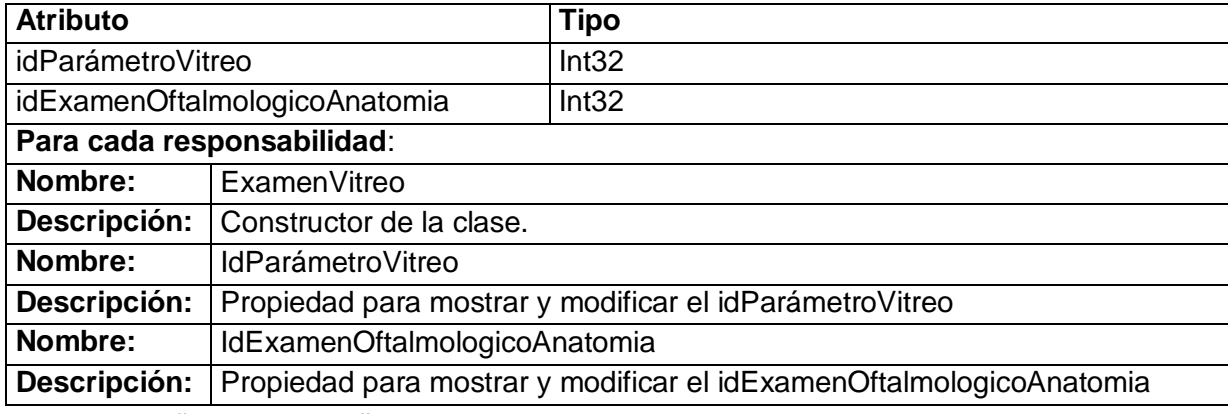

Clase entidad **"ExamenVitreo"**

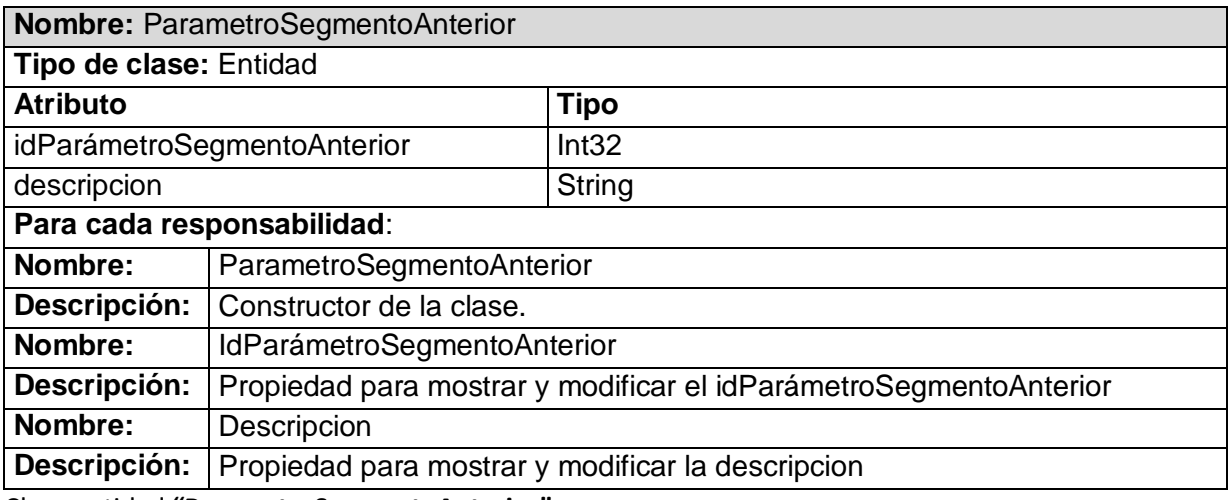

Clase entidad **"ParametroSegmentoAnterior"**

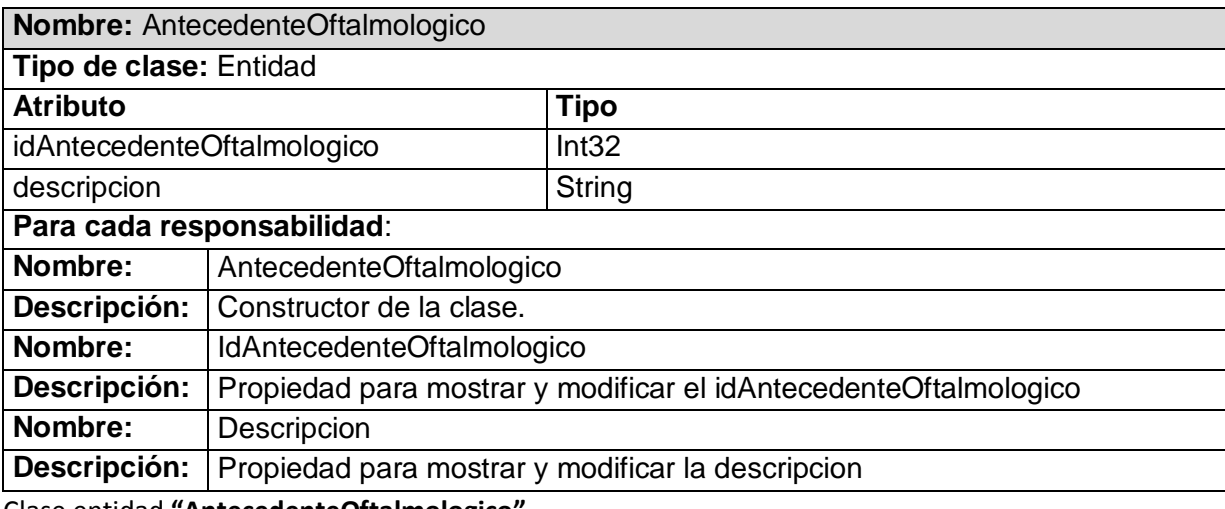

Clase entidad **"AntecedenteOftalmologico"**

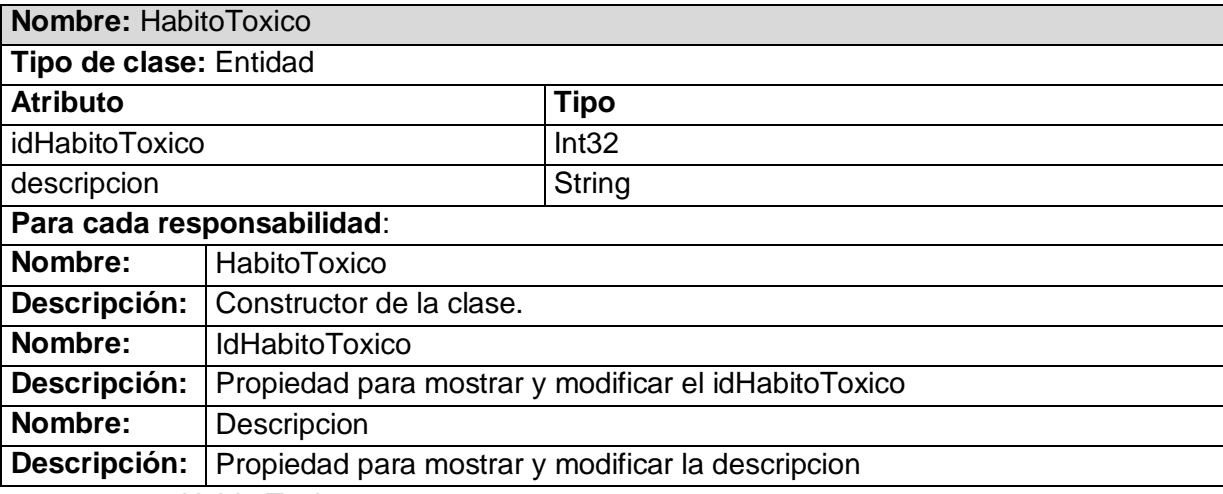

Clase entidad "HabitoToxico"

#### *3.5 Clases EP*

Entidades Personalizadas (EP): estas clases surgen a partir del mapeo de datos. Con el objetivo de unir las entidades del negocio que estas relacionadas entre sí, son mediadora entre el sistema y los datos garantizando que la inserción en la base de datos se haga de forma atómica cuando al insertar se necesita entrar datos en más de una tabla a la vez.

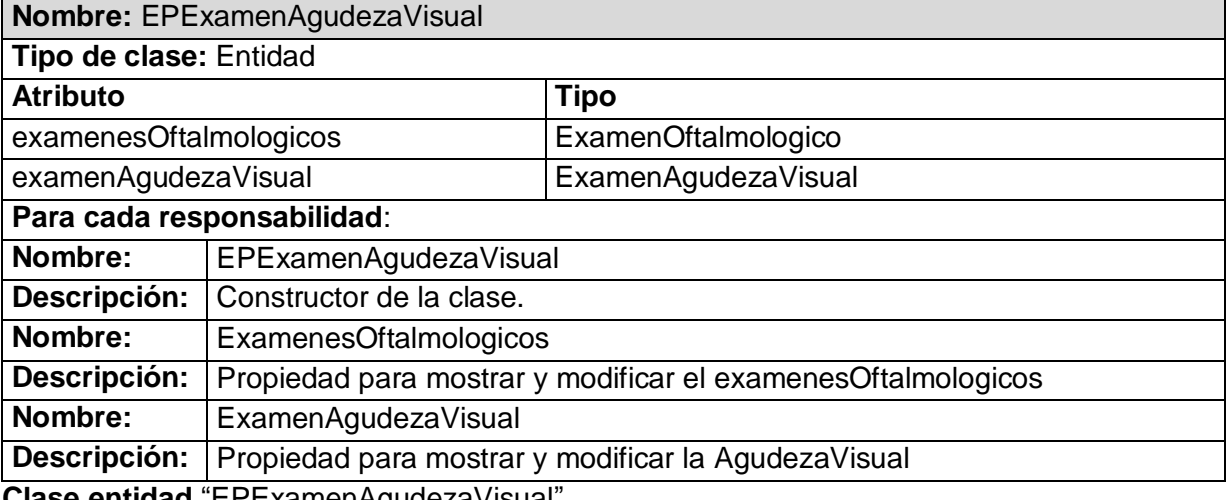

**Clase entidad** "EPExamenAgudezaVisual"

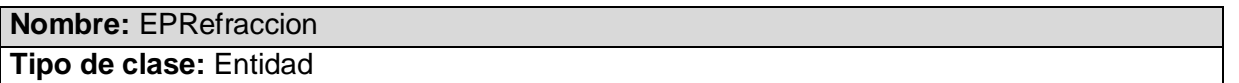
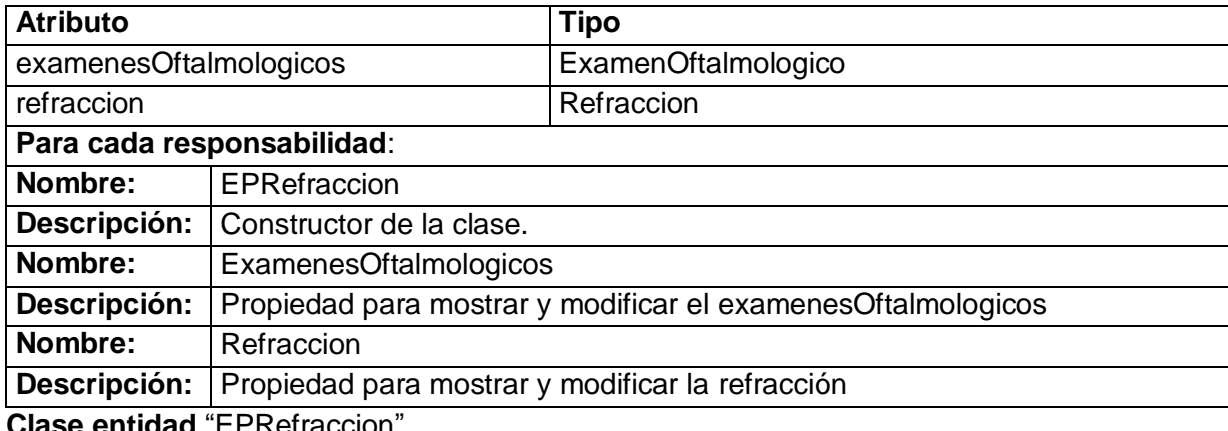

**se entidad** "EPRefraccion

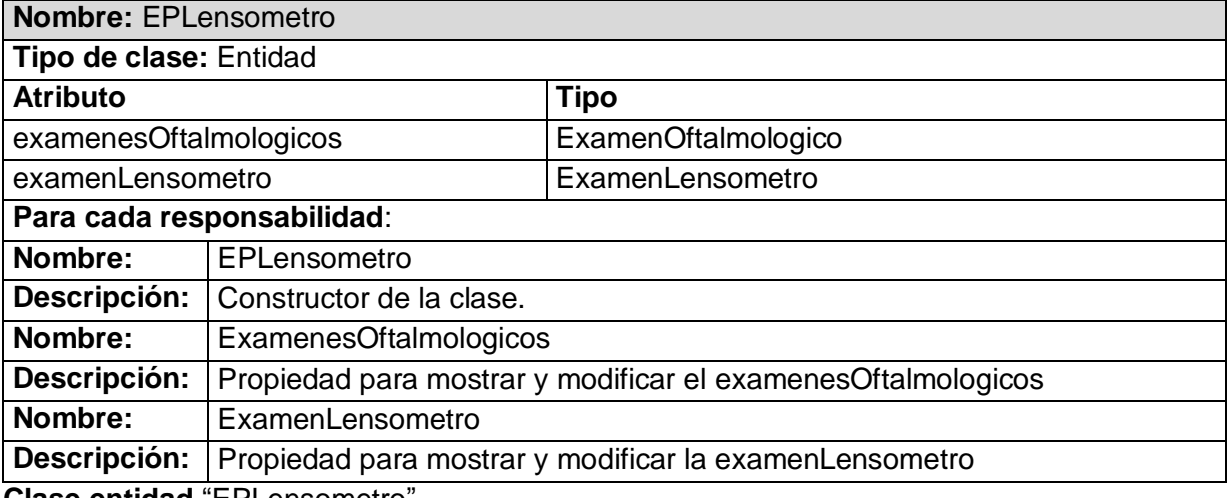

**Clase entidad** "EPLensometro"

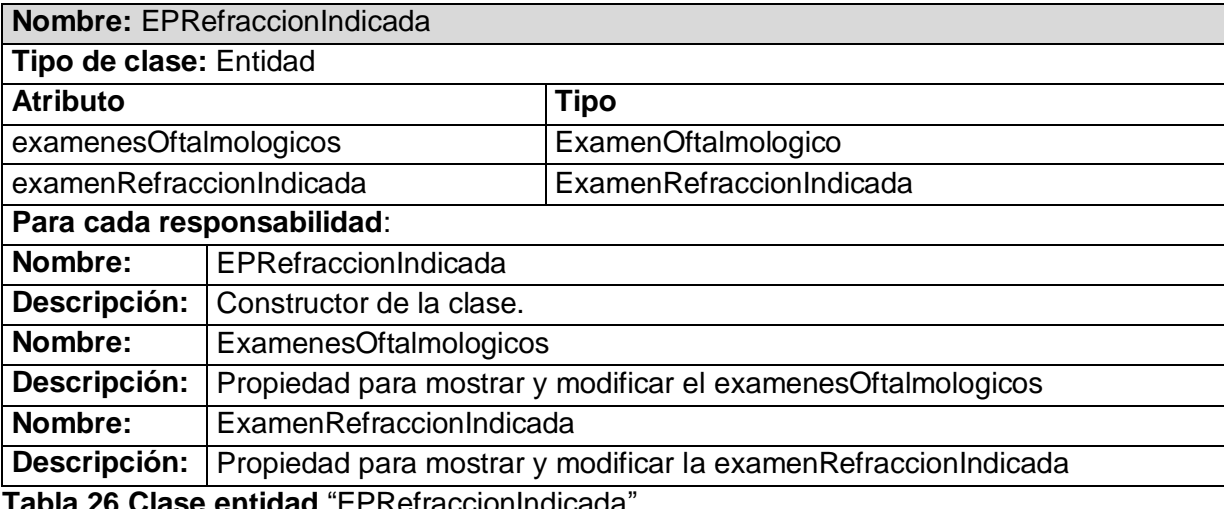

**Tabla 26 Clase entidad** "EPRefraccionIndicada"

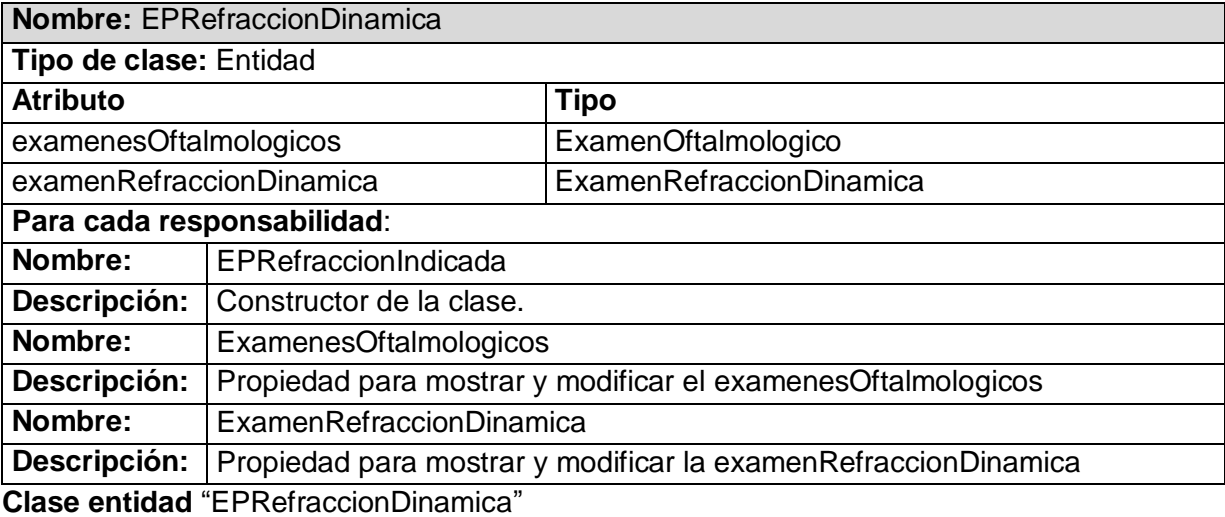

### *3.6 Clases Interfaz.*

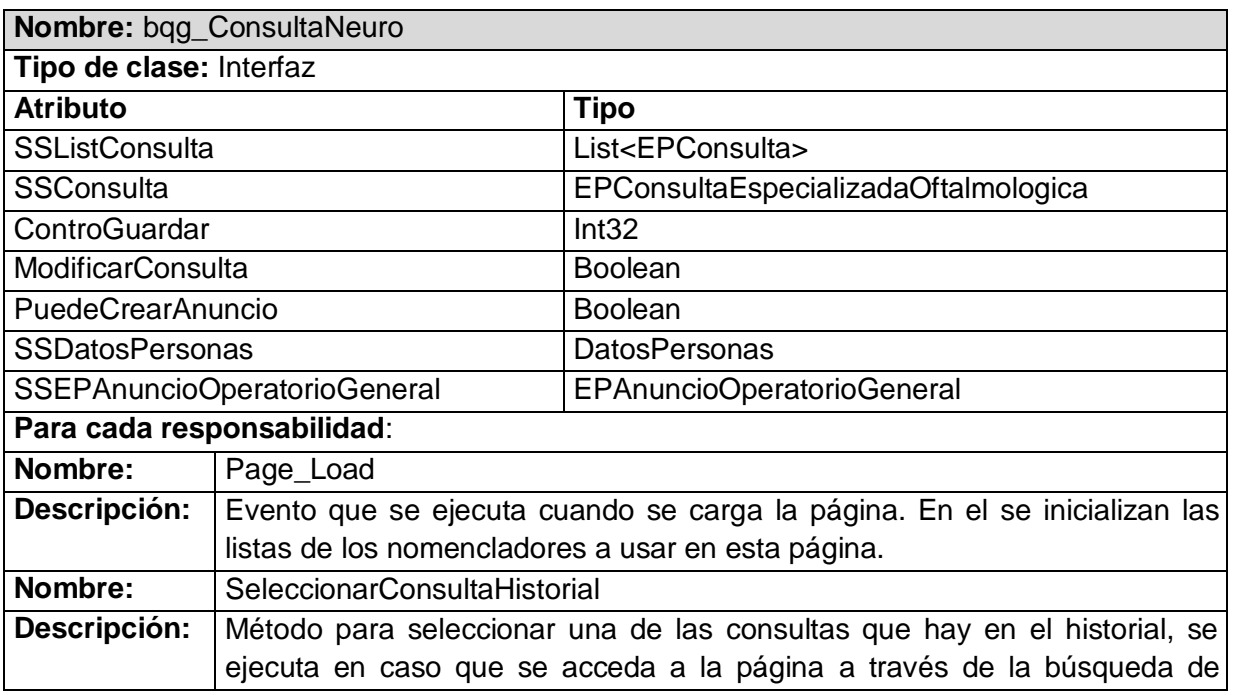

*Análisis, diseño e implementación de los servicios oftalmológicos* Página 66

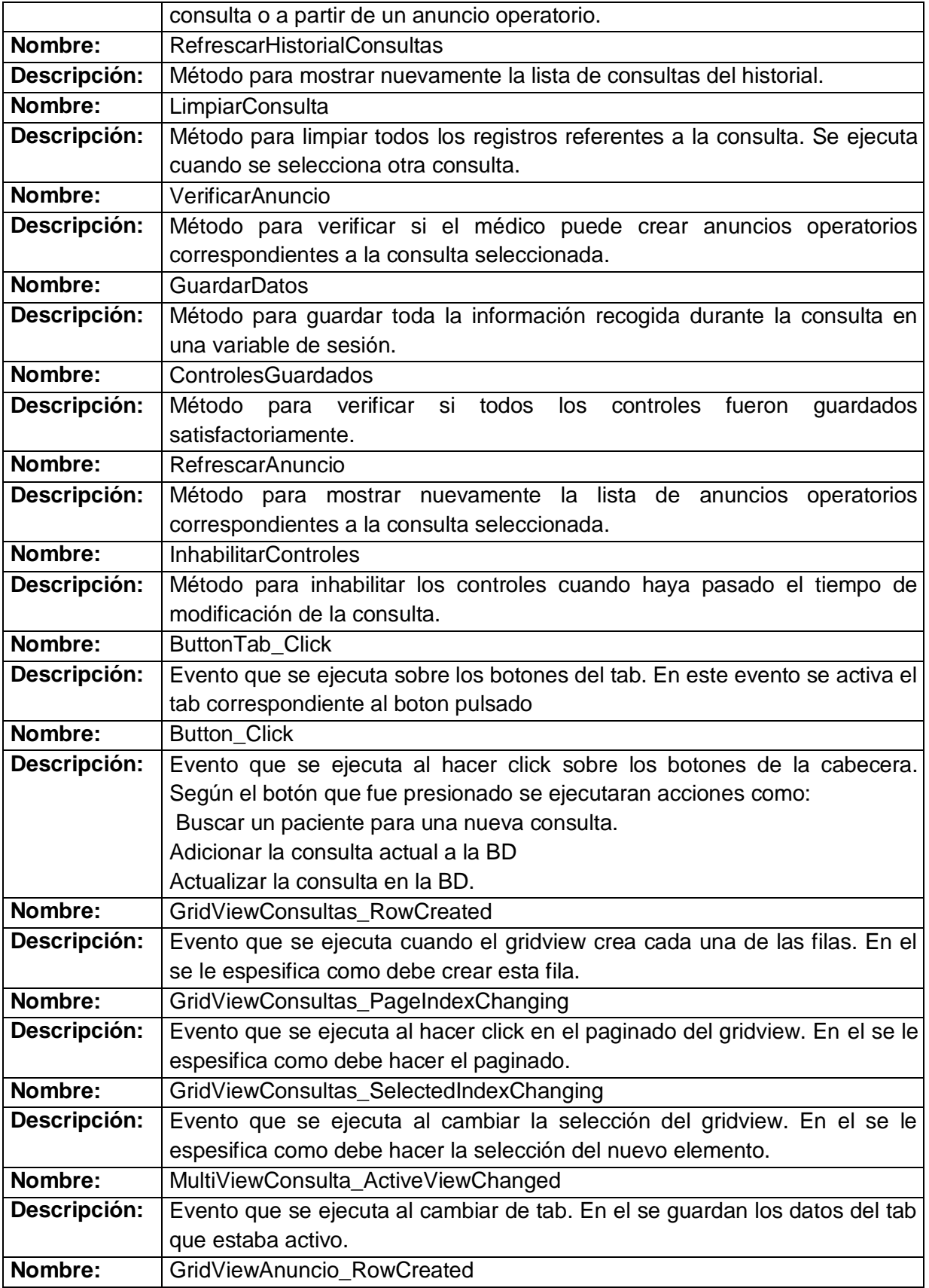

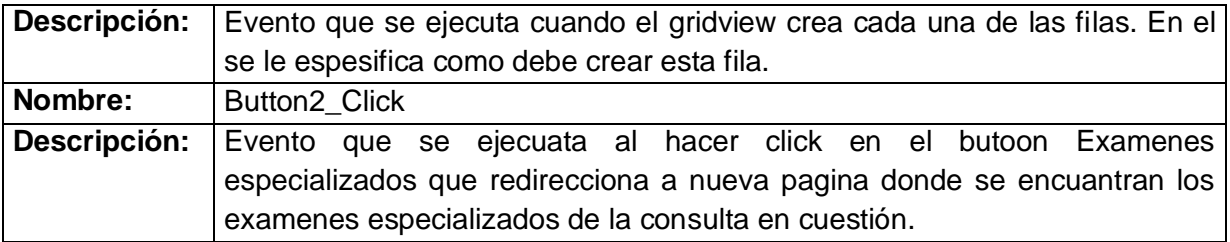

*Clase interfaz "bqo\_ConsultaNeuro"*

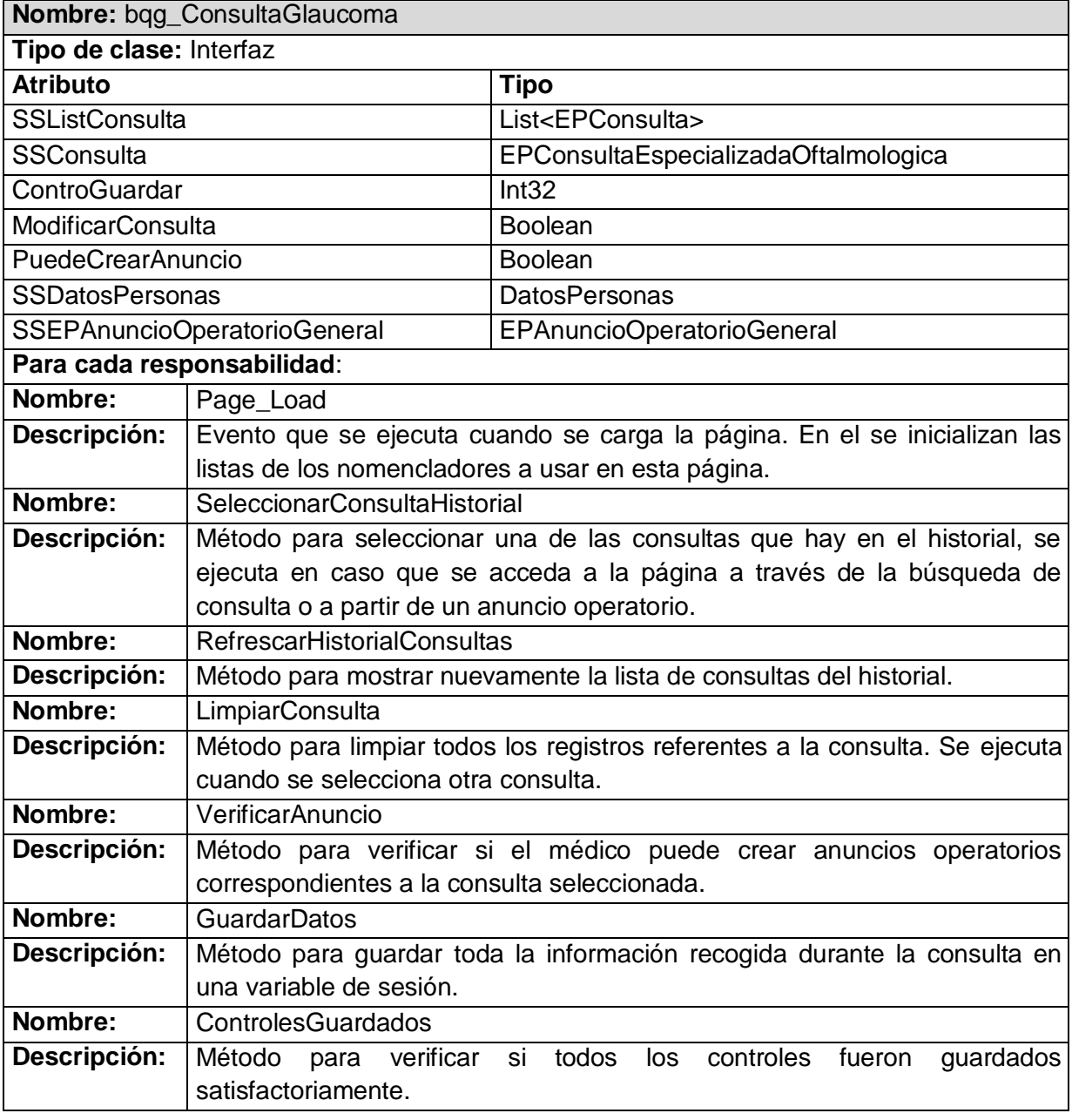

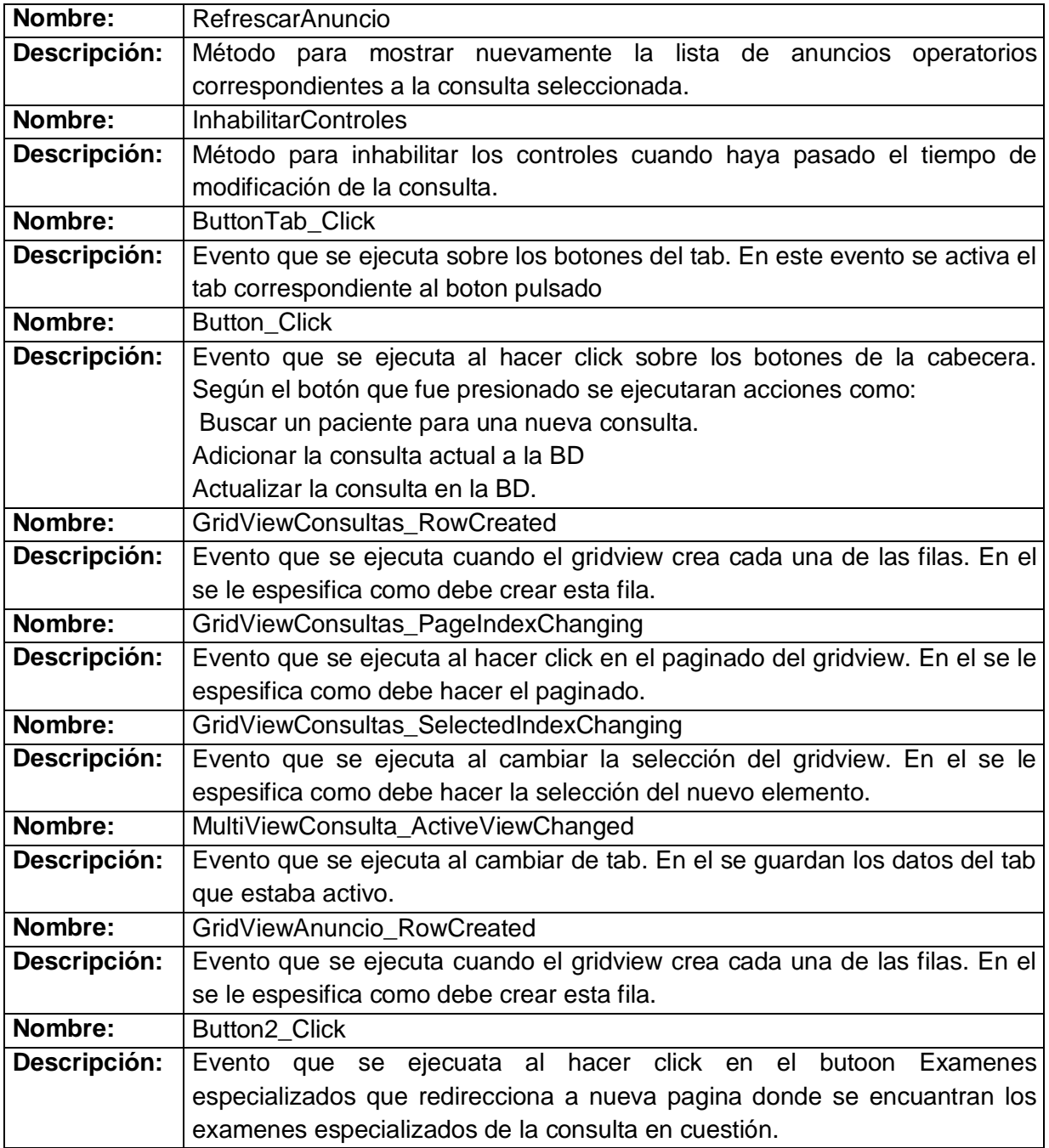

*Clase interfaz "bqo\_ConsultaGlaucoma"*

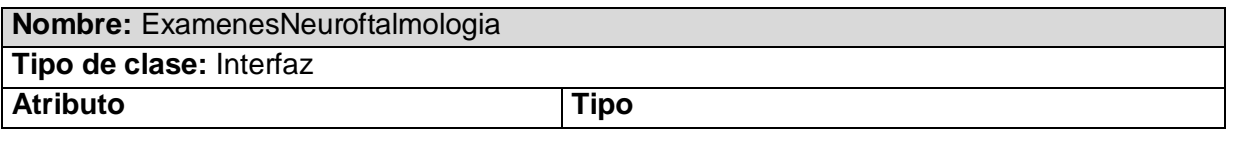

*Análisis, diseño e implementación de los servicios oftalmológicos* Página 69

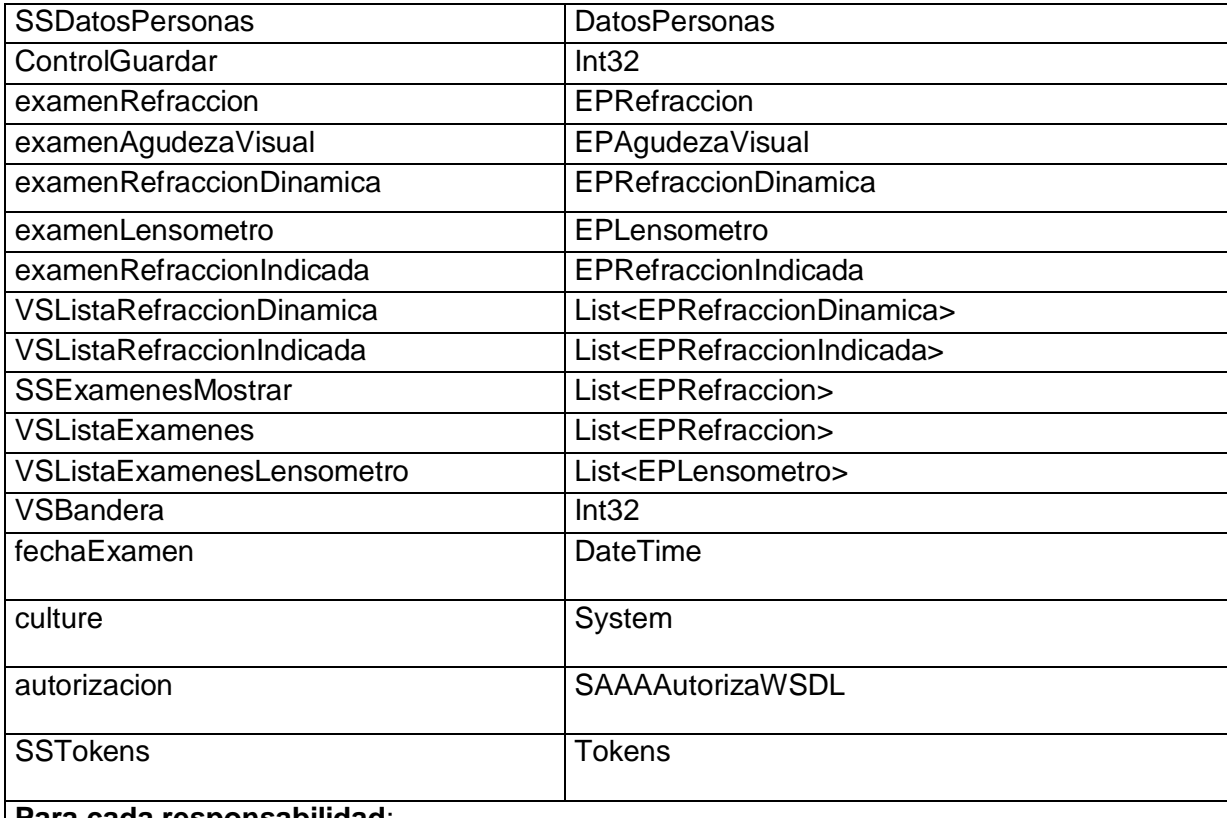

#### **Para cada responsabilidad**:

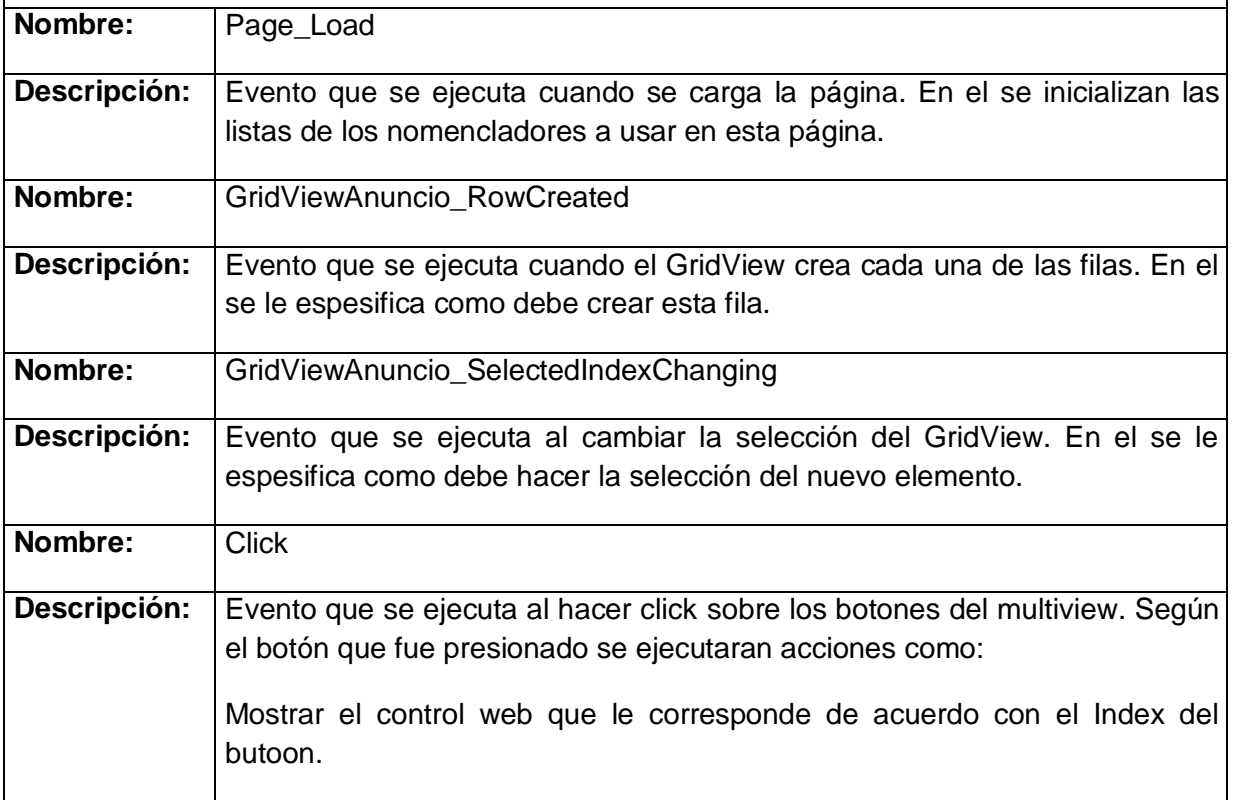

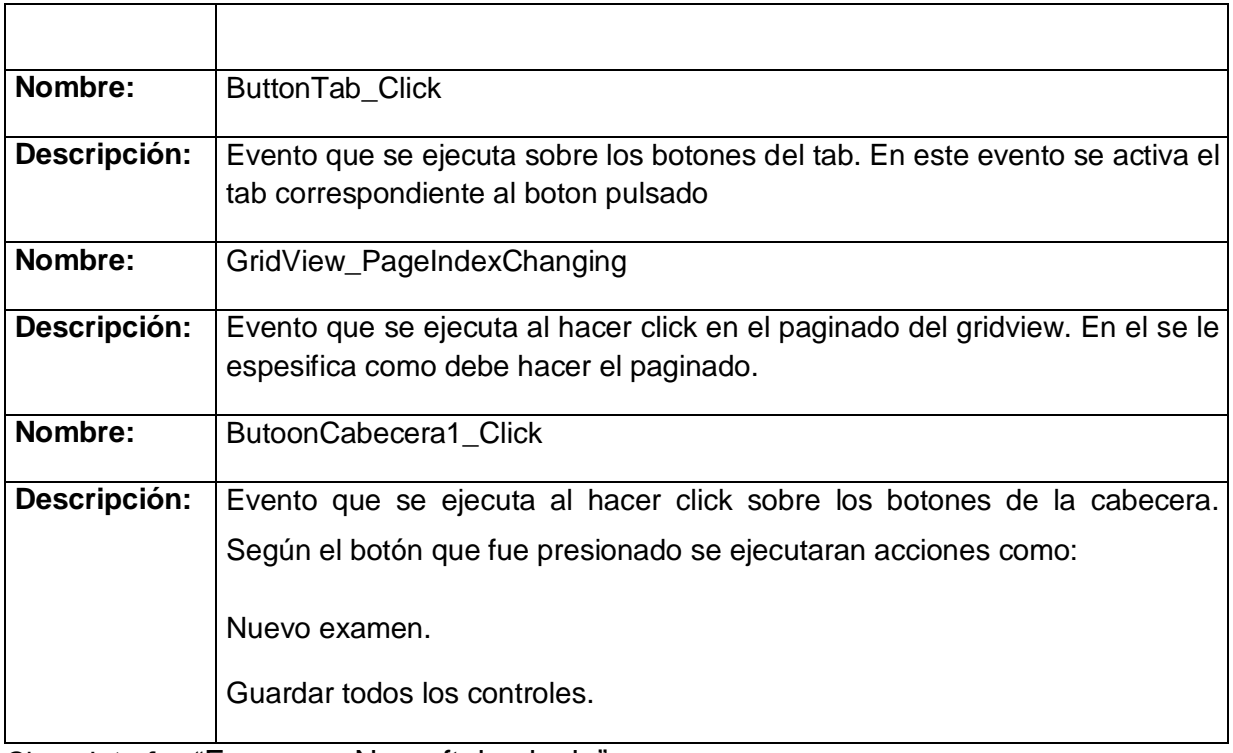

Clase Interfaz "ExamenesNeuroftalmologia"

A partir de las clases de análisis definidas en función de los casos de uso arquitectónicamente significativos, se arriba al Modelo de análisis, que da entrada al diseño y que está elaborado en el lenguaje del cliente, sin necesidad de especificar métodos ni atributos de las clases expuestas. Como resultado de refinar este modelo se alcanza la primera aproximación del Modelo de diseño.

Con la elaboración del diseño, se sacan las fundamentales clases que deben ser definidas para que el sistema funcione satisfactoriamente, así como los atributos y métodos que deben tener las mismas para brindarle al desarrollador una idea clara de lo que debe implementar. La realización de cada caso de uso es un artefacto muy importante que da entrada al flujo de trabajo que le sigue al diseño en la metodología RUP, esta disciplina que continúa es la de implementación que tiene como principal objetivo crear componentes más específicos y asignarles a estos las clases del diseño correspondientes en dependencia de la trazabilidad definida.

Dentro de las realizaciones de los casos de uso se encuentran los diagramas de interacción que explican la colaboración que existe entre las clases y cómo son llamados los métodos y sentencias dentro de cada una. Con la obtención de estos artefactos se arriba a los resultados esperados en el diseño los Servicios Propuestos.

En este capítulo se obtuvo el diagrama de clases del análisis, donde se representaron las relaciones que se establecen entre las clases: interfaz, controladoras y entidad. Que permiten reflejar cada una de las funcionalidades que tiene el sistema. Haciendo uso del diagrama de clases del diseño, se detallaron los elementos del diseño, describiéndose las clases y sus relaciones. Con el diseño propuesto, los desarrolladores logran tener una mejor guía para la futura implementación.

# *Capítulo4 Implementación y pruebas.*

El objetivo fundamental de este capítulo es abordar sobre los aspectos relacionados con la construcción e implementación a partir del diseño de la solución propuesta. Se modelan los diagramas de componentes y de despliegue, aborda la descripción de los estándares de diseño, codificación y además del tratamiento de errores en la solución del sistema.

### *4.1 Justificación e integración con otros Sistemas.*

#### **Componente de Seguridad (SAAA).**

Está basado en el modelo de Autenticación, Autorización y Auditoría (AAA). La autenticación debe ser la primera acción del usuario en el sistema y consiste en suministrar un nombre de usuario único y una contraseña que debe ser de conocimiento exclusivo de la persona que se autentica. Si el usuario autenticado no se encuentra registrado se reporta un error de acceso. En caso contrario, se autoriza su acceso y se crea un certificado digital y se retornan todos los datos y permisos del usuario, desglosado por módulos. Cada petición de usuario, autorizada o no, es registrada, así como el día, mes, año, hora, minuto, segundo en que se registra y si fue o no autorizada.

#### **Inscripción-Admisión.**

En este modulo es donde se registra todos los datos del paciente antes de llegar a la consulta del especialista. Como son: nombre y apellidos, carnet de identidad, fecha de nacimiento, sexo, color de la piel y edad.

#### **Farmacia.**

Este modulo es el encargado del registro y control de todos los equipos médicos que son utilizados en las intervenciones quirúrgicas así como todos los medicamentos que le son suministrado al hospital para su uso diario.

#### **Laboratorio.**

Hay exámenes que no se realizan en la misma consulta y es necesario hacer una indicación para que el paciente se lo realice, muchos de estos exámenes se realizan en el laboratorio tanto antes como en el proceso quirúrgico. El laboratorio es el encargado de proporciona toda la información relacionada estos exámenes y emitir un resultado de los mismos.

### *4.2 Modelo de Implementación*

El Modelo de Implementación es una colección de componentes y los subsistemas que los contienen. Estos componentes incluyen: ficheros ejecutables, ficheros de código fuente, y todo tipo de ficheros necesarios para la implantación y despliegue del sistema.

El modelo de implementación del Bloque Quirúrgico Oftalmológico expone una organización en capas y jerarquías de paquetes y subsistemas de implementación que contienen componentes y sus relaciones.

A continuación se muestra una vista global de la estructura y organización de la implementación del sistema:

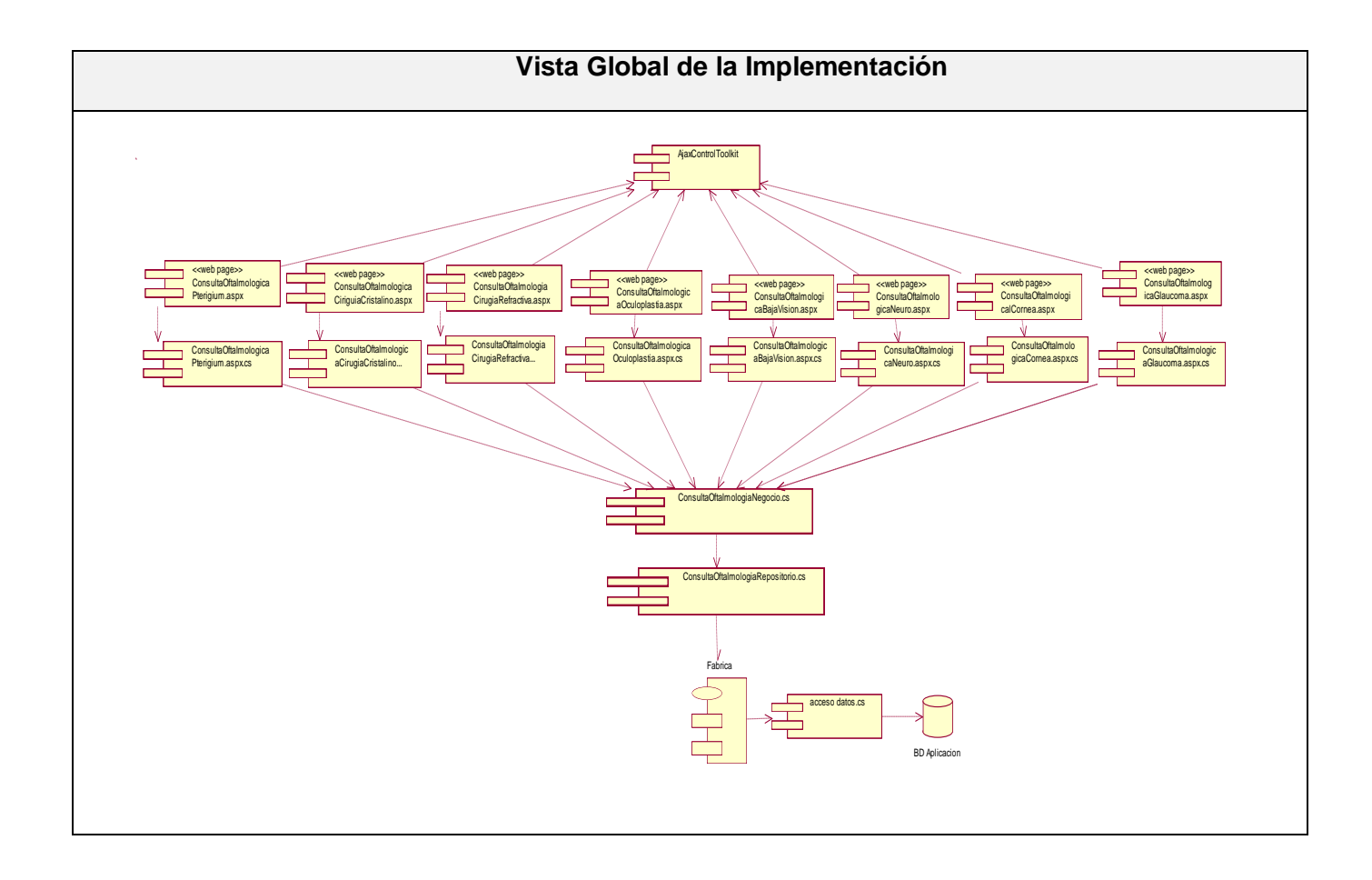

### *4.3 Diagrama de Componentes*

Los diagramas de componentes describen los elementos físicos del sistema y sus relaciones. Muestran las opciones de realización incluyendo código fuente, binario y ejecutable. Los componentes representan todos los tipos de elementos de software que entran en la fabricación de aplicaciones informáticas. Pueden ser simples archivos, paquetes de Ada, bibliotecas cargadas dinámicamente, etc. Las relaciones de dependencia se utilizan en los diagramas de componentes para indicar que un componente utiliza los servicios por otro componente.

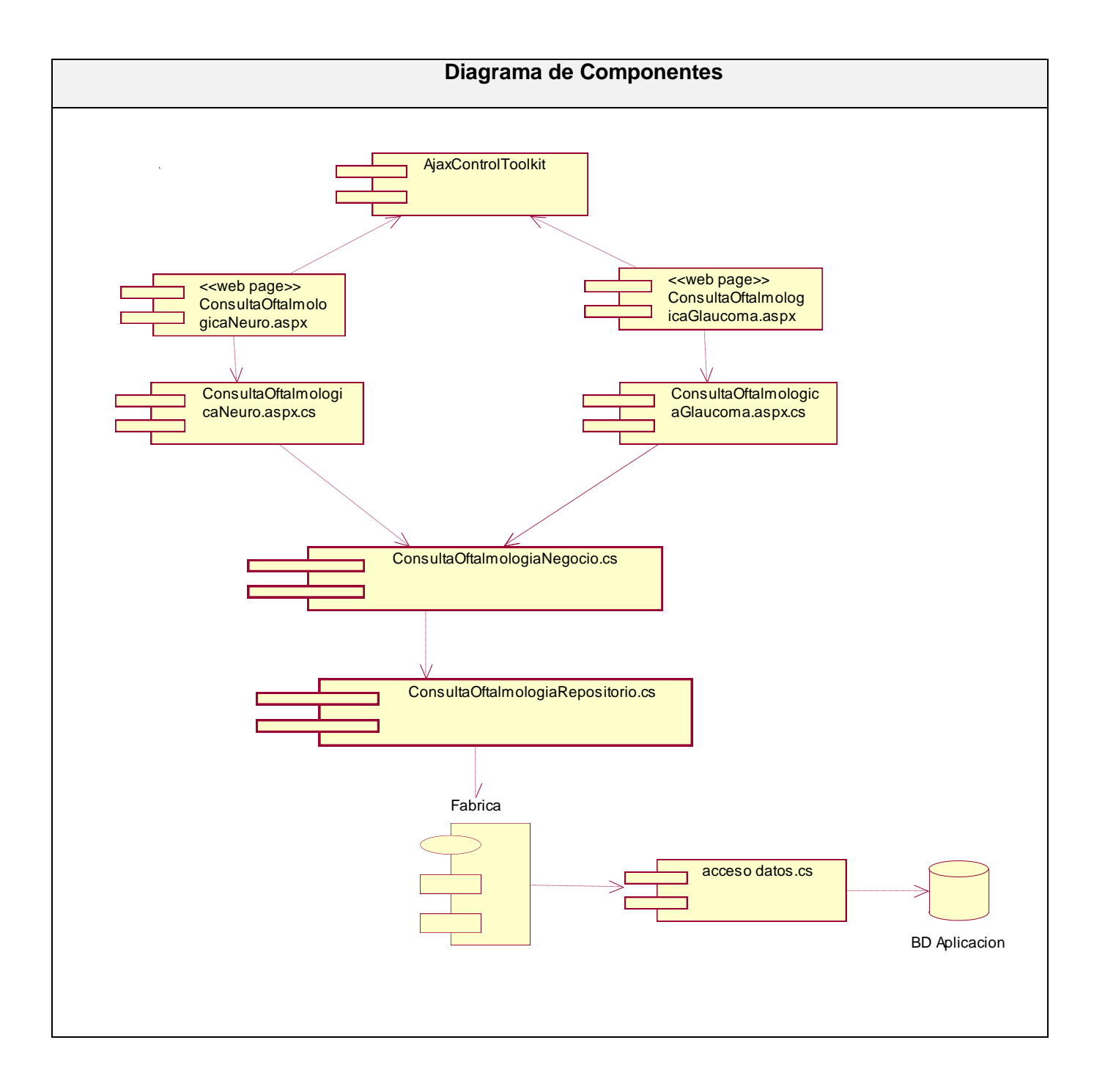

### *4.4 Diagrama de Despliegue*

El Diagrama de Despliegue muestra la disposición física de los distintos nodos que componen un sistema y el reparto de los componentes sobre dichos nodos. La vista de despliegue representa la disposición de las instancias de nodos conectados por enlaces de comunicación. Un nodo es un recurso de ejecución tal como un computador, un dispositivo o memoria.

A continuación se muestra el diagrama de Despliegue del Bloque Quirúrgico Oftalmológico.

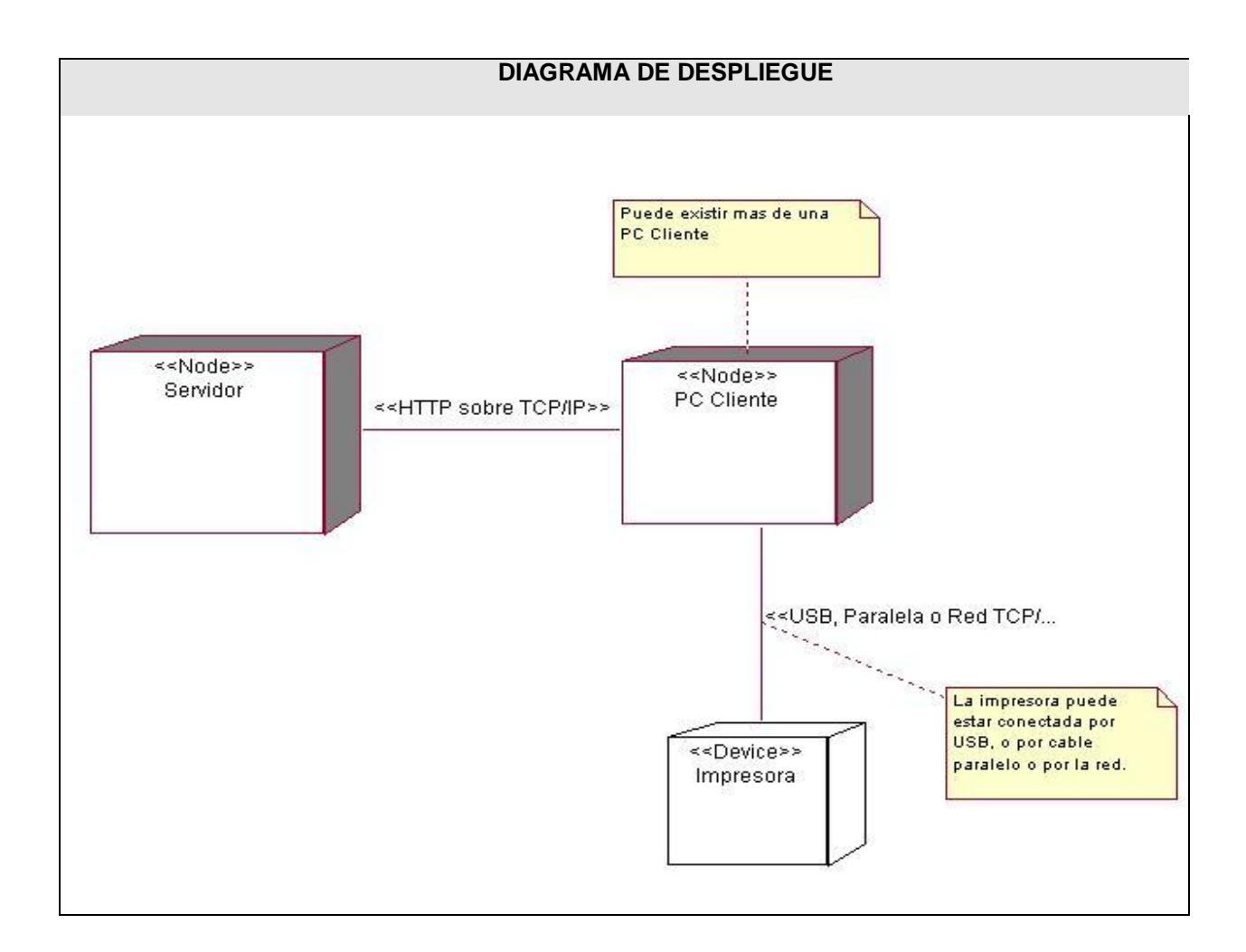

### *4.5 Modelo de Pruebas*

Los "test de unidades" son pruebas llevadas a cabo por los implementadores sobre las unidades mínimas desarrolladas por ellos, estas unidades pueden ser clases, métodos, propiedades, componentes, etc. Estas unidades se prueban separadas unas de otras y básicamente se hacen durante la implementación del *software*.

Para realizar estas pruebas es necesario establecer una serie de reglas que sirven como objetivos de estas pruebas:

- La prueba es un proceso de ejecución de un programa con la intención de descubrir errores.
- Un buen caso de prueba es aquel que tiene una alta probabilidad de mostrar un error no descubierto hasta entonces.
- Una prueba tiene éxito si descubre un error no detectado hasta entonces.  $\bullet$

El objetivo de diseñar pruebas se basa en que sistemáticamente le muestren al implementador diferentes tipos de errores, haciéndolo con la menor cantidad de tiempo y esfuerzo.

Los "test de unidades" son orientados casi siempre a las pruebas de "caja blanca" aunque para realizar uno de estos test es necesario probar el flujo de datos desde la interfaz del componente. Si los datos no entran correctamente, todas las demás pruebas no tienen sentido. Estas pruebas son aplicadas a componentes representados en el modelo de implementación para verificar que los flujos de control y de datos están cubiertos, y que estos funcionen como se espera.

Las "pruebas de caja blanca" es prácticamente el minucioso examen de los detalles procedimentales. Se comprueban los caminos lógicos del *software* proponiendo casos de pruebas que examinan que estén correctos todas las condiciones y/o bucles para determinar si el estado real coincide con el esperado o afirmado. Estos casos de pruebas generan los caminos lógicos o posibles que debe recorrer el flujo de la ejecución, para afirmar que se está ejecutando correctamente el procedimiento.

Una de las técnicas para ejecutar las pruebas de caja blanca es la del "Camino básico", el resultado de esta técnica es una medición cuantitativa de la complejidad lógica de un programa. El valor calculado como complejidad ciclomática, define el número de caminos independientes del conjunto básico de un programa y nos da un límite superior para el número de pruebas que se deben realizar para asegurar que se ejecute cada sentencia al menos una vez.

Otra forma de probar el código es mediante las pruebas de "caja negra". Estas pruebas permiten obtener un conjunto de condiciones de entrada que ejerciten completamente todos los requisitos funcionales de un programa. En ellas se ignora la estructura de control, concentrándose en los requisitos funcionales del sistema y ejercitándolos.

Para fijar estas pautas de diseño de pruebas, se utilizan las siguientes dos definiciones de un caso de prueba bien elegido:

- El que reduce el número de otros casos necesarios para que la prueba sea razonable. Esto implica que el caso ejecute el máximo número de posibilidades de entradas diferentes para así reducir el total de casos.
- Cubre un conjunto extenso de otros casos posibles, es decir, nos indica algo acerca de la ausencia o la presencia de defectos en el conjunto específico de entradas que prueba, así como de otros conjuntos similares.

#### *4.6 Caso de Prueba.*

#### **Crear Hoja del Especialista Oftalmológico en Neuroftalmología**

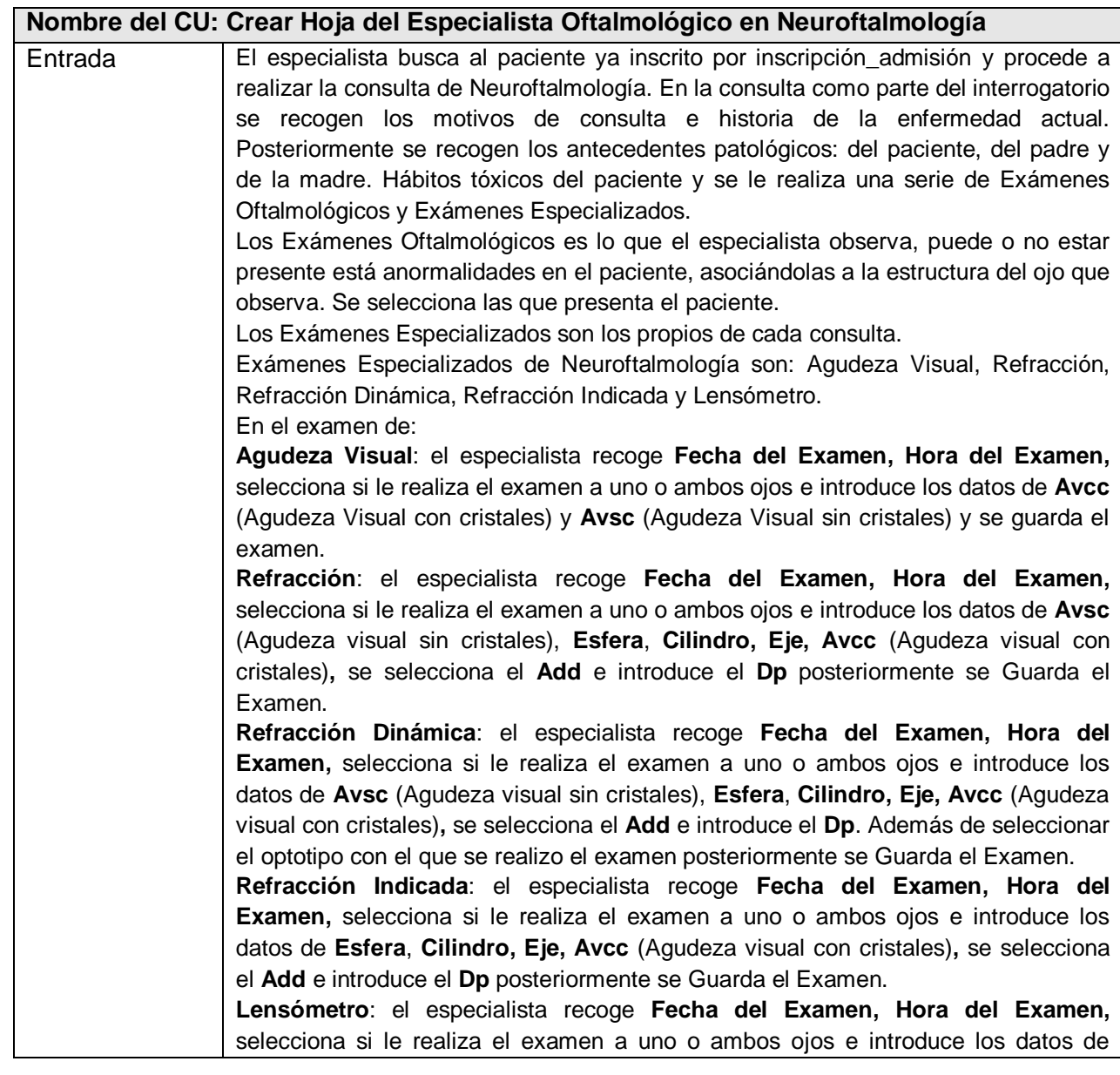

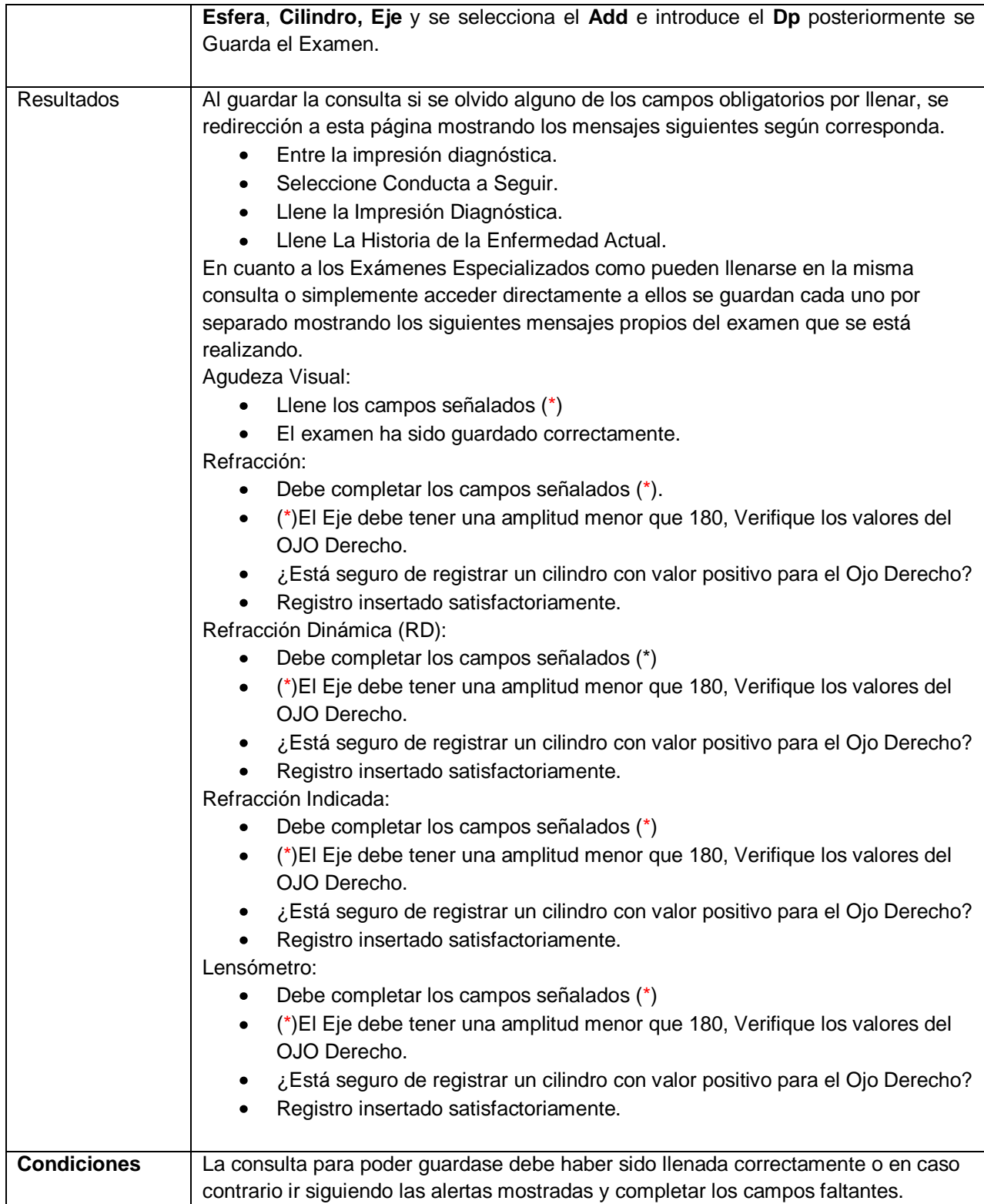

## **Crear Hoja del Especialista Oftalmológico en Glaucoma**

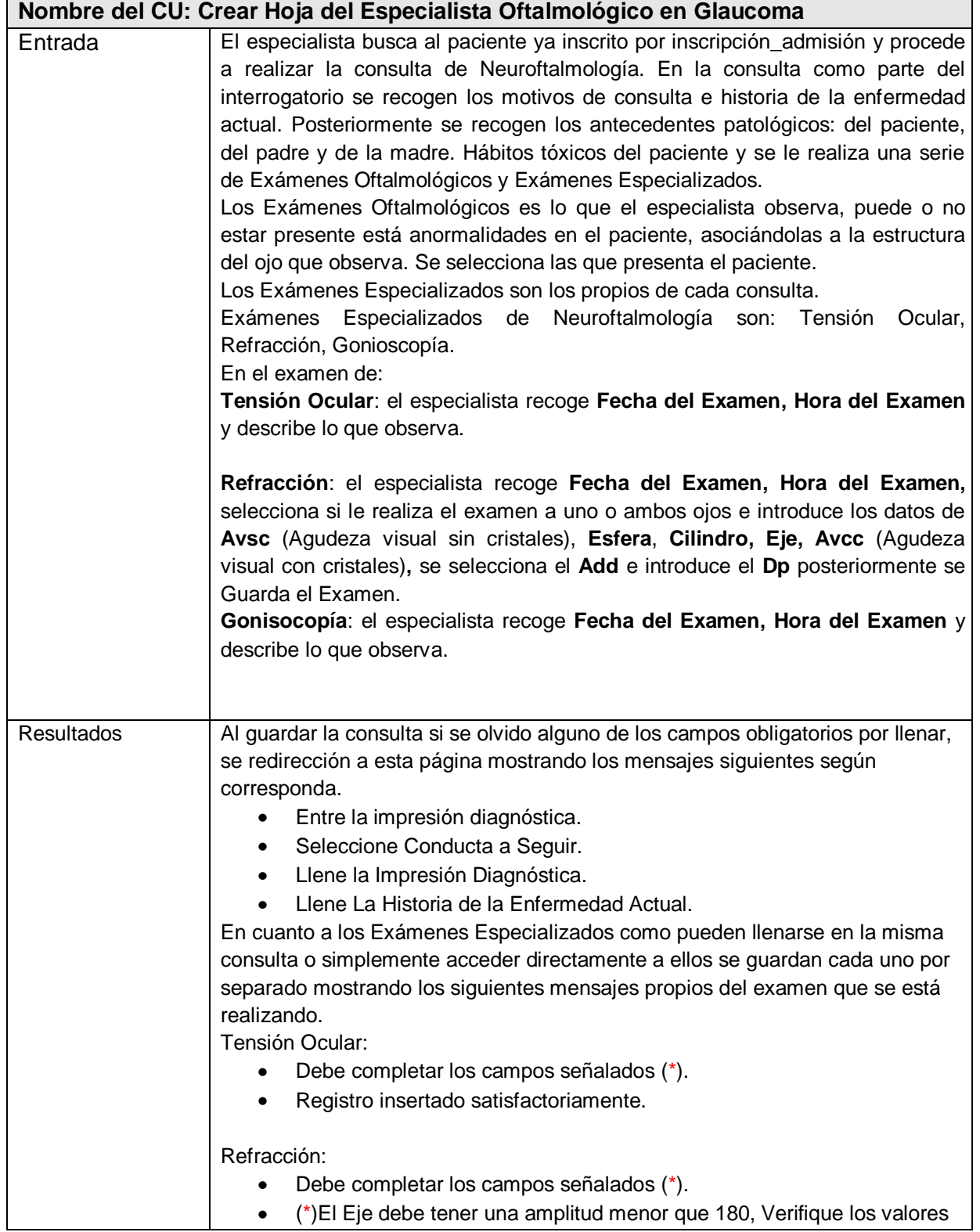

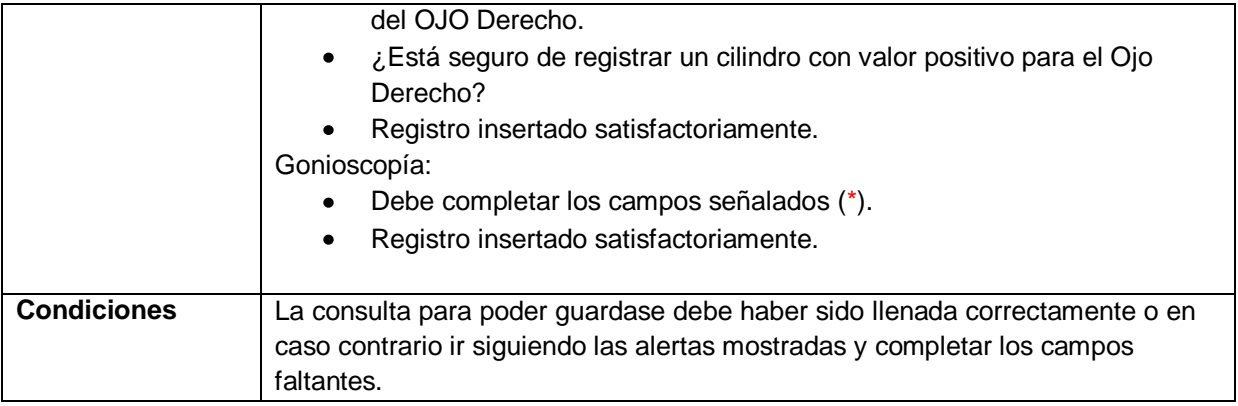

En este capítulo se efectuó de la integración con los distintos componentes de los cuales se invocan los servicios para el desarrollo del mismo, se hizo la realización de los distintos modelos del flujo de implementación, así como las pautas seguidas para el diseño de interfaz y los distintos métodos usados para el tratamiento de errores, los principios de codificación y se exhibieron los resultados de las pruebas de algunos de los casos significativos.

# *Conclusiones*

Con el desarrollo de esta investigación se logro dar cumplimiento a los objetivos propuestos en el mismo, desarrollando una aplicación que en gran medida le va a poder hacer frente a los volúmenes de información que se generan en este sector de la salud.

- Se realizó la investigación sobre el proceso de gestión de la información del bloque quirúrgico oftalmológico general en los hospitales.
- Se seleccionaron las herramientas y lenguaje a utilizar.
- Se realizó la ingeniería de software del sistema utilizando las herramientas y lenguajes seleccionados.
- El diseño del sistema se realizo utilizando la metodología de ingeniería de software escogida.
- Se implementaron los servicios oftalmológicos propuestos así como la interacción del mismo con Inscripción \_Admisión.

# *Recomendaciones*

Con el objetivo de mejorar y concluir una versión más completa de los servicios Glaucoma y Neuroftalmología para el sistema Bloque Quirúrgico Oftalmológico propuesto en este documento se recomienda lo siguiente:

- Continuar el perfeccionamiento constante de la aplicación, para mejorar el rendimiento y rapidez del procesamiento de la información.
- Implantación y despliegue de la aplicación en los Hospitales Oftalmológicos Cubanos.
- Conformar y aplicar un plan de adiestramiento para el personal involucrado en el trabajo con la aplicación.

# *Referencias Bibliográficas*

- 1. *¿Qué es Cirugía?* [cited 2008 Enero 12]; Available from: [http://www.definicion.org/cirugia.](http://www.definicion.org/cirugia)
- 2. *Actualoftalmo! La aplicación ideal para el oftalmólogo y su consultorio*. [cited 2008 Enero 12]; Available from: [http://www.actualsoft.com.ar/pantoftalmo.htm.](http://www.actualsoft.com.ar/pantoftalmo.htm)
- 3. *Descripción detallada del Sistema de Control de Consulta para Profesionales de la Visión*. [cited2008 Enero 14]; Available from: [http://www.visiondat.com/index.php?mod=visiondat.](http://www.visiondat.com/index.php?mod=visiondat)
- 4. *NetCLinicas, aportando soluciones al sector sanitario*. [cited 2008 Mayo 3]; Available from: [http://www.netclinicas.com/.](http://www.netclinicas.com/)
- 5. VANGUARD. *Optim OTM. Sistema de planificación y documentación*. [cited 2008 Enero 10]; Available from: [http://www.vanguard.de/dynasite.cfm?dssid=4669.](http://www.vanguard.de/dynasite.cfm?dssid=4669)
- 6. CDAC. *Operating Theatre. Módulo del SIH SushRut.* . [cited 2008 Enero 12]; Available from: [http://www.cdac.in/html/his/otheatre.asp.](http://www.cdac.in/html/his/otheatre.asp)
- 7. CDAC. *SushRut SIH.* . [cited 2008 Enero 12]; Available from: [http://www.cdac.in/html/his/sushrut.asp.](http://www.cdac.in/html/his/sushrut.asp)
- 8. NIS, C. *Sistema de Informacion de Enfermeria*. [cited 2008 Enero 13]; Available from: [http://cim.uag.mx/his.html.](http://cim.uag.mx/his.html)
- 9. ParqueSoft. *Aplicaciones Web*. [cited 2008 Enero 23]; Available from: [http://www.rhiss.net/desarrollo\\_aplicaciones\\_web.php.](http://www.rhiss.net/desarrollo_aplicaciones_web.php)
- 10. PCWEB. *Navegadores*. [cited 2008 Enero 20]; Available from: [http://www.pcweb.es/manual\\_html/mostrar.php?opcion=Glosario.](http://www.pcweb.es/manual_html/mostrar.php?opcion=Glosario)
- 11. Apacheworld. *Mod\_Mono*. [cited 2008 Mayo 2]; Available from: [http://www.apacheworld.org/modmono/.](http://www.apacheworld.org/modmono/)
- 12. Postgresql. *PostgreSQL*. [cited 2008 Enero 16]; Available from: [http://www.postgresql.org/about/.](http://www.postgresql.org/about/)
- 13. cavsi. *Sistemas Gestor de Base de Datos*. [cited 2008 Enero 15]; Available from: [http://www.cavsi.com/preguntasrespuestas/que-es-un-sistema-gestor-de-bases-de](http://www.cavsi.com/preguntasrespuestas/que-es-un-sistema-gestor-de-bases-de-datos-o-sgbd/)[datos-o-sgbd/.](http://www.cavsi.com/preguntasrespuestas/que-es-un-sistema-gestor-de-bases-de-datos-o-sgbd/)
- 14. Desarrolloweb. *Usabilidad y Arquitectura de Software*. [cited 2008 Enero 20]; Available from: [http://www.desarrolloweb.com/articulos/1622.php.](http://www.desarrolloweb.com/articulos/1622.php)
- 15. INEI. *Arquitectura Cliente-Servidor*. [cited 2008 Febrero 15]; Available from: [http://www.inei.gob.pe/web/metodologias/attach/lib616/CAP0313.HTM.](http://www.inei.gob.pe/web/metodologias/attach/lib616/CAP0313.HTM)
- 16. *¿Qué es la Misión Milagro?* [cited 2008 Enero 27]; Available from: [http://www.cubacoop.com/cubacoop/misionmilagros.htm.](http://www.cubacoop.com/cubacoop/misionmilagros.htm)
- 17. . *Historia y Funcionamiento de Internet.* 2005 [cited 2008 abril]; Available from: [http://www.wikilearning.com/historia\\_de\\_internet-wkccp-3443-2.htm.](http://www.wikilearning.com/historia_de_internet-wkccp-3443-2.htm)
- 18. Peralta, A.d.P., *El servidor Web. Arquitectura y funcionamiento*. 2006.
- 19. Edmundo. *Ventajas de AJAX*. [cited 2008 Marzo 10]; Available from:
- [http://www.elmundo.es/navegante/2006/05/29/entrevistas/1148920092.html.](http://www.elmundo.es/navegante/2006/05/29/entrevistas/1148920092.html)
- 20. Subgurim.Net. *ASP.Net*. [cited 2008 Marzo 19]; Available from: [http://www.subgurim.net/Articulos/asp-net-general-articulo3.aspx.](http://www.subgurim.net/Articulos/asp-net-general-articulo3.aspx)

*Análisis, diseño e implementación de los servicios oftalmológicos* Página 86

- 21. Team, G. *Curso Javascript*. [cited 2008 Marzo 20]; Available from: [http://geneura.ugr.es/~victor/cursillos/javascript/js\\_intro.html.](http://geneura.ugr.es/~victor/cursillos/javascript/js_intro.html)
- 22. Clikear.com. *UML*. [cited 2008 Abril 23]; Available from: [http://www.clikear.com/manuales/uml/introduccion.asp.](http://www.clikear.com/manuales/uml/introduccion.asp)
- 23. Crystal, M. [cited 2008 Abril 12]; Available from: [http://www.microsoft.com/spanish/msdn/arquitectura/roadmap\\_arq/heterodox.asp#8.](http://www.microsoft.com/spanish/msdn/arquitectura/roadmap_arq/heterodox.asp#8)
- 24. Scrum, M. [cited 2008 Abril 25]; Available from: [http://www.microsoft.com/spanish/msdn/arquitectura/roadmap\\_arq/heterodox.mspx.](http://www.microsoft.com/spanish/msdn/arquitectura/roadmap_arq/heterodox.mspx)
- 25. SANCHEZ. *M. A. M. Metodologías de desarrollo de software*. [cited 2008 Abril 25]; Available from: [http://www.informatizate.net/articulos/metodologias\\_de\\_desarrollo\\_de\\_software\\_070](http://www.informatizate.net/articulos/metodologias_de_desarrollo_de_software_07062004.html) [62004.html.](http://www.informatizate.net/articulos/metodologias_de_desarrollo_de_software_07062004.html)
- 26. UML., C.c. [cited 2008 Mayo 5]; Available from: [http://www.clikear.com/manuales/uml/introduccion.asp.](http://www.clikear.com/manuales/uml/introduccion.asp)
- 27. IBM. *Rational Rose Enterprise*. [cited 2008 Marzo 10]; Available from: [http://www-](http://www-306.ibm.com/software/info/ecatalog/es_ES/products/M221280M46834Z27.html)[306.ibm.com/software/info/ecatalog/es\\_ES/products/M221280M46834Z27.html.](http://www-306.ibm.com/software/info/ecatalog/es_ES/products/M221280M46834Z27.html)

# *Bibliografía*

- 1. *Actualoftalmo! La aplicación ideal para el oftalmólogo y su consultorio*. [cited 2008 Enero 12]; Available from: [http://www.actualsoft.com.ar/pantoftalmo.htm.](http://www.actualsoft.com.ar/pantoftalmo.htm)
- 2. Arquitectura Cliente Servidor.
- 3. Apacheworld. *Mod\_Mono*. [cited 2008 Mayo 2]; Available from: [http://www.apacheworld.org/modmono/.](http://www.apacheworld.org/modmono/)
- 4. BM. *Rational Rose Enterprise*. [cited 2008 Marzo 10]; Available from: [http://www-](http://www-306.ibm.com/software/info/ecatalog/es_ES/products/M221280M46834Z27.html)[306.ibm.com/software/info/ecatalog/es\\_ES/products/M221280M46834Z27.html.](http://www-306.ibm.com/software/info/ecatalog/es_ES/products/M221280M46834Z27.html)
- 5. CDAC. *Operating Theatre. Módulo del SIH SushRut.* . [cited 2008 Enero 12]; Available from: [http://www.cdac.in/html/his/otheatre.asp.](http://www.cdac.in/html/his/otheatre.asp)
- 6. CDAC. *SushRut SIH.* . [cited 2008 Enero 12]; Available from: [http://www.cdac.in/html/his/sushrut.asp.](http://www.cdac.in/html/his/sushrut.asp)
- 7. Clikear.com. *UML*. [cited 2008 Abril 23]; Available from: [http://www.clikear.com/manuales/uml/introduccion.asp.](http://www.clikear.com/manuales/uml/introduccion.asp)
- 8. Crystal, M. [cited 2008 Abril 12]; Available from: [http://www.microsoft.com/spanish/msdn/arquitectura/roadmap\\_arq/heterodox.asp#8.](http://www.microsoft.com/spanish/msdn/arquitectura/roadmap_arq/heterodox.asp#8)
- 9. cavsi. *Sistemas Gestor de Base de Datos*. [cited 2008 Enero 15]; Available from: [http://www.cavsi.com/preguntasrespuestas/que-es-un-sistema-gestor-de-bases-de](http://www.cavsi.com/preguntasrespuestas/que-es-un-sistema-gestor-de-bases-de-datos-o-sgbd/)[datos-o-sgbd/.](http://www.cavsi.com/preguntasrespuestas/que-es-un-sistema-gestor-de-bases-de-datos-o-sgbd/)
- 10.Desarrolloweb. *Usabilidad y Arquitectura de Software*. [cited 2008 Enero 20]; Available from: [http://www.desarrolloweb.com/articulos/1622.php.](http://www.desarrolloweb.com/articulos/1622.php)
- 11.*Descripción detallada del Sistema de Control de Consulta para Profesionales de la Visión*. [cited2008 Enero 14]; Available from: [http://www.visiondat.com/index.php?mod=visiondat.](http://www.visiondat.com/index.php?mod=visiondat)
- 12.Edmundo. *Ventajas de AJAX*. [cited 2008 Marzo 10]; Available from: [http://www.elmundo.es/navegante/2006/05/29/entrevistas/1148920092.html.](http://www.elmundo.es/navegante/2006/05/29/entrevistas/1148920092.html)
- 13.. *Historia y Funcionamiento de Internet.* 2005 [cited 2008 abril]; Available from: [http://www.wikilearning.com/historia\\_de\\_internet-wkccp-3443-2.htm.](http://www.wikilearning.com/historia_de_internet-wkccp-3443-2.htm)
- 14.INEI. *Arquitectura Cliente-Servidor*. [cited 2008 Febrero 15]; Available from: [http://www.inei.gob.pe/web/metodologias/attach/lib616/CAP0313.HTM.](http://www.inei.gob.pe/web/metodologias/attach/lib616/CAP0313.HTM)
- 15.NIS, C. *Sistema de Informacion de Enfermeria*. [cited 2008 Enero 13]; Available from: [http://cim.uag.mx/his.html.](http://cim.uag.mx/his.html)
- 16.*NetCLinicas, aportando soluciones al sector sanitario*. [cited 2008 Mayo 3]; Available from: [http://www.netclinicas.com/.](http://www.netclinicas.com/)
- 17.*Oftalmologia un software para la salud*.
- 18.ParqueSoft. *Aplicaciones Web*. [cited 2008 Enero 23]; Available from: [http://www.rhiss.net/desarrollo\\_aplicaciones\\_web.php.](http://www.rhiss.net/desarrollo_aplicaciones_web.php)
- 19.PCWEB. *Navegadores*. [cited 2008 Enero 20]; Available from: [http://www.pcweb.es/manual\\_html/mostrar.php?opcion=Glosario.](http://www.pcweb.es/manual_html/mostrar.php?opcion=Glosario)
- 20.Postgresql. *PostgreSQL*. [cited 2008 Enero 16]; Available from: [http://www.postgresql.org/about/.](http://www.postgresql.org/about/)
- 21.*¿Qué es Cirugía?* [cited 2008 Enero 12]; Available from: [http://www.definicion.org/cirugia.](http://www.definicion.org/cirugia)
- 22.*¿Qué es la Misión Milagro?* [cited 2008 Enero 27]; Available from: [http://www.cubacoop.com/cubacoop/misionmilagros.htm.](http://www.cubacoop.com/cubacoop/misionmilagros.htm)
- *23.Reynoso, B. Arquitectura Orientada a Servicios (SOA). Universidad de Buenos Aires*
- 24.Subgurim.Net. *ASP.Net*. [cited 2008 Marzo 19]; Available from: [http://www.subgurim.net/Articulos/asp-net-general-articulo3.aspx.](http://www.subgurim.net/Articulos/asp-net-general-articulo3.aspx)
- 25.Scrum, M. [cited 2008 Abril 25]; Available from: [http://www.microsoft.com/spanish/msdn/arquitectura/roadmap\\_arq/heterodox.mspx.](http://www.microsoft.com/spanish/msdn/arquitectura/roadmap_arq/heterodox.mspx)
- 26.SANCHEZ. *M. A. M. Metodologías de desarrollo de software*. [cited 2008 Abril 25]; Available from: [http://www.informatizate.net/articulos/metodologias\\_de\\_desarrollo\\_de\\_software\\_070](http://www.informatizate.net/articulos/metodologias_de_desarrollo_de_software_07062004.html) [62004.html.](http://www.informatizate.net/articulos/metodologias_de_desarrollo_de_software_07062004.html)
- 27.*Sistemas Gestor de Base de Datos*. [cited 2008 Enero 15]; Available from: [http://www.cavsi.com/preguntasrespuestas/que-es-un-sistema-gestor-de-bases-de](http://www.cavsi.com/preguntasrespuestas/que-es-un-sistema-gestor-de-bases-de-datos-o-sgbd/)[datos-o-sgbd/.](http://www.cavsi.com/preguntasrespuestas/que-es-un-sistema-gestor-de-bases-de-datos-o-sgbd/)
- 28.Team, G. *Curso Javascript*. [cited 2008 Marzo 20]; Available from: [http://geneura.ugr.es/~victor/cursillos/javascript/js\\_intro.html.](http://geneura.ugr.es/~victor/cursillos/javascript/js_intro.html)
- 29.UML., C.c. [cited 2008 Mayo 5]; Available from: [http://www.clikear.com/manuales/uml/introduccion.asp.](http://www.clikear.com/manuales/uml/introduccion.asp)
- 30.*Usabilidad y Arquitectura de Software*. [cited 2008 Enero 20]; Available from: [http://www.desarrolloweb.com/articulos/1622.php.](http://www.desarrolloweb.com/articulos/1622.php)

## *Glosario*

**CU:** Caso de uso del sistema.

**CUN:** Caso de uso del negocio.

**Informática:** Disciplina que estudia el tratamiento automático de la información utilizando dispositivos electrónicos y sistemas computacionales.

**MINSAP:** Ministerio de Salud Pública.

**RUP:** Rational Unified Process (Proceso Unificado de Desarrollo).

**SAAA:** Servicio, Autenticación, Autorización y Auditoría.

**SOAP:** Protocolo Simple de Acceso a Objetos.

**SNS:** Sistema Nacional de Salud.

**UCI:** Universidad de la Ciencias Informáticas.

**UML:** Unified Modeling Language.